# **Tworzenie systemów informatycznych**

## **Inżynieria oprogramowania Zofia Kruczkiewicz**

## **Zagadnienia**

- **1. Wielowarstwowa architektura systemu informatycznego**
- **2. Refaktoryzacja architektury wielowarstwowej systemu informatycznego**
- **3. Wzorce projektowe**
- **4. Przykład warstwy biznesowej stosującej wzorce obiektowe**
- **5. Przykłady architektury wielowarstwowej w środowisku Visual Web Java server Faces**
- **6. Tworzenie warstwy zasobów - bazy danych w systemie baz danych Derby**
- **7. Tworzenie warstwy integracji w projekcje Java Application**. **Zastosowanie wzorców projektowych typu Domain Store i Transfer Object**.
- **8. Tworzenie warstwy prezentacji Pierwszy etap – tworzenie stron typu JSP**
- **9. Uwierzytelnianie i autoryzacja oprogramowania Drugi etap tworzenia warstwy prezentacj**

## **1. Wielowarstwowa architektura systemu informatycznego**

## **Definicja systemu informatycznego**

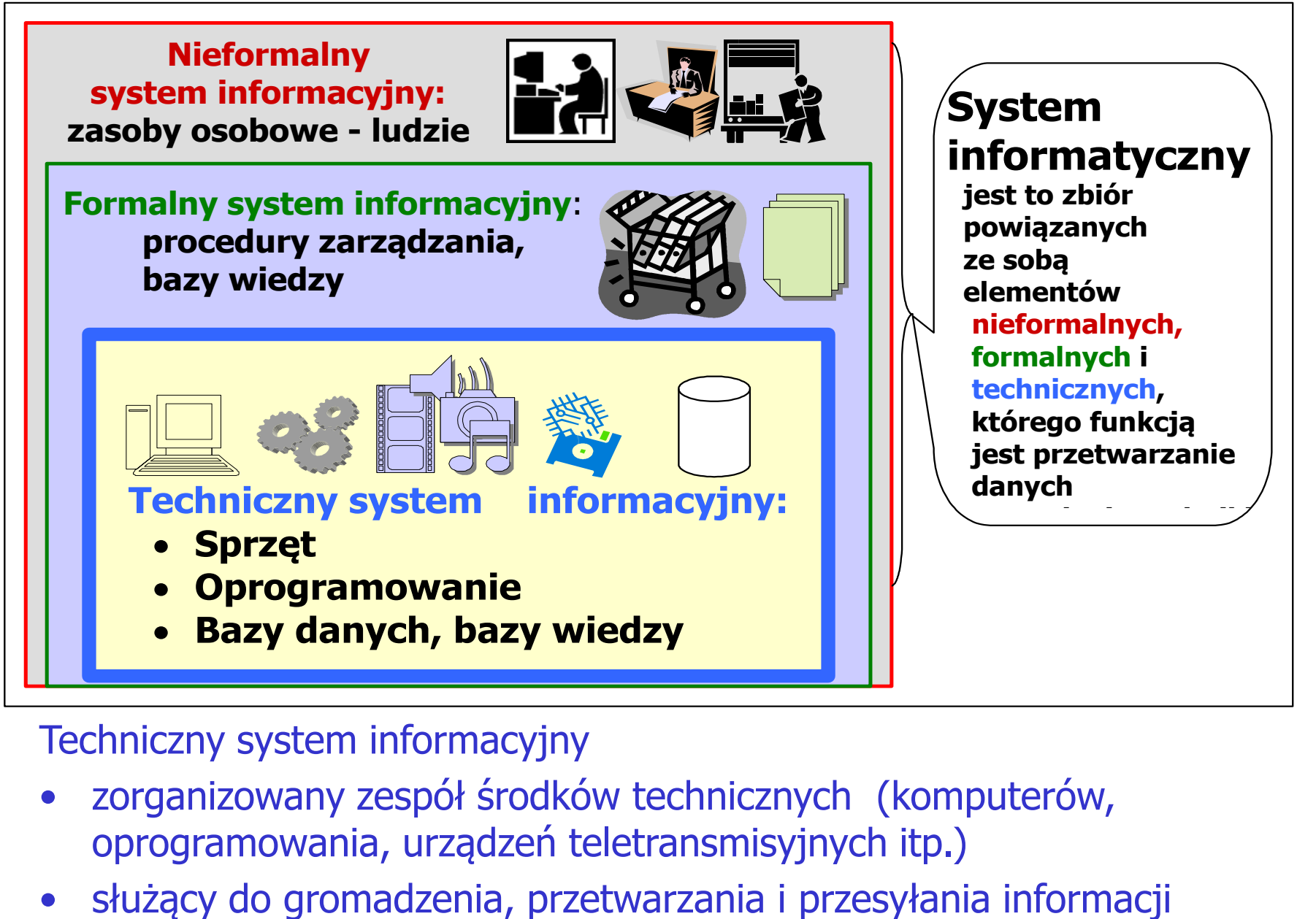

#### Techniczny system informacyjny

- zorganizowany zespół środków technicznych (komputerów, oprogramowania, urządzeń teletransmisyjnych itp.)
- 

## **Pięciowarstwowy model logicznego rozdzielania zadań**

(wg. D.Alur, J.Crupi, D. Malks, Core J2EE. Wzorce projektowe.)

**Warstwa klienta Klienci aplikacji, aplety, aplikacje i inne elementy z graficznym interfejsem użytkownika**

**Interakcja z użytkownikiem, urządzenia i prezentacja interfejsu użytkownika**

**Warstwa prezentacji Strony JSP, serwlety i inne elementy interfejsu użytkownika** 

 **Logowanie, zarządzanie sesją, tworzenie zawartości, formatowanie i dostarczanie**

**Warstwa biznesowa Komponenty EJB i inne obiekty biznesowe**  **Logika biznesowa, transakcje, dane i usługi**

**Warstwa integracji JMS, JDBC, konektory i połączenia z systemami zewnetrznymi**

 **Adaptery zasobów, systemy zewnętrzne, mechanizmy zasobów, przepływ sterowania**

**Warstwa zasobów Bazy danych, systemy zewnętrzne i pozostałe zasoby**

 **Zasoby, dane i usługi zewnętrzne**

# **(1) Warstwy aplikacji (Java EE)**

## **Komponent:**

- **skompilowany moduł programowy,**
- **funkcjonalność dostarczana za pomocą interfejsu,**
- **zdolny do współdziałania z innymi komponentami oraz innymi częściami systemu informatycznego.**

## **(2) Warstwy aplikacji (Java EE)**

**http://download.oracle.com/javaee/6/tutorial/doc/bnaay.html**

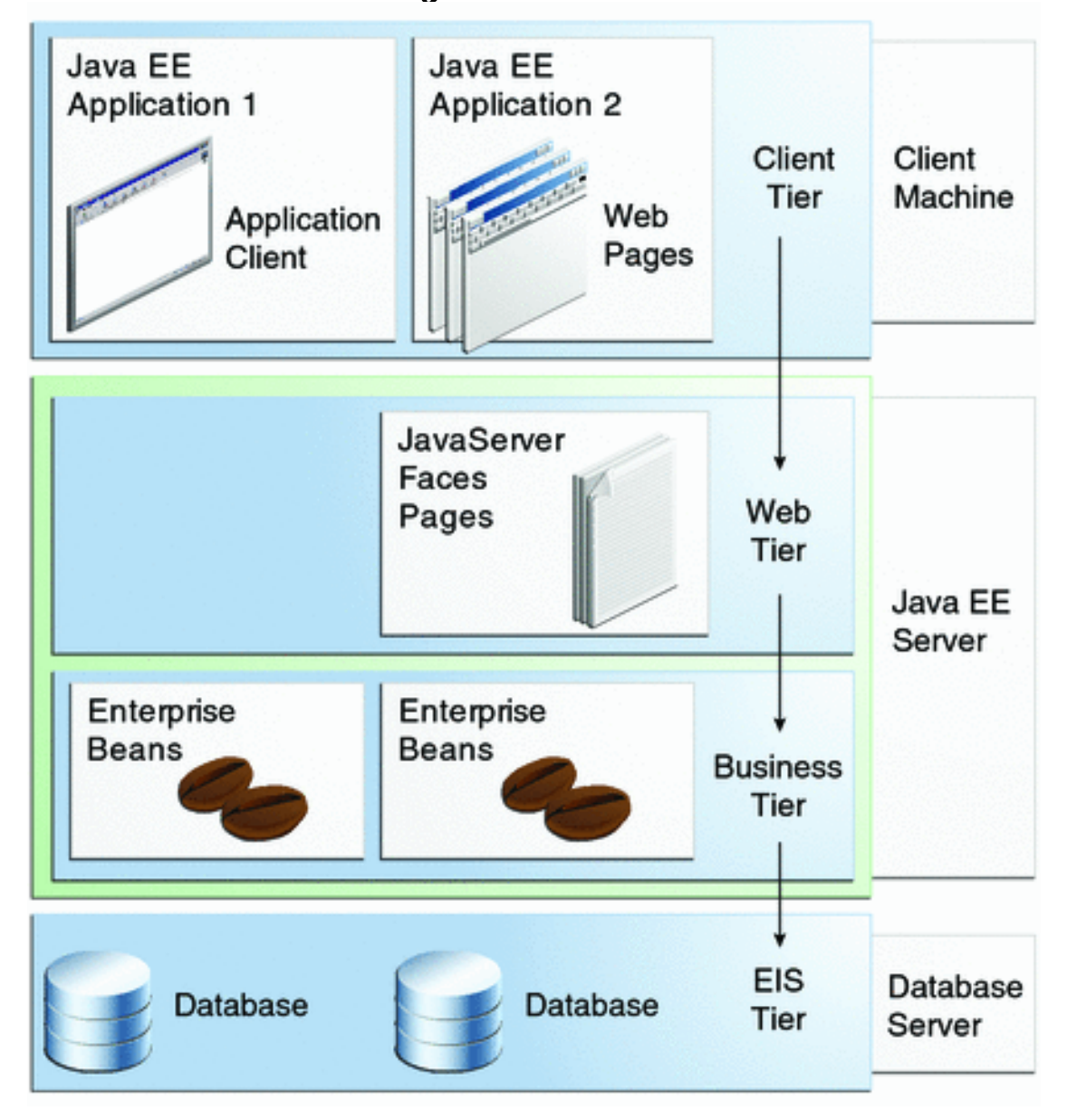

## **2. Cel refaktoryzacji architektury wielowarstwowej systemu informatycznego**

(wg. D.Alur, J.Crupi, D. Malks, Core J2EE. Wzorce projektowe.)

**Refaktoryzacja to poprawa struktury oprogramowania bez utraty funkcjonalności – w celu poprawy:**

- **wydajności**
- **funkcjonalności**
- **kosztu**
- **jakości oprogramowania:**
	- **Testowalności**
	- **Pielęgnowalności**
	- **Wieloużywalności**
	- **Zrozumiałości**
	- **Stopnia osiągniętej abstrakcji**

#### **Refaktoryzacja architektury wielowarstwowej 1**

Należy przenieść kod dostępu do danych logicznie lub fizycznie bliżej rzeczywistego źródła danych, a logikę przetwarzania z klienta i warstwy prezentacji do warstwy **biznesowej zawierającej fasadowe komponenty sesyjne typu "Control".** Komponenty Business Delegate typu "Control" hermetyzują dostęp do warstwy biznesowej z warstwy prezentacji – stanowią przedłużenie warstwy biznesowej.

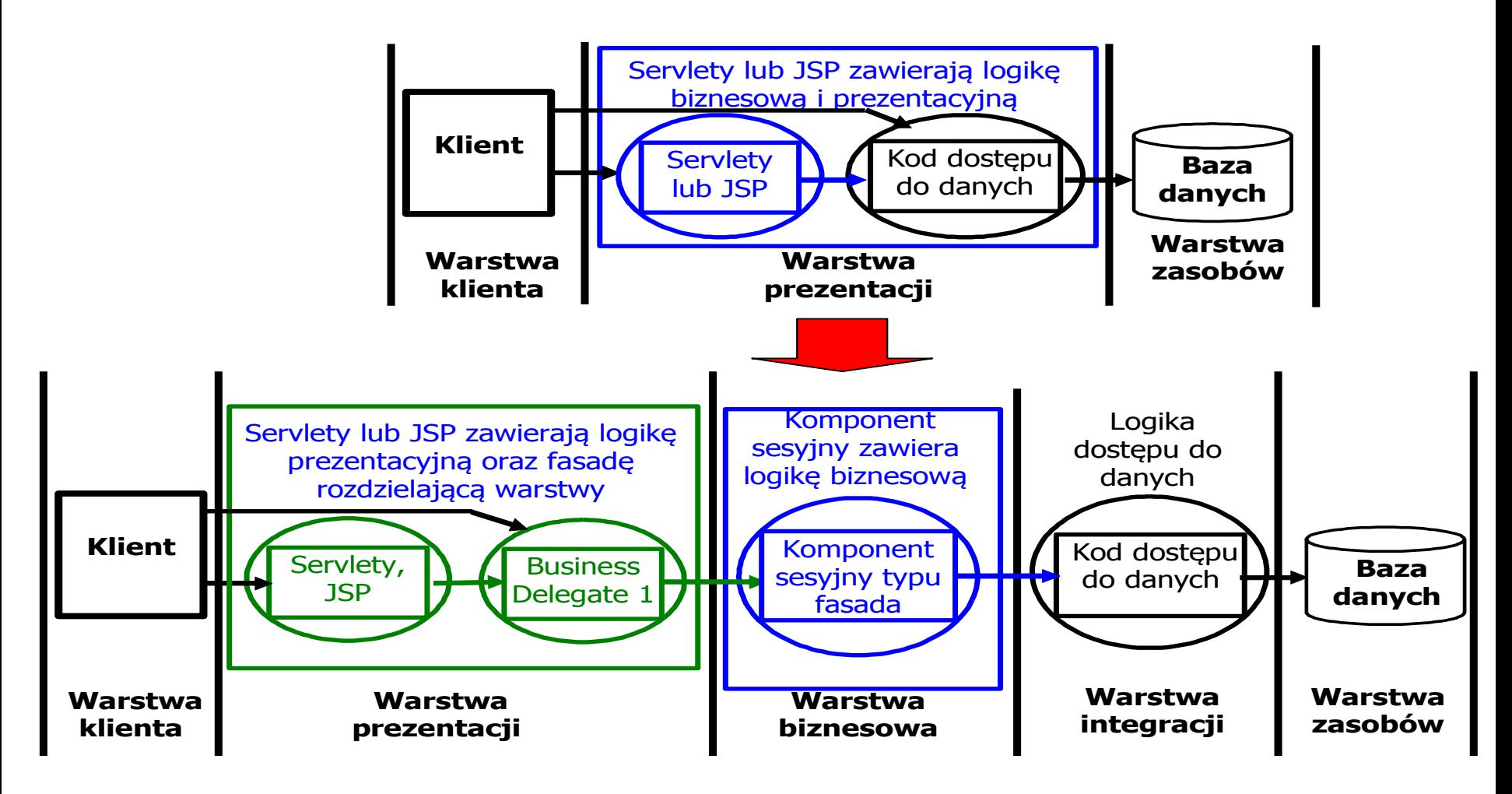

#### **Refaktoryzacja architektury wielowarstwowej 2**

Należy przenieść kod dostępu do danych logicznie lub fizycznie bliżej rzeczywistego źródła danych, a złożoną logikę przetwarzania z klienta i warstwy prezentacji typu do warstwy biznesowej zawierającą **obiekty danych typu "Entity" i hermetyzujace dostep do tych komponentów fasadowe komponenty sesyjne typu "Control".** Komponenty Business Delegate typu "Control" hermetyzują dostęp do warstwy biznesowej z warstwy prezentacji.

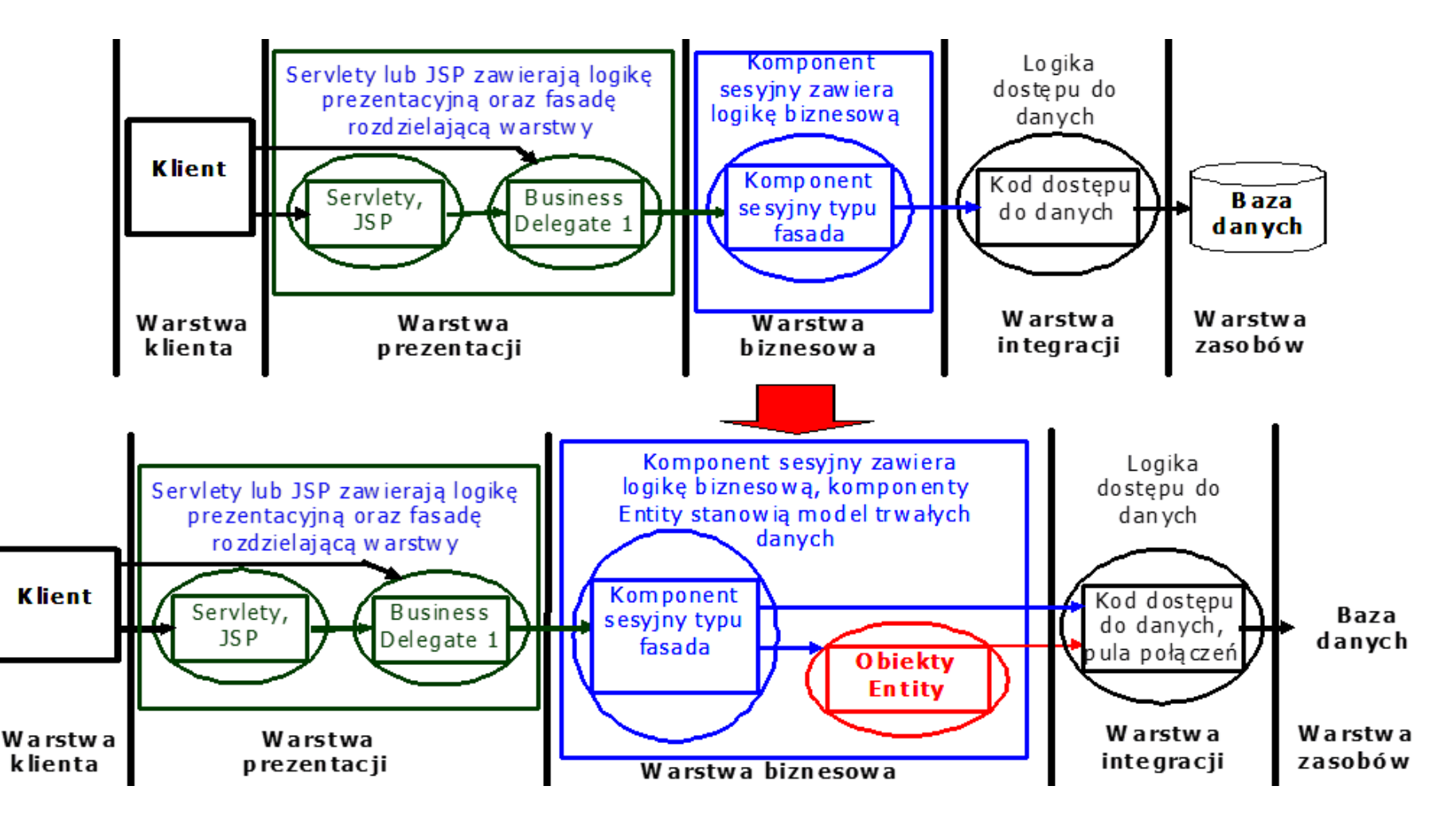

## **3. Wzorce projektowe**

## **Wzorce projektowe**

- Dobrze zbudowany system obiektowy jest pełen wzorców obiektowych
- Wzorzec to zwyczajowo przyjęte rozwiązanie typowego problemu w danym kontekście
- Strukturę wzorca przedstawia się w postaci diagramu klas
- Zachowanie się wzorca przedstawia się za pomocą diagramu sekwencji
- Wzorce projektowe: Wzorzec reprezentuje powiązanie problemu z rozwiązaniem **(wg Booch G., Rumbaugh J., Jacobson I., UML przewodnik użytkownika)**
- Wzorzec to pomysł, który okazał się użyteczny w jednym rzeczywistym kontekście i prawdopodobnie będzie użyteczny w innym. **(Martin Fowler)**

## **3.1. Wzorzec fasady (wzorzec strukturalny) – hermetyzacja logiki biznesowej**

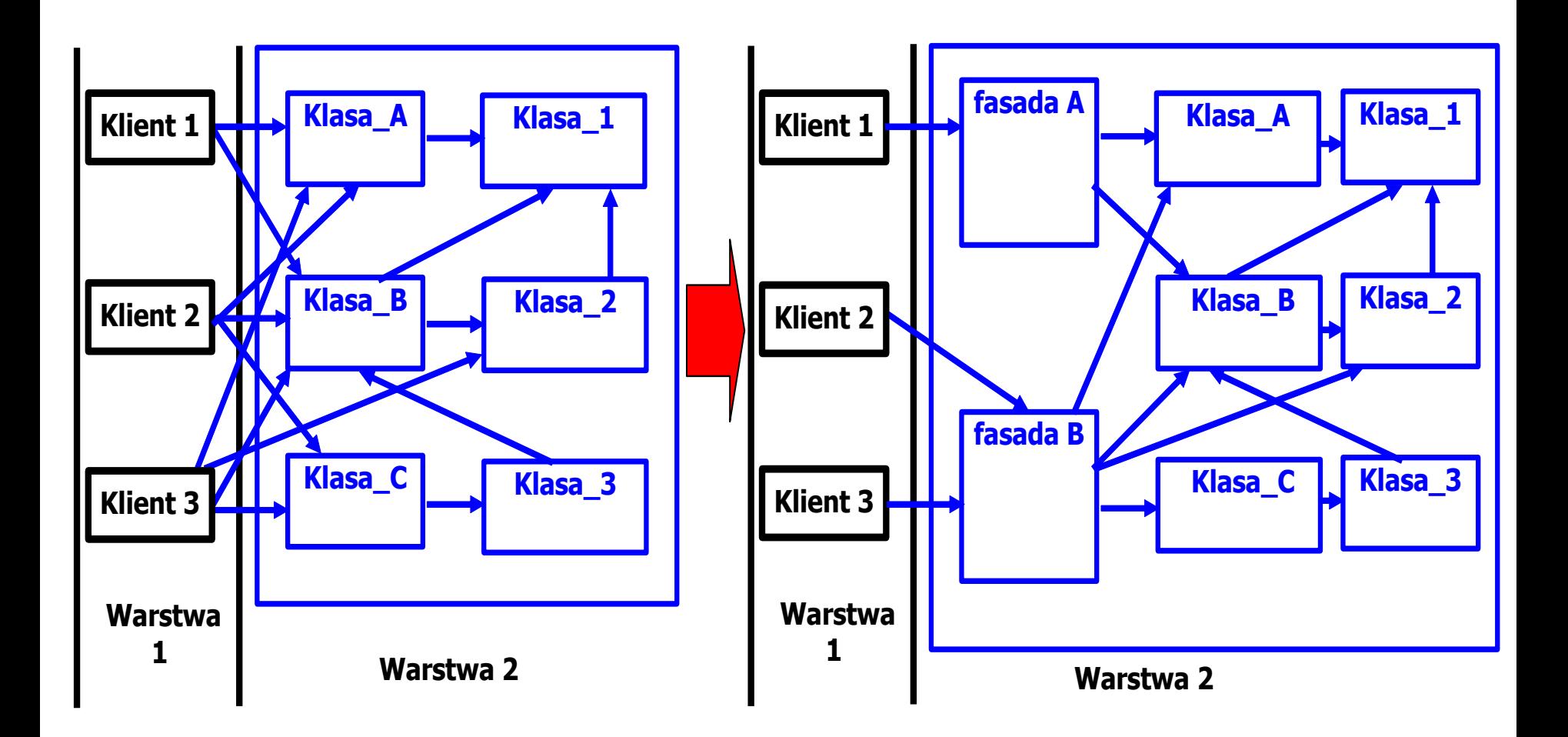

### **3.2. Wzorzec fabryki obiektów (wzorzec kreacyjny) – oddzielenie tworzenia obiektów od zarządzania nimi i używania ich**

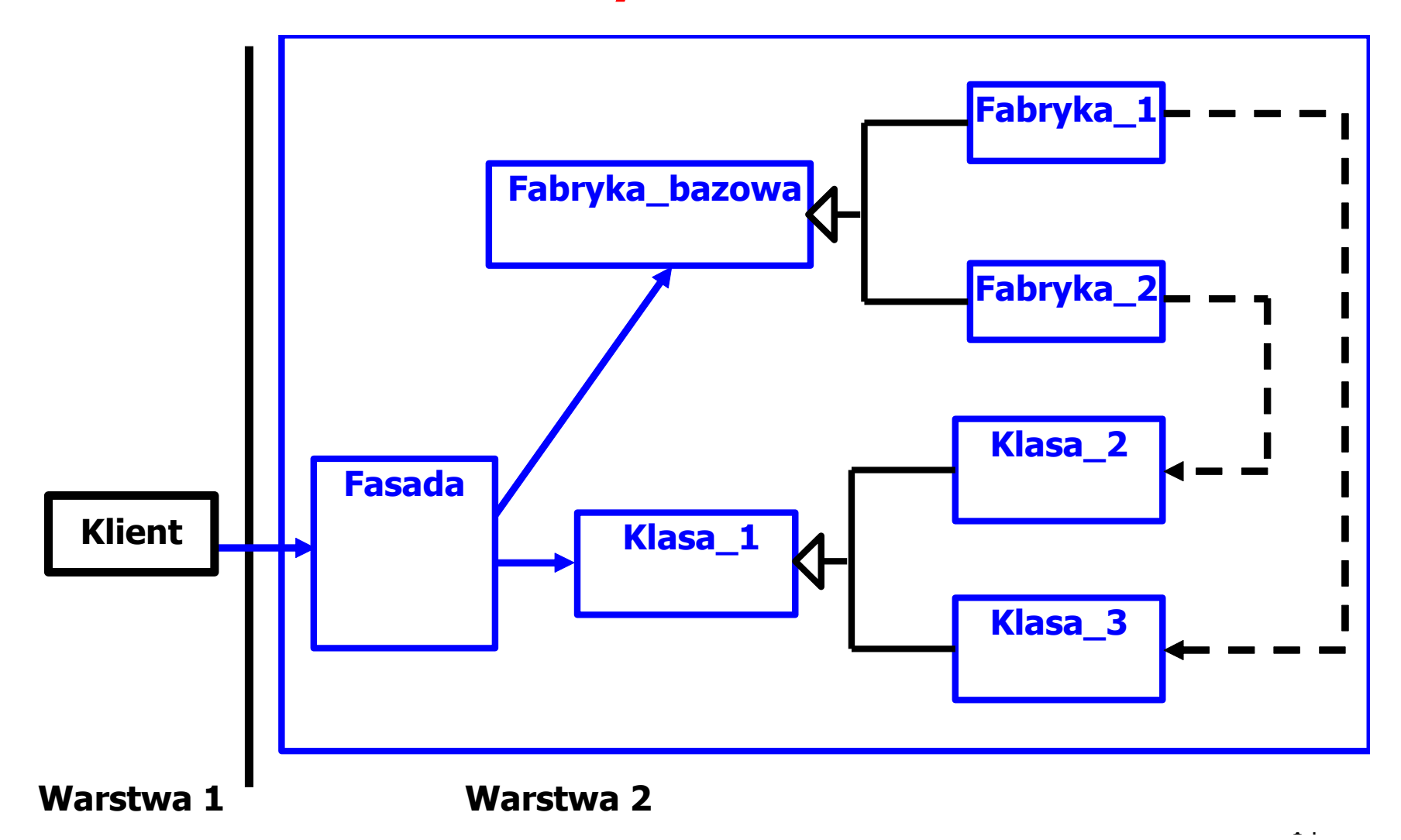

## **3.3. Wzorzec strategii (wzorzec czynnościowy) – zastosowanie polimorfizmu do wyboru algorytmu**

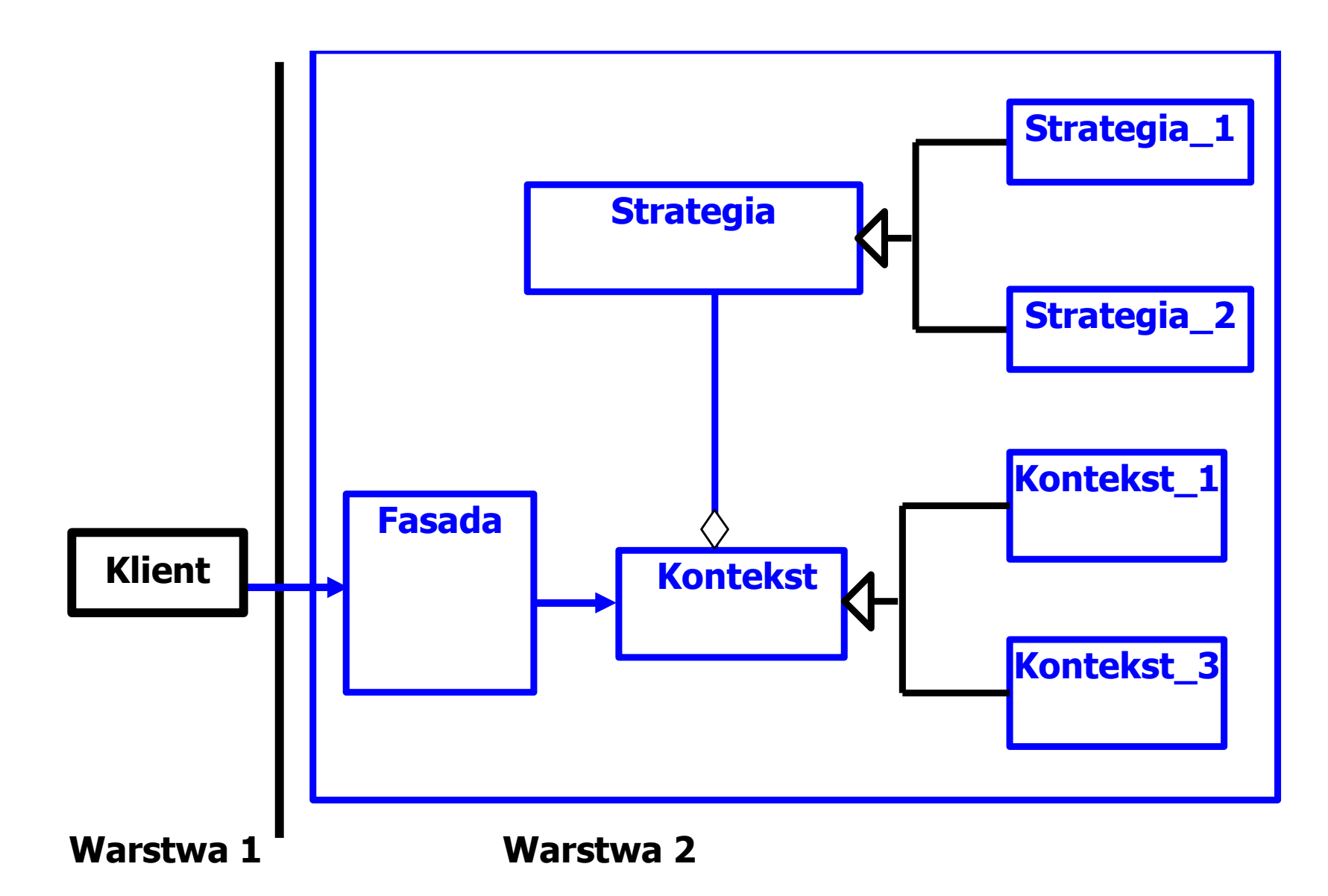

## **4. Przykład warstwy usług należącej do warstwy biznesowej. Zastosowanie UML do modelowania tej warstwy**

Zofia Kruczkiewicz, Modelowanie i analiza systemów informatycznych 4

## **System informacyjny "Katalogu tytułów i książek"**

- 1. Opis biznesowy "świata rzeczywistego"
- 2. Sformułowanie wymagań funkcjonalnych i niefunkcjonalnych aplikacji
- 3. Model analizy aplikacji oparty na diagramie przypadków użycia
- 4. Model projektowy warstwy biznesowej oparty na diagramie klas i diagramie sekwencji tworzony metodą iteracyjno-rozwojową sterowany realizacją przypadków użycia
- 5. Implementacja warstwy biznesowej tworzona w cyklu iteracyjno-rozwojowym sterowana rozwojem modelu projektowego

### 4.1. Opis biznesowy "świata rzeczywistego" w języku **klienta - "Katalog tytułów i książek"**

### **1. Opis zasobów ludzkich**

Pracownik wypożyczalni może dodawać do katalogu tytułów nowe tytuły. Każdy tytuł jest reprezentowany przez następujące dane: tytuł, autor, wydawnictwo, ISBN oraz informacje o liczbie egzemplarzy i miejscu ich przechowywania i występuje w bibliotece jako pojedyncza informacja dla każdego tytułu. Pewna grupa tytułów opisuje książki nagrane na kasety, dlatego dodatkowo tytuł zawiera dane nagrania np nazwisko aktora. Każdy egzemplarz, niezależnie, czy jest książką czy kasetą, jest opisany odrębną informacją zawierajacą numer egzemplarza i ewentualnie (dotyczy to wyodrębnionych egzemplarzy) informację o liczbie dni, na które można wypożyczyć egzemplarz. Numery egzemplarzy mogą się powtarzać dla różnych tytułów. Pracownik bilioteki (bibliotekarz) może dodawać nowe tytuły i egzemplarze oraz je przeszukiwać, natomiast klient może jedynie przeszukiwać tyutły i sprawdzać egzemplarze wybranych tytułów.

#### **2. Przepisy**

Pracownik ponosi odpowiedzialność za poprawność danych - odpowiada materialnie za niezgodność danych ze stanem wypożyczalni.

#### **3. Dane techniczne**

Klient może przeglądać dane wypożyczalni za pośrednictwem strony internetowej lub bezpośrednio za pomocą specjalnego programu. Pracownik biblioteki może dodatkowo wstawiać, modyfikować i usuwać dane o tytuiłach oraz egzemplarzach. Zakłada się, że klientów jednocześnie przeglądajądających dane wypożyczalni może być ponad 1000 oraz wypożyczalnia może zawierać kilkadziesiąt tysięcy tytułów oraz przynajmniej dwukrotnie więcej egzemplarzy. Biblioteka składa się z kilku ośrodków w różnych miastach na terenie kraju (lista miast jest dołączona do umowy). Zaleca się stosowanie technologii Java.

#### **4.2. Lista wymagań funkcjonalnych całej aplikacji**

- 1. System zawiera katalog tytułów
- 2. System zawiera dwa typy egzemplarzy do wypożyczenia: książki i kasety z nagraniami dźwiękowymi książek.
- 3. Każdy egzemplarz zawiera tytuł, nazwisko autora, ISBN, wydawnictwo, jeśli jest to książka oraz dodatkowo nazwisko aktora, jeżeli jest to nagranie dźwiękowe. 4. Może wystąpić wiele egzemplarzy książek oraz kaset z tymi samymi tytułami. Każdy egzemplarz, zarówno książka i kaseta, posiadają numer niepowtarzający się w ramach pozostałych identycznych danych (ISBN lub ISBN i nazwisko aktora).
- 4. W celu znalezienia tytułu należy podać ISBN lub ISBN i nazwisko aktora, jeżeli należy odszukać tytuł nagranej książki.
- 5. W celu wybrania właściwego egzemplarza należy podać ISBN, jeśli jest to książka oraz dodatkowo nazwisko aktora, jeśli jest to kaseta oraz numer egzemplarza.
- 6. Zarówno egzemplarze typu książka lub kaseta, mogą być przeznaczane do wypożyczenia na okres umowny oraz na okres ściśle określony.

### **Lista wymagań niefunkcjonalnych**

- 1. Wstawianie danych o tytułach i egzemplarzach może odbywać się tylko przez uprawnione osoby
- 2. Wyszukiwanie informacji powinno odbywać się samodzielnie przez klienta
- 3. Operacje zarządzania i wyszukiwania informacji mogą być dokonane przez Internet przez aplikację uruchamianą przez przeglądarkę lub bez jej pośrednictwa

## **4.3. Diagram przypadków użycia całej aplikacji "Katalog tytułów i książek"**

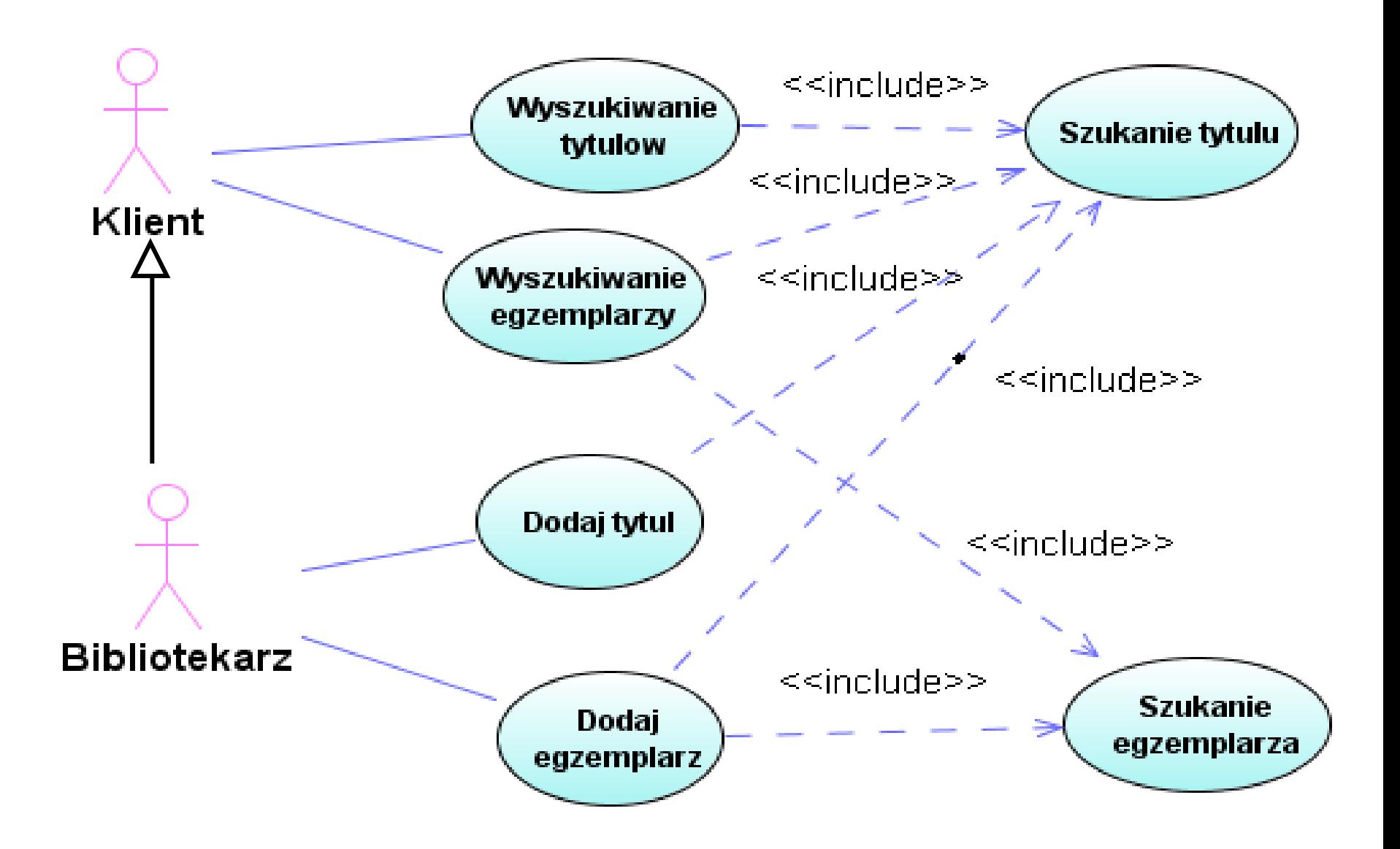

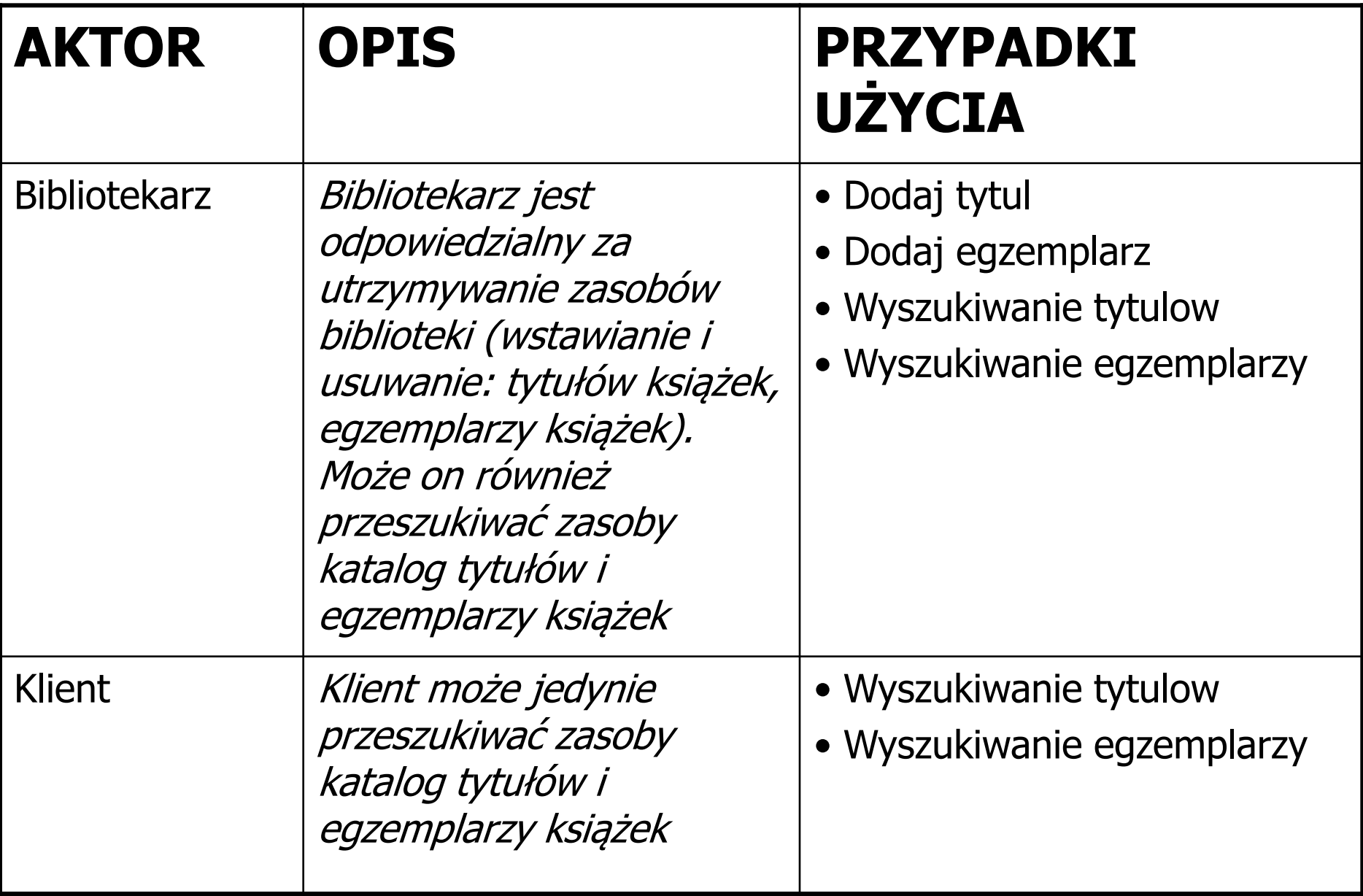

## **PU Szukanie tytulu**

#### **OPIS**

#### **CEL: Poszukiwanie tytulu**

- **WS (warunki wstępne):** inicjalizacja przez uruchomienie programu (np. otwarcie strony WWW, start aplikacji)
- **WK (warunki końcowe):** podanie tytułu zawierającego identyczne dane, jakie posiada tytuł wzorcowy lub podanie informacji o braku tytułu

#### **PRZEBIEG:**

- 1. Szukanie tytułu przebiega według atrybutów: ISBN (obowiązkowo) oraz aktor (jeśli jest to wymagane) zgodnie z danymi tytułu podanego do przypadku użycia
- 2. Jeśli istnieje tytuł o podanych atrybutach, zwracany jest tytuł z zasobów wypożyczalni, w przeciwnym wypadku zwracana jest informacja o braku tytułu.

#### **PU Wyszukiwanie tytulow OPIS**

#### **CEL: Wyszukiwanie tytulow**

**WS (warunki wstępne):** inicjalizacja przez uruchomienie programu (np. otwarcie strony WWW, start aplikacji)

**WK (warunki końcowe):** wyszukanie tytułu o podanym atrybutach obowiązkowych ISBN lub ISBN i aktor w przypadku nagrania dźwiękowego lub podanie informacji o braku tytułu **PRZEBIEG:**

- 1. Należy podać atrybuty tytułu: ISBN jako obowiązkowa dana oraz dodatkowo aktor, jeśli poszukiwany jest tytuł książki jako nagranie dźwiękowe. Tworzony jest tytuł wzorcowy do wyszukiwania rzeczywistego tytułu
- 22 istnieje. Jeśli nie, należy zakończyć PU podając informację o braku tytułu, w przeciwnym 2. Należy wywołać **PU Szukanie tytułu**. Należy sprawdzić, czy tytuł o podanych atrybutach już wypadku należy podać znaleziony tytuł.

#### **PU Szukanie egzemplarza OPIS**

#### **CEL: Poszukiwanie egzemplarza**

- **WS (warunki wstępne):** inicjalizacja przez uruchomienie programu (np. otwarcie strony WWW, start aplikacji)
- **WK (warunki końcowe):** podanie egzemplarza zawierającego identyczne dane, jakie posiada egzemplarz wzorcowy lub podanie informacji o braku egzemplarza

#### **PRZEBIEG:**

- 1. Szukanie egzemplarza przebiega według atrybutu: numer egzemplarza (obowiązkowo) zgodnie z danymi tytułu podanego do przypadku użycia. Przeszukiwane są egzemplarze należące do konkretnego tytułu
- 2. Jeśli istnieje egzemplarz o podanym numerze, zwracany jest egzemplarz z zasobów wypożyczalni, w przeciwnym wypadku zwracana jest informacja o braku egzemplarza.

#### **PU Wyszukiwanie egzemplarzy**

#### **OPIS**

#### **CEL: Wyszukiwanie egzemplarzy książek o podanym tytule**

**WS (warunki wstępne):** inicjalizacja przez uruchomienie programu (np. otwarcie strony WWW, start aplikacji) **WK (warunki końcowe):** wyszukanie egzemplarza o tytule zgodnym z podanymi atrybutami obowiązkowymi ISBN lub ISBN i aktor w przypadku nagrania dźwiękowego oraz podanym numerze lub podanie informacji o braku egzemplarza

#### **PRZEBIEG:**

- 1. Należy podać atrybuty tytułu: ISBN jako obowiązkowa dana oraz dodatkowo aktor, jeśli poszukiwany jest tytuł książki jako nagranie dźwiękowe. Tworzony jest tytuł wzorcowy do wyszukiwania rzeczywistego tytułu
- 2. Należy wywołać **PU Szukanie tytułu**. Należy sprawdzić, czy tytuł o podanych atrybutach już istnieje. Jeśli nie, należy zakończyć PU podając informację o braku tytułu.
- 23 go do **PU Szukanie egzemplarza.** Wynik podany przez wywołany PU należy podać jako wynik końcowy.3. Należy utworzyć wzorcowy egzemplarz zawierający numer podany do wyszukiwania egzemplarza i przekazać

#### **PU Dodaj tytul**

#### **OPIS**

#### **CEL: Wstawienie nowego tytułu**

- **WS (warunki wstępne):** inicjalizacja przez uruchomienie programu (np. otwarcie strony WWW, start aplikacji) **WK (warunki końcowe):** dodanie tytułu o podanych atrybutach obowiązkowych: tytul, autor, ISBN,
	- wydawnictwo oraz jeśli jest to nagranie dźwiękowe, to nazwisko aktora lub informacja o istnieniu takiego tytułu

#### **PRZEBIEG:**

- 1. Należy podać atrybuty tytułu: tytul, autor, ISBN, wydawnictwo oraz jeśli jest to nagranie dźwiękowe, to nazwisko aktora. Należy utworzyć tytuł do wyszukiwania i ewentualnego wstawienia.
- 2. Należy wywołać **PU Szukanie tytulu**. Należy sprawdzić, czy tytuł o podanych atrybutach juz istnieje. Jeśli tak, należy zakończyć PU, w przeciwnym wypadku należy wstawić nowy tytuł.

#### **PU Dodaj egzemplarz**

#### **OPIS**

#### **CEL: Wstawianie nowego egzemplarza**

- **WS (warunki wstępne):** inicjalizacja przez uruchomienie programu (np. otwarcie strony WWW, start aplikacji)
- **WK (warunki końcowe):** wstawienie egzemplarza o tytule zgodnym z podanymi atrybutami obowiązkowymi ISBN lub ISBN i aktor w przypadku nagrania dźwiękowego oraz podanym numerze i ewentualnie atrybucie do określania terminu zwrotu, jeśli należy wstawić egzemplarz z wyznaczonym terminem zwrotu lub podanie informacji o istnieniu takiego egzemplarza

#### **PRZEBIEG**:

- 1. Należy podać atrybuty tytułu: ISBN jako obowiązkowa dana oraz dodatkowo aktor, jeśli poszukiwany jest tytuł książki jako nagranie dźwiękowe. Tworzony jest tytuł wzorcowy do wyszukiwania rzeczywistego tytułu
- 2. Należy wywołać **PU Szukanie tytułu**. Należy sprawdzić, czy tytuł o podanych atrybutach już istnieje. Jeśli nie, należy zakończyć PU podając informację o braku tytułu.
- istnieje egzemplarz o danym numerze, należy wstawić ten egzemplarz, w przeciwnym wypadku należy 3. Należy utworzyć egzemplarz zawierający numer podany do wyszukiwania egzemplarza oraz atrybut terminu zwrotu, jeśli jest to wymagane i należy przekazać go do **PU Szukanie egzemplarza.** Jeśli nie podać informację o istnieniu takiego egzemplarza.

### **4.4.1. Analiza wspólności – identyfikacja klas bazowych**

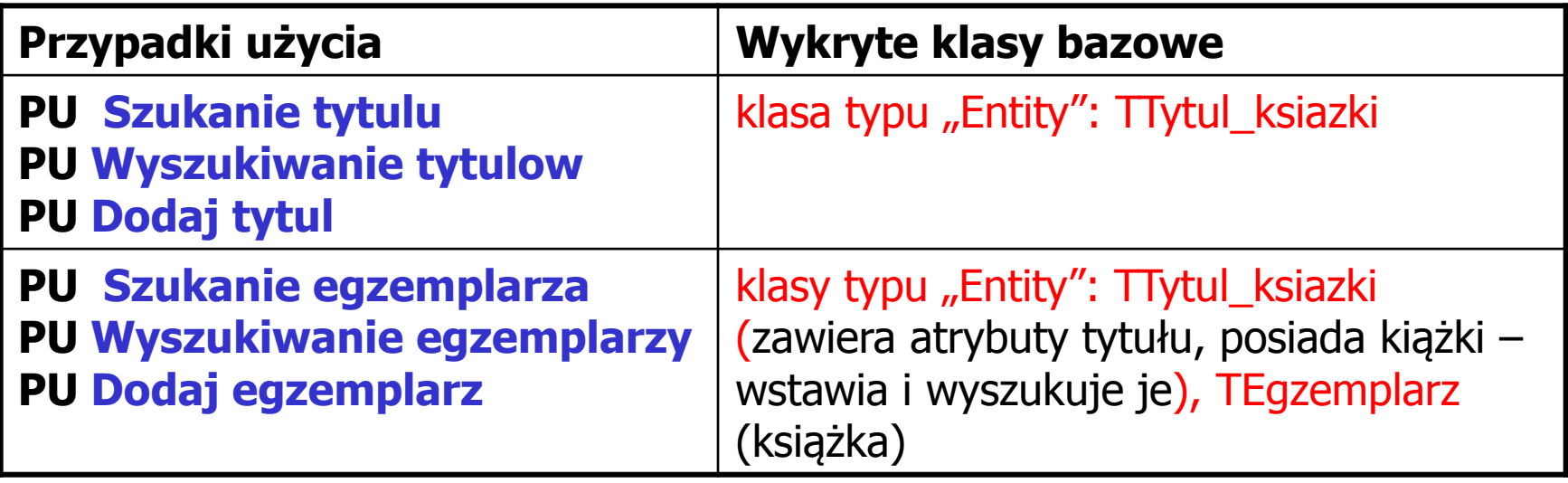

## **4.4.2. Analiza zmienności - identyfikacja podklas**

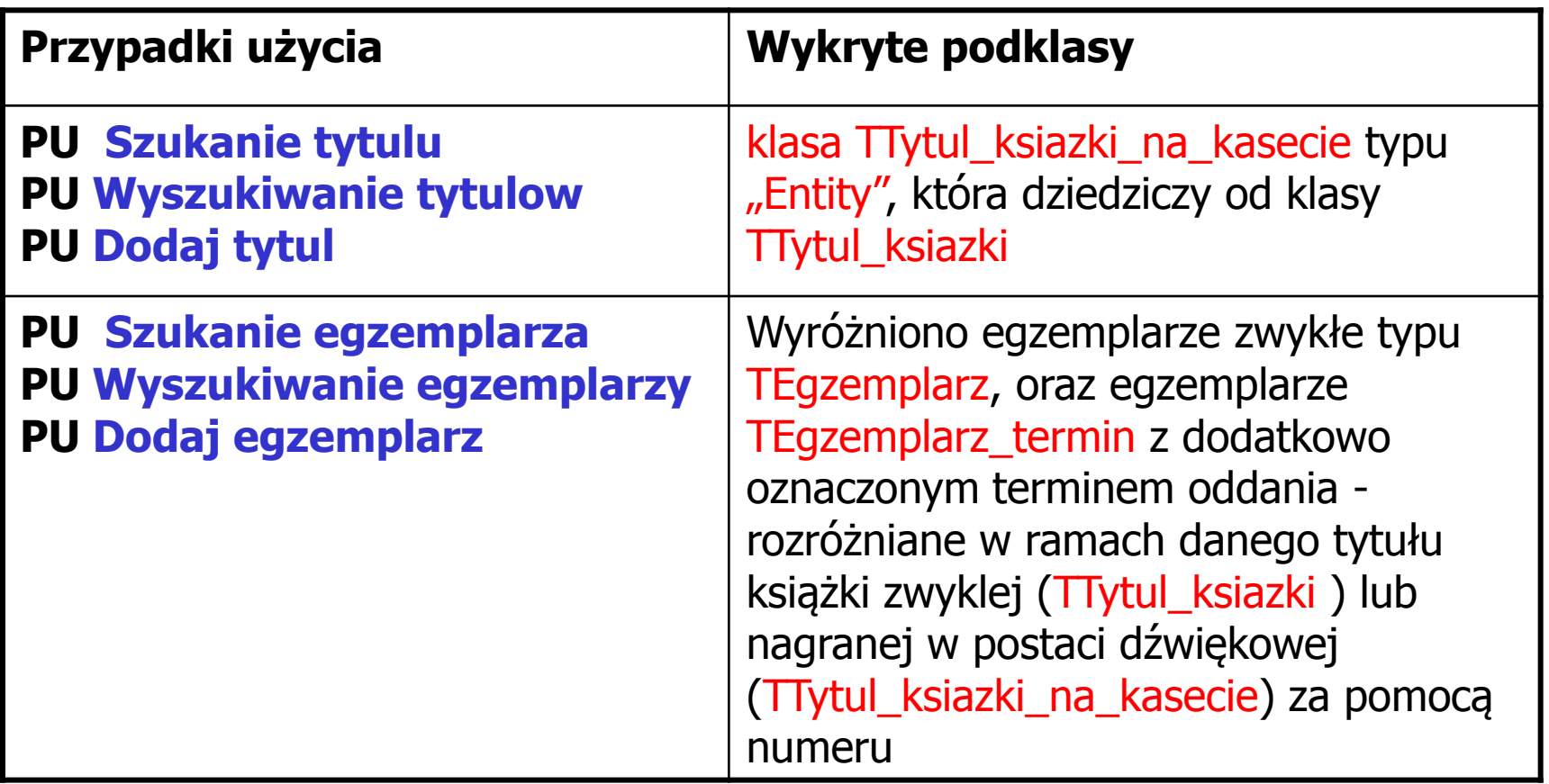

### **4.4.3. Analiza wspólności i zmienności - identyfikacja typów relacji**

- Zależność między obiektami typu TTytul\_ksiazki oraz TEgzemplarz są w relacji 1 do 0..<sup>\*</sup>. Związek ten dziedziczą obiekty typu TTytul\_ksiazki\_na\_kasecie.
- Związek 0..\* do 1 między obiektami typu TEgzemplarz oraz TTytul\_ksiazki są dziedziczone przez obiekty typu TEgzemplarz\_termin. Stąd zwykłe książki mogą być oznaczone jedynie numerami lub numerami i terminem zwrotu. Dotyczy to również książek w postaci nagrań dźwiękowych.

#### **4.4.4. Analiza wspólności i zmienności - identyfikacja wzorców projektowych**

- Wykryto związki silnej agregacji między tytułem i egzemplarzem egzemplarz nie może istnieć bez tytułu. Wybrano **wzorzec strategii** do implementacji obiektów typu TEgzemplarz
- Zastosowano klasęTAplikacja typu "Control" jako **wzorzec fasady** do oddzielenia obiektów typu "Entity" od pozostałej części systemu oraz klasę typu "Control" jako wzorzec fabryki obiektów (TFabryka) do tworzenia różnych typów tytułów oraz egzemplarzy.

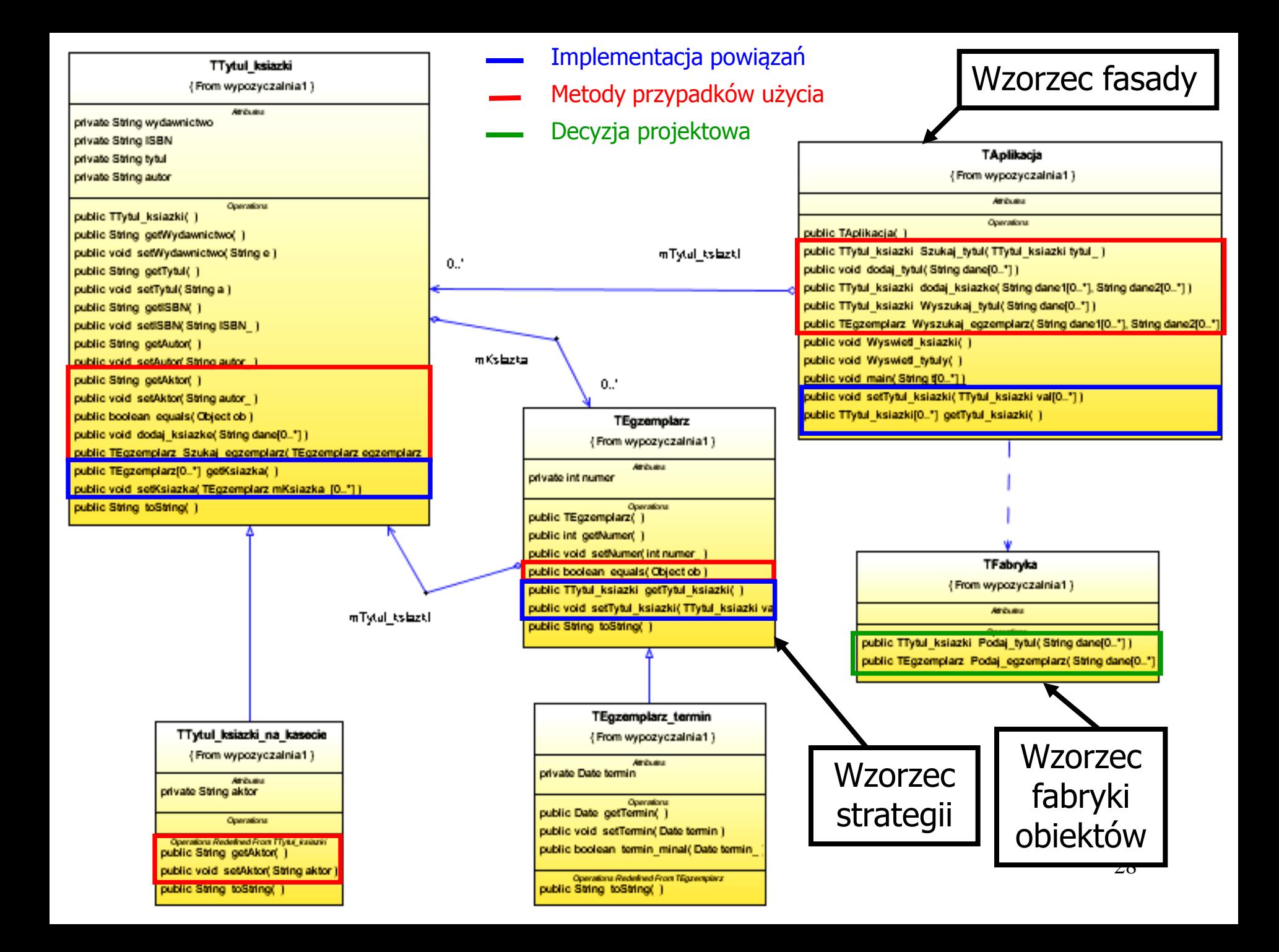

**4.5. Model projektowy warstwy biznesowej** oparty na diagramie klas i diagramie sekwencji tworzony metodą iteracyjno-rozwojową sterowany realizacją przypadków użycia

**4.6. Implementacja warstwy biznesowej** tworzona w cyklu iteracyjno-rozwojowym sterowana rozwojem modelu projektowego

### Projekt przypadku użycia " **Szukanie tytulu**"

za pomocą diagramu sekwencji i diagramu klas. Diagram klas jest uzupełniany metodami zidentyfikowanymi podczas projektowania scenariusza przypadku użycia za pomocą diagramu sekwencji. Definiowanie kodu metod realizujących przypadek użycia na podstawie diagramów sekwencji

## **(1) Szukanie tytulu**

### **(TTytul\_ksiazki TAplikacja::Szukaj\_tytul(TTytul\_ksiazki tytul\_))**

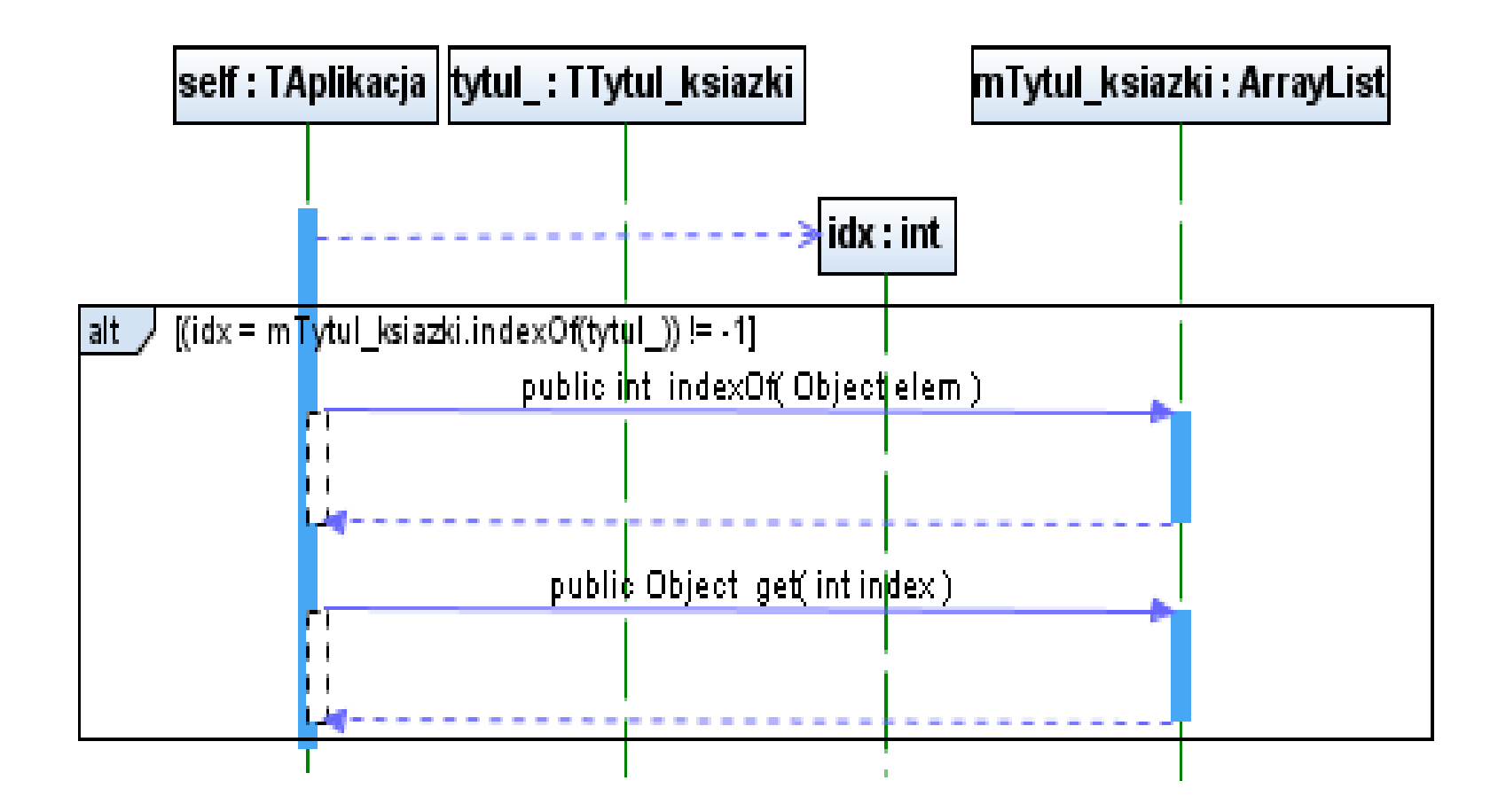

## **boolean TTytul\_ksiazki::equals(Object ob)**

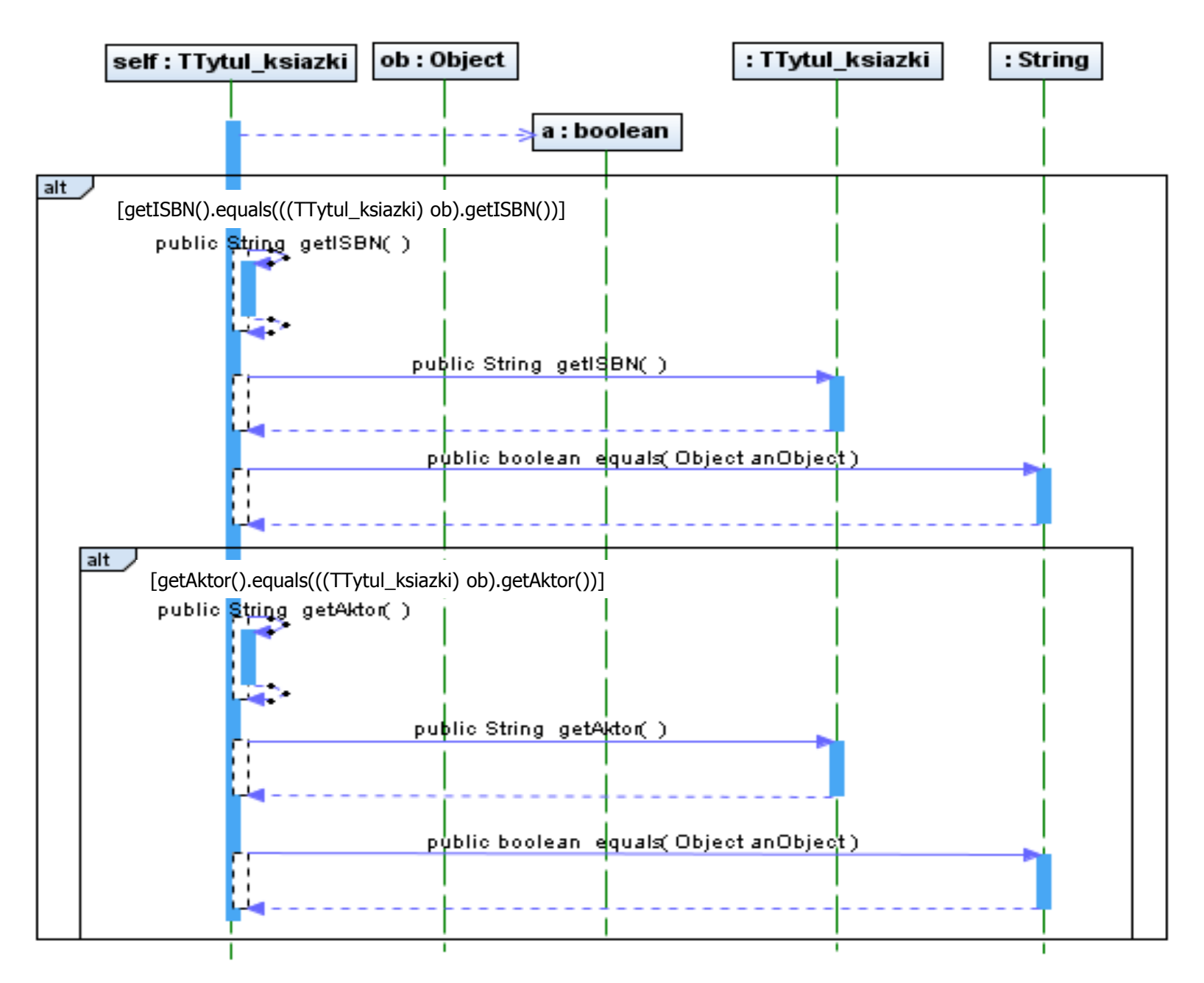

## Projekt przypadku użycia " **Dodaj tytul**"

za pomocą diagramu sekwencji i diagramu klas. Diagram klas jest uzupełniany metodami zidentyfikowanymi podczas projektowania scenariusza przypadku użycia za pomocą diagramu sekwencji.

Definiowanie kodu metod realizujących przypadek użycia na podstawie diagramów sekwencji

## **(2) Dodaj tytul**

## **void TAplikacja::dodaj\_tytul(String dane[])**

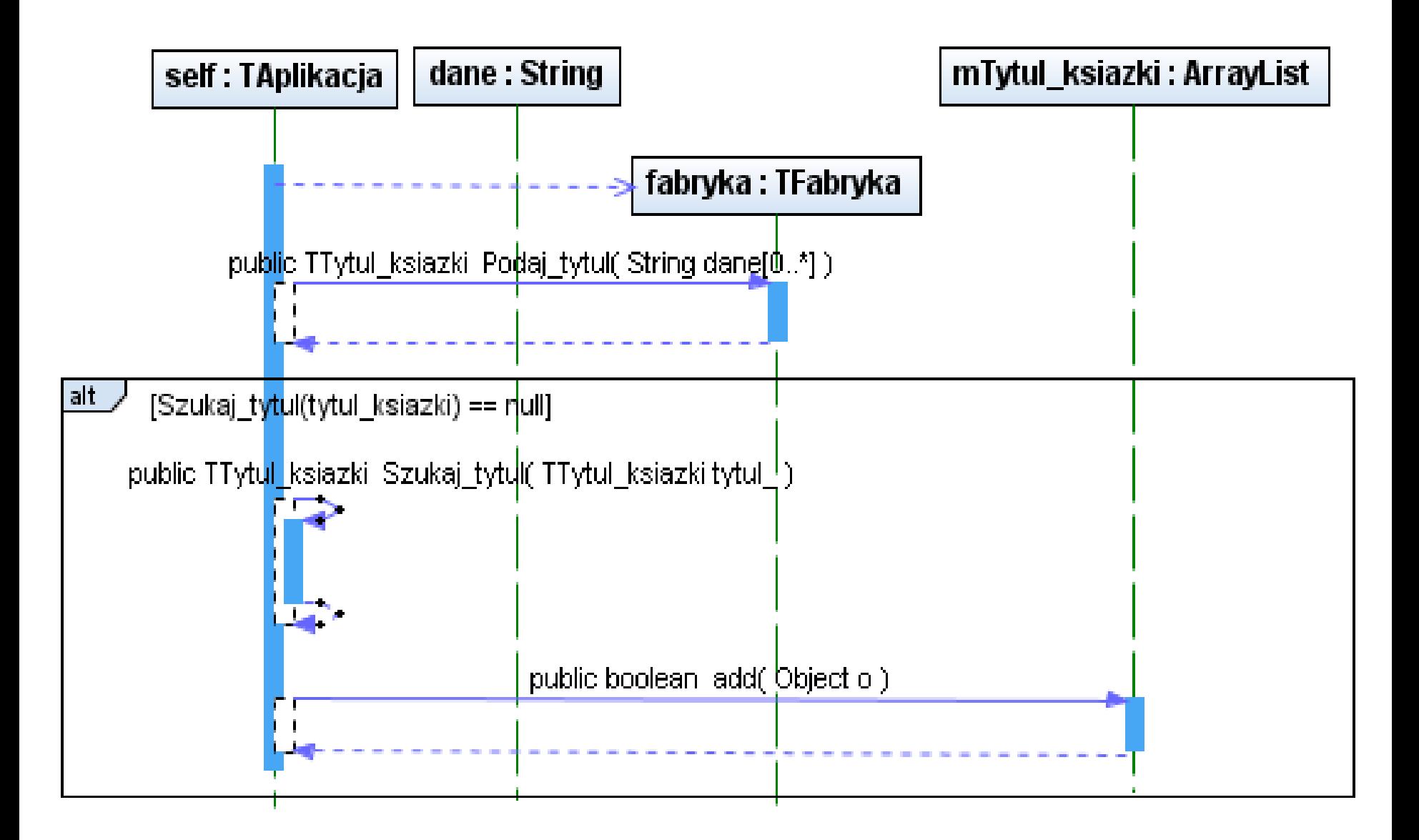

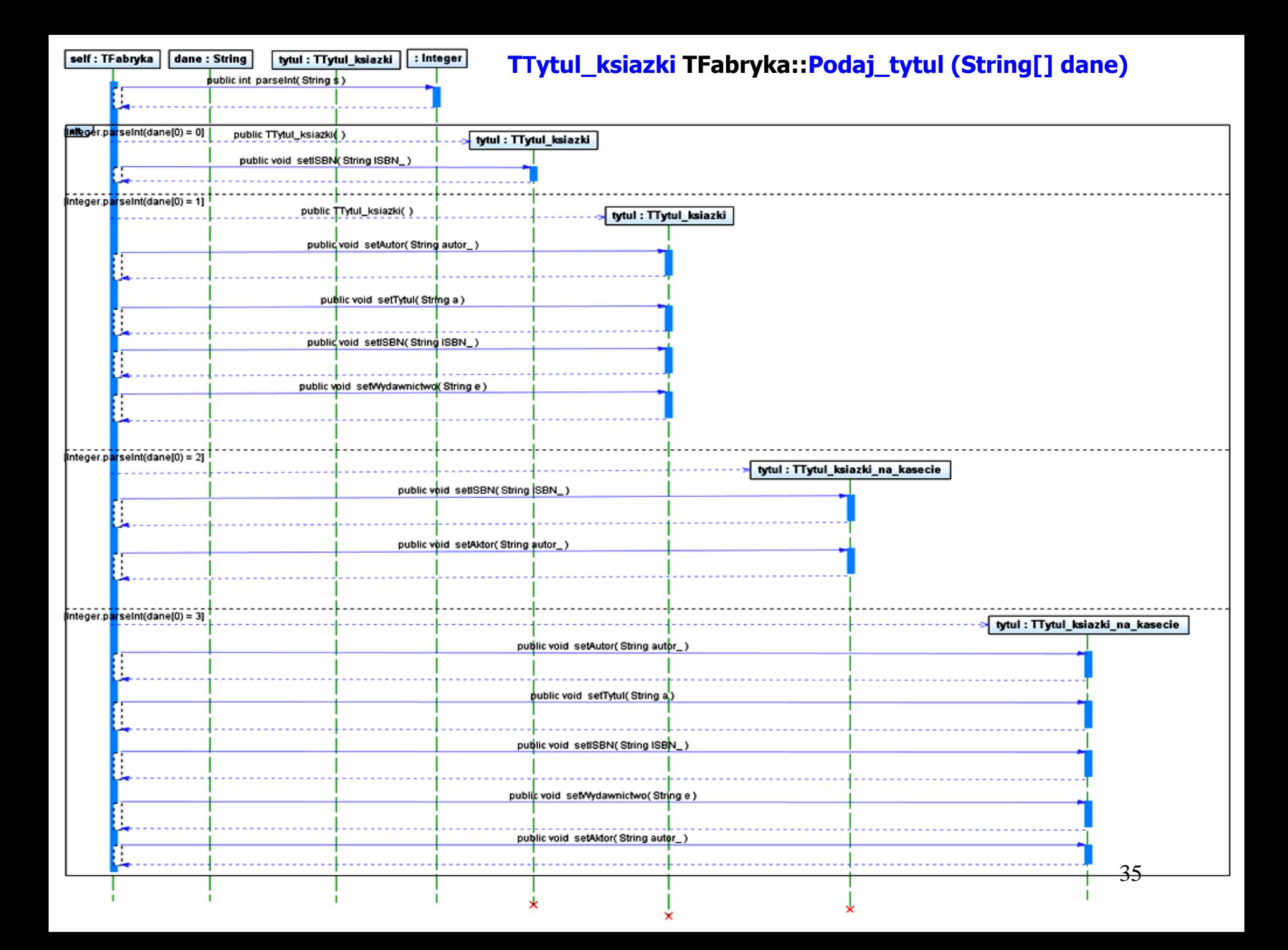

"C:\Users\kruczkiewicz>java -jar="E:\Dydaktyka\Wzorce\Wypozyczalnia1\dist\Wypozyczalnia1.jar [[Tytul: 1 Autor:1 ISBN: 1 Wydawnictwo:1, Tytul: 2 Autor:2 ISBN: 2 Wydawnictwo:2, Tytul: 3 Autor:3 ISBN: 3 Wydawnictwo:3, Tytul: 1 Autor:1 ISBN: Wydawnictwo:1 Aktor:1, Tytul: 2 Autor:2 ISBN: 2 Wydawnictwo:2 Aktor:2, Tytul: 4 Autor:4 ISBN: 4 Wydawnictwo:4 Aktor:4] " // ten kod powinien działać po uzupełnieniu kodu dla wskazanych klas // biorących udział w wykonanych przypadkach użycia oraz // po wykonaniu metody **toString()** w tych klasach (**TTytul\_ksiazki** oraz **TTytul\_ksiazki\_na\_kasecie**) i **getTytul\_ksiazki()** w klasie **TAplikacja** public static void main(String t[]) // your code here  $\{$  TAplikacja ap = new TAplikacja(); String  $t1\lceil = \{ "1", "1", "1", "1", "1", "1" \}$ ; //t1, t2, t3 – tablice łańcuchów do tworzenia tytułu książki zwyklej – pierwszy łańcuch String  $t2\lceil = \{ "1", "2", "2", "2", "2" \}$ ; // jest informacją dla fabryki, jaki obiekt wygenerować String t3 $\overline{1}$  =  $\overline{1}$ , "3", "3", "3", "3"}; //"1" oznacza utworzenie obiektu klasy TTytul\_ksiazki, a pozostałe łańcuchy to kolejno // autor, tytul, ISBN, wydawnictwo dla uproszczenia w postaci cyfr - obiekty do wstawiania String  $t4[] = \{ "3", "1", "1", "1", "1", "1", "1" \}$ ; // t4, t5,t6 – tablice łańcuchów do tworzenia tytułu książki jako nagranie //dźwiękowe String  $t5$ [] =  $\{$ "3", "2", "2", "2", "2", "2"}; //- pierwszy łańcuch jest informacją dla fabryki, jaki obiekt wygenerować String  $t6$ [] =  $\{$ "3", "4", "4", "4", "4", "4"}; //"3" oznacza utworzenie obiektu klasy TTytul\_ksiazki\_na\_kasecie, a pozostałe //łańcuchy to kolejno autor, tytul, ISBN, wydawnictwo, aktor dla uproszczenia w postaci cyfr- obiekty do wstawiania ap.dodaj\_tytul(t1); **ap.dodaj\_tytul(t2); ap.dodaj\_tytul(t2);** ap.dodaj\_tytul(t3); ap.dodaj\_tytul(t4); **ap.dodaj\_tytul(t5); ap.dodaj\_tytul(t5);** ap.dodaj\_tytul(t6); String lan = ap.getTytul\_ksiazki().toString(); System.out.println(lan); }
# Projekt przypadku użycia "**Szukaj egzemplarz**"

za pomocą diagramu sekwencji i diagramu klas. Diagram klas jest uzupełniany metodami zidentyfikowanymi podczas projektowania scenariusza przypadku użycia za pomocą diagramu sekwencji.

Definiowanie kodu metod realizujących przypadek użycia na podstawie diagramów sekwencji

### **(3) Szukaj egzemplarz**

**TEgzemplarz TTytul\_ksiazki::Szukaj\_egzemplarz(TEgzemplarz egzemplarz\_)**

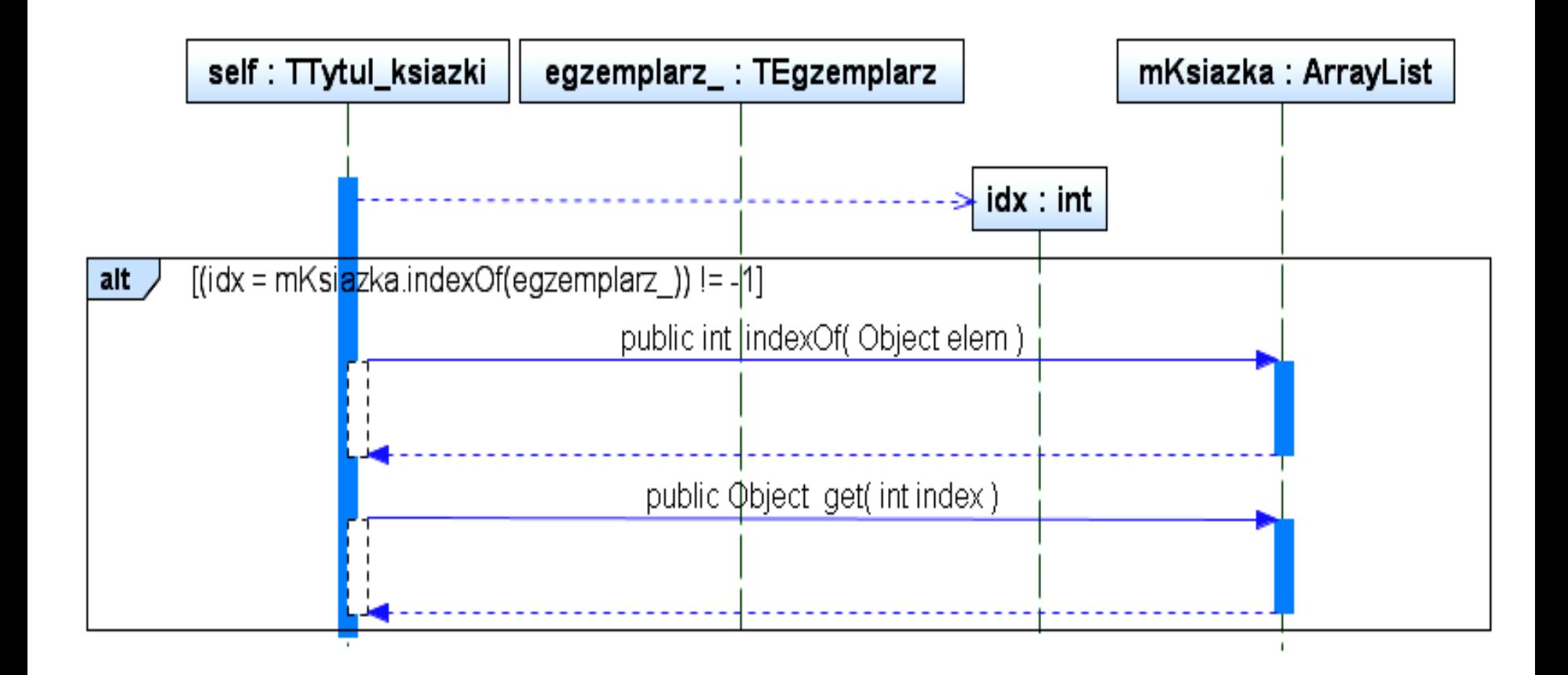

```
//TTytul_ksiazki
private ArrayList <TEgzemplarz> mKsiazka =
                      new ArrayList < TEgzemplarz >();
public TEgzemplarz Szukaj_egzemplarz (TEgzemplarz egzemplarz_)
{
    int idx;
    if ((idx=mKsiazka.indexOf(egzemplarz_))!=-1 ) 
\{ egzemplarz_=mKsiazka.get(idx);
        return egzemplarz;
 }
     return null; 
}
```
# **boolean TEgzemplarz::equals(Object ob)**

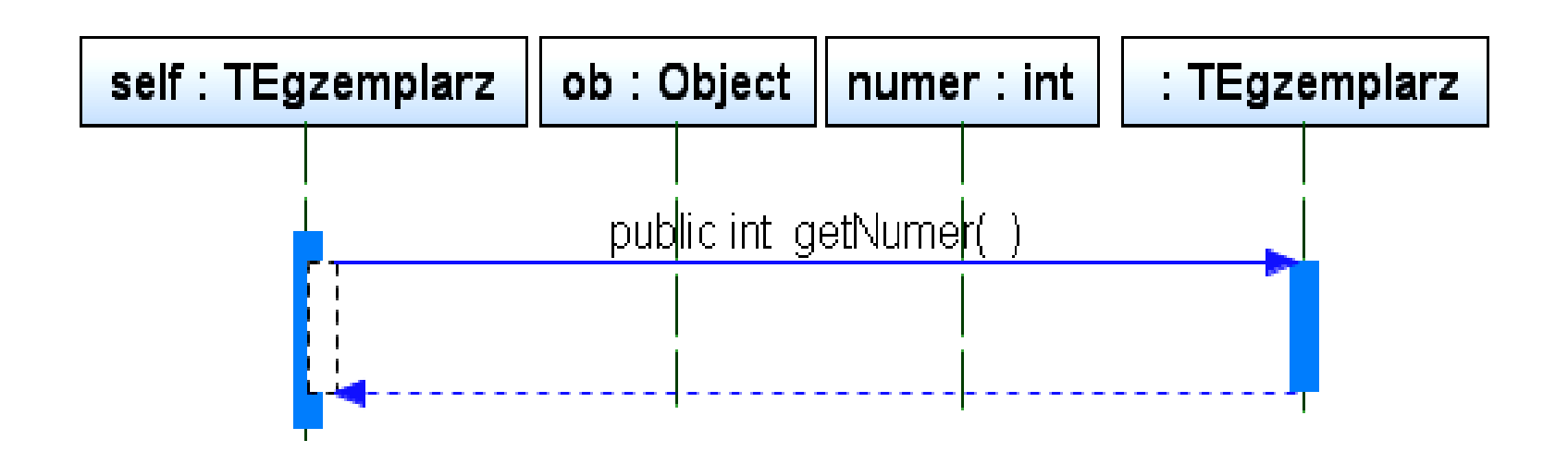

# Projekt przypadku użycia " **Dodaj egzemplarz** "

za pomocą diagramu sekwencji i diagramu klas. Diagram klas jest uzupełniany metodami zidentyfikowanymi podczas projektowania scenariusza przypadku użycia za pomocą diagramu sekwencji.

Definiowanie kodu metod realizujących przypadek użycia na podstawie diagramów sekwencji

### **(4) Dodaj egzemplarz**

**TTytul\_ksiazki TAplikacja::dodaj\_ksiazke(String dane1[], String dane2[]))**

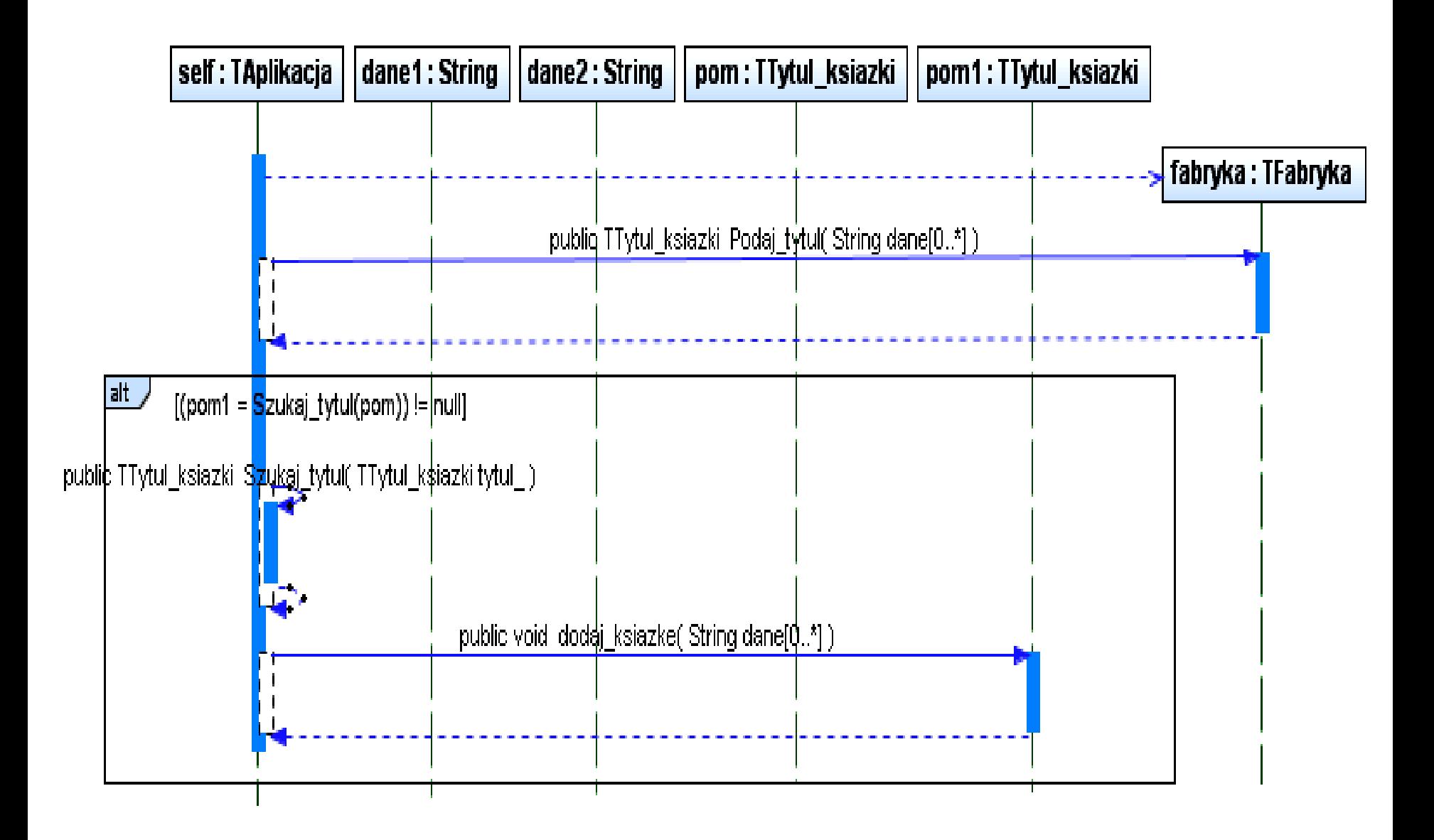

```
//TAplikacja
```
{

}

**public** TTytul\_ksiazki dodaj\_ksiazke(String dane1[], String dane2[1]

 TTytul\_ksiazki pom, pom1 = **null**; TFabryka fabryka = **new** TFabryka(); pom = fabryka.Podaj\_tytul(dane1); **if** ((pom1 = Szukaj tytul(pom)) !=  $null$  { pom1.dodaj\_ksiazke(dane2); } **return** pom1;

# **void TTytul\_ksiazki::dodaj\_ksiazke(String dane[])**

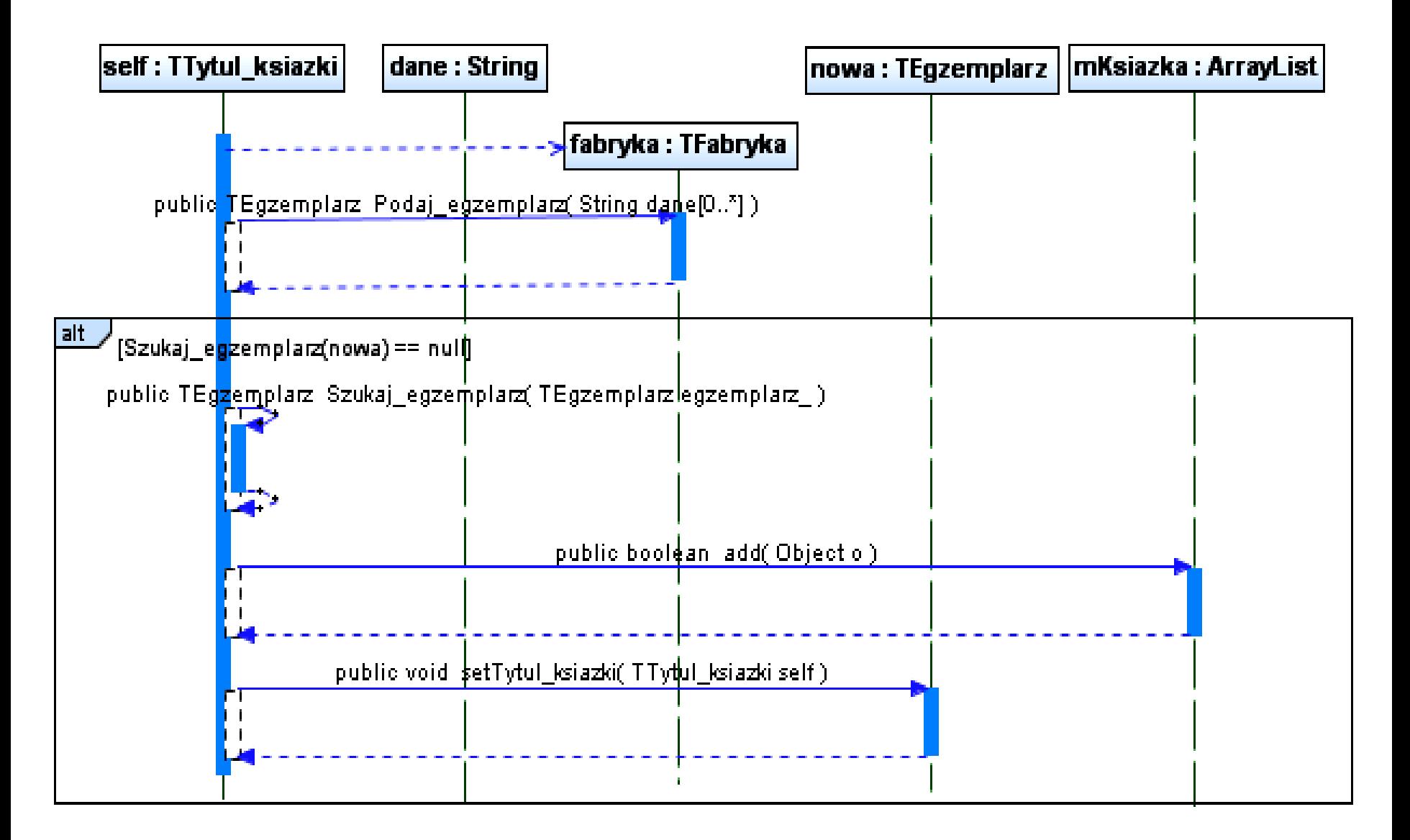

# //TTytul\_ksiazki

}

# **public void** dodaj ksiazke(String dane[]) {

 TFabryka fabryka = **new** TFabryka(); TEgzemplarz nowa; nowa = fabryka.Podaj\_egzemplarz(dane); **if** (Szukaj\_egzemplarz(nowa) ==  $null$ ) { mKsiazka.add(nowa); nowa.setTytul\_ksiazki(this); }

### **TEgzemplarz TFabryka::Podaj\_egzemplarz (String[] dane)**

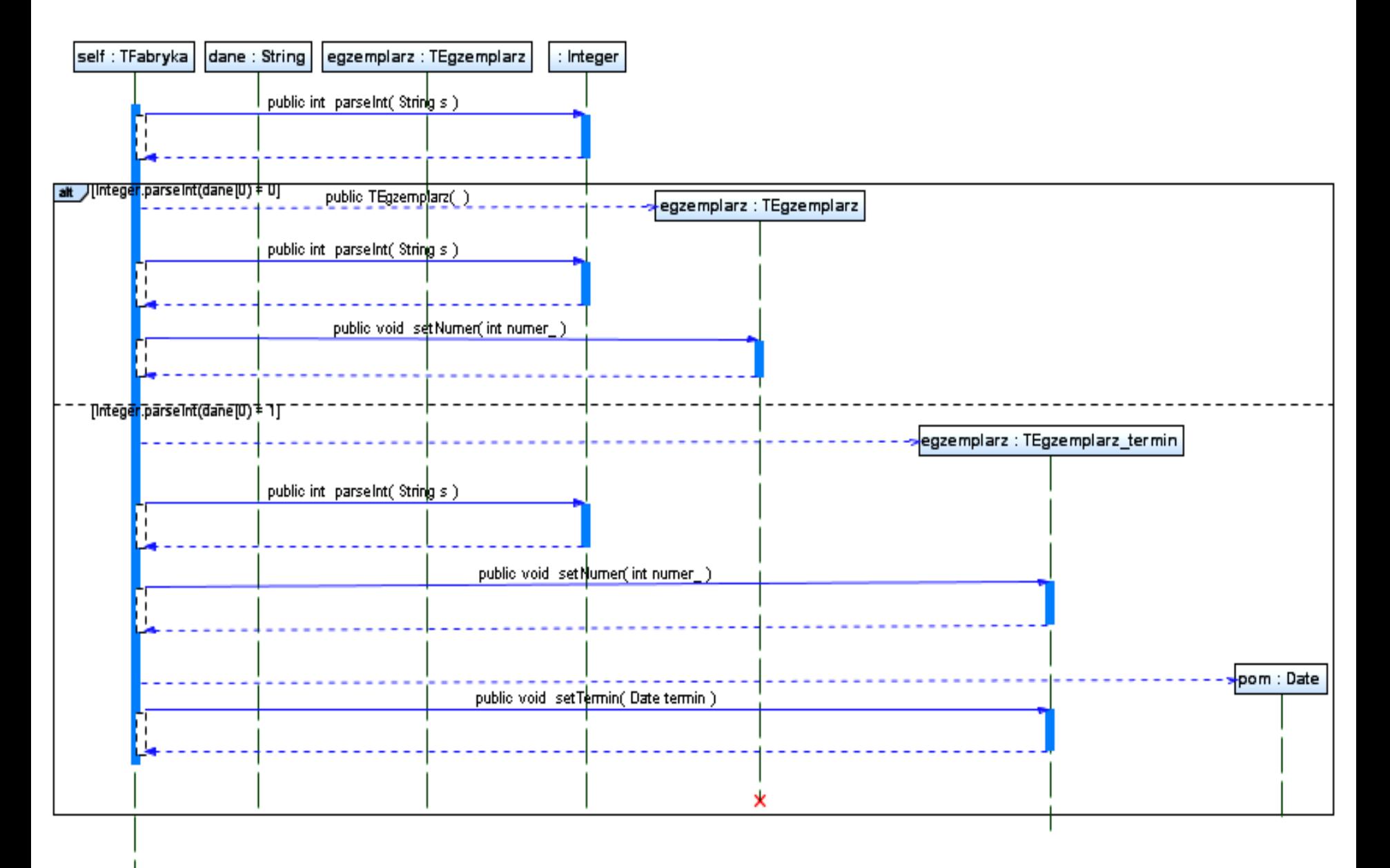

### **Proponowany kod funkcji main w klasie fasadowej TAplikacja**

public static void main(String t[]) // your code here

 ${TRp}$ likacja ap = new TAplikacja();

 String t1[] = {"1", "1", "1", "1", "1"}; //t1, t2, t3 – tablice łańcuchów do tworzenia tytułu książki zwyklej – pierwszy łańcuch String t2[] = {"1", "2", "2", "2", "2"}; // jest informacją dla fabryki, jaki obiekt wygenerować

 String t3[] = {"1", "3", "3", "3", "3"}; //"1" oznacza utworzenie obiektu klasy TTytul\_ksiazki, a pozostałe łańcuchy to kolejno // autor, tytul, ISBN, wydawnictwo dla uproszczenia w postaci cyfr - obiekty do wstawiania

 String t4[] = {"3", "1", "1", "1", "1", "1"}; // t4, t5,t6 – tablice łańcuchów do tworzenia tytułu książki jako nagranie dźwiękowe String t5[] = {"3", "2", "2", "2", "2", "2"}; //– pierwszy łańcuch jest informacją dla fabryki, jaki obiekt wygenerować String t6[] = {"3", "4", "4", "4", "4", "4"}; //"3" oznacza utworzenie obiektu klasy TTytul\_ksiazki\_na\_kasecie, a pozostałe //łańcuchy to kolejno autor, tytul, ISBN, wydawnictwo, aktor dla uproszczenia w postaci cyfr- obiekty do wstawiania

ap.dodaj\_tytul(t1);

**ap.dodaj\_tytul(t2); ap.dodaj\_tytul(t2);**

```
 ap.dodaj_tytul(t3);
```
ap.dodaj\_tytul(t4);

**ap.dodaj\_tytul(t5); ap.dodaj\_tytul(t5);**

ap.dodaj\_tytul(t6);

```
 String lan = ap.getTytul_ksiazki().toString();
```

```
 System.out.println(lan);
```
 String d1[] = {"0", "1"}; // d1, d2, d3 - – tablice łańcuchów do tworzenia wzorcowego tytułu książki zwyklej do wyszukiwania String d2[] =  $\{\text{``0''}, \text{''2''}\}\$ ; // – pierwszy łańcuch jest informacją dla fabryki, jaki obiekt wygenerować: "0" oznacza generowanie String d3[] = {"0", "5"}; // obiektu klasy TTytul\_ksiazki, drugi łańcuch jest ISBN – obiekty do wyszukiwania String d4[] = {"2", "1", "1"}; //d4, d5 - tablice łańcuchów do tworzenia wzorcowego tytułu książki jako nagranie dźwiękowe String d5[] = {"2", "4", "4"}; //pierwszy łańcuch "2" oznacza generowanie obiektu typu TTytul\_ksiazki\_na\_kasecie // drugi łańcuch to ISBN, trzeci jest nazwiskiem aktora - obiekty do wyszukiwania

String tr1[] = {"0", "1"}; //tablice tr1 i tr2 zawierają informację o tworzeniu obiektu typu TEgzemplarz: pierwszy łańcuch String tr2 $[$ ] = {"0", "2"}; //równy "0" oznacza tworzenie obiektu typu typu TEgzemplarz, drugi jest numerem egzemplarza String tr3[] = {"1", "3", "April 10, 2008, 00:00:00 GMT"}; //pierwszy łańcuch równy "1" oznacza tworzenie obiektu klasy 47String tr4[] = {"1", "2", "April 10, 2008, 00:00:00 GMT"}; //TEgzemplarz\_termin, drugi oznacza numer, trzeci termin

```
 TTytul_ksiazki pom = ap.dodaj_ksiazke(d1, tr1); //dodana
 if (pom != null) { System.out.println(pom.getKsiazka().toString()); }
 pom = ap.dodaj_ksiazke(d2, tr1); //dodana
 if (pom != null) { System.out.println(pom.getKsiazka().toString()); }
 pom = ap.dodaj_ksiazke(d2, tr1); //nie wstawi – powtórzenie numeru ksiażki
if (pom != null) { System.out.println(pom.getKsiazka().toString()); }
 pom = ap.dodaj_ksiazke(d2, tr2); //dodana
 if (pom != null) { System.out.println(pom.getKsiazka().toString()); }
 pom = ap.dodaj_ksiazke(d3, tr2); //nie wstawi – brak tytułu
 if (pom != null) { System.out.println(pom.getKsiazka().toString()); }
 pom = ap.dodaj_ksiazke(d4, tr3); //dodana
 if (pom != null) { System.out.println(pom.getKsiazka().toString()); }
 pom = ap.dodaj_ksiazke(d4, tr3); //nie wstawi – powtórzenie numeru ksiażki
 if (pom != null) { System.out.println(pom.getKsiazka().toString()); }
 pom = ap.dodaj_ksiazke(d4, tr4);
 if (pom != null) { System.out.println(pom.getKsiazka().toString()); }
 pom = ap.dodaj_ksiazke(d5, tr2);
 if (pom != null) { System.out.println(pom.getKsiazka().toString()); }
```
## **Tak może działać aplikacja po wykonaniu poszczególnych przypadków użycia**

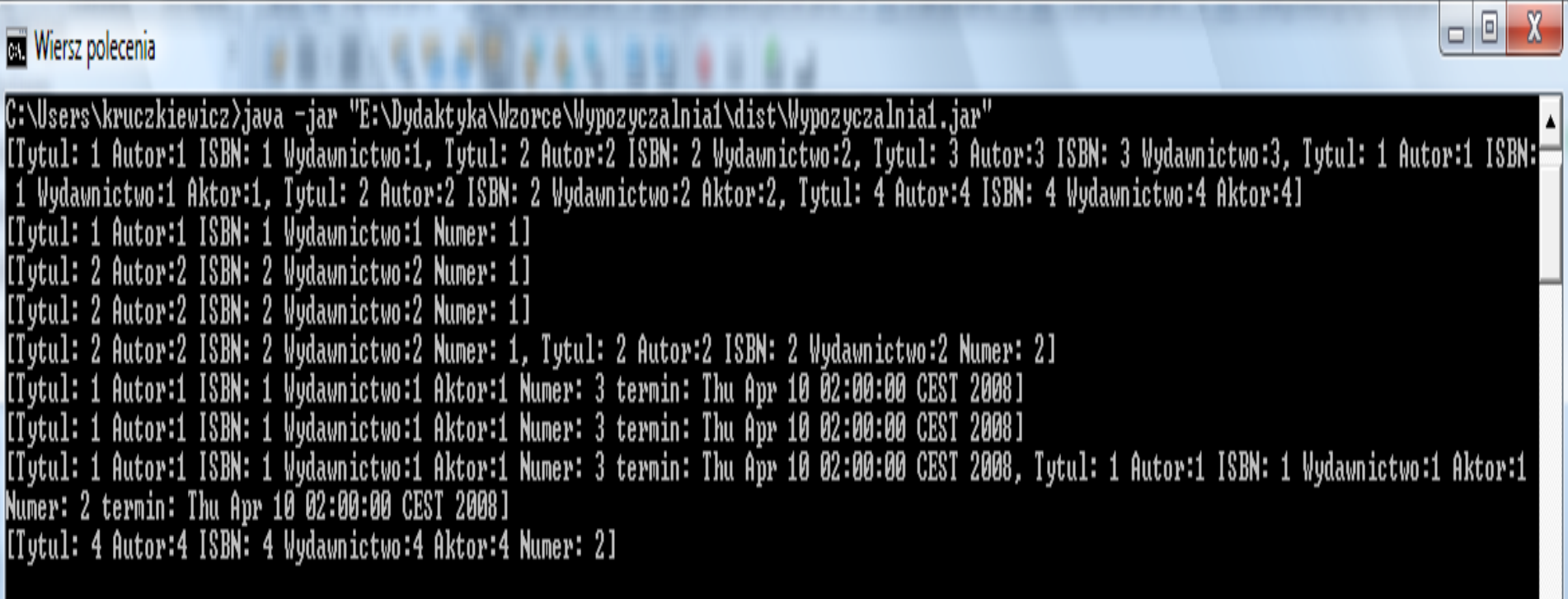

# Projekt przypadku użycia " **Wyszukiwanie tytulow**"

za pomocą diagramu sekwencji i diagramu klas. Diagram klas jest uzupełniany metodami zidentyfikowanymi podczas projektowania scenariusza przypadku użycia za pomocą diagramu sekwencji.

Definiowanie kodu metod realizujących przypadek użycia na podstawie diagramów sekwencji

### **(5) Wyszukiwanie tytulow TTytul\_ksiazki TAplikacja::Wyszukaj\_tytul (String[] dane)**

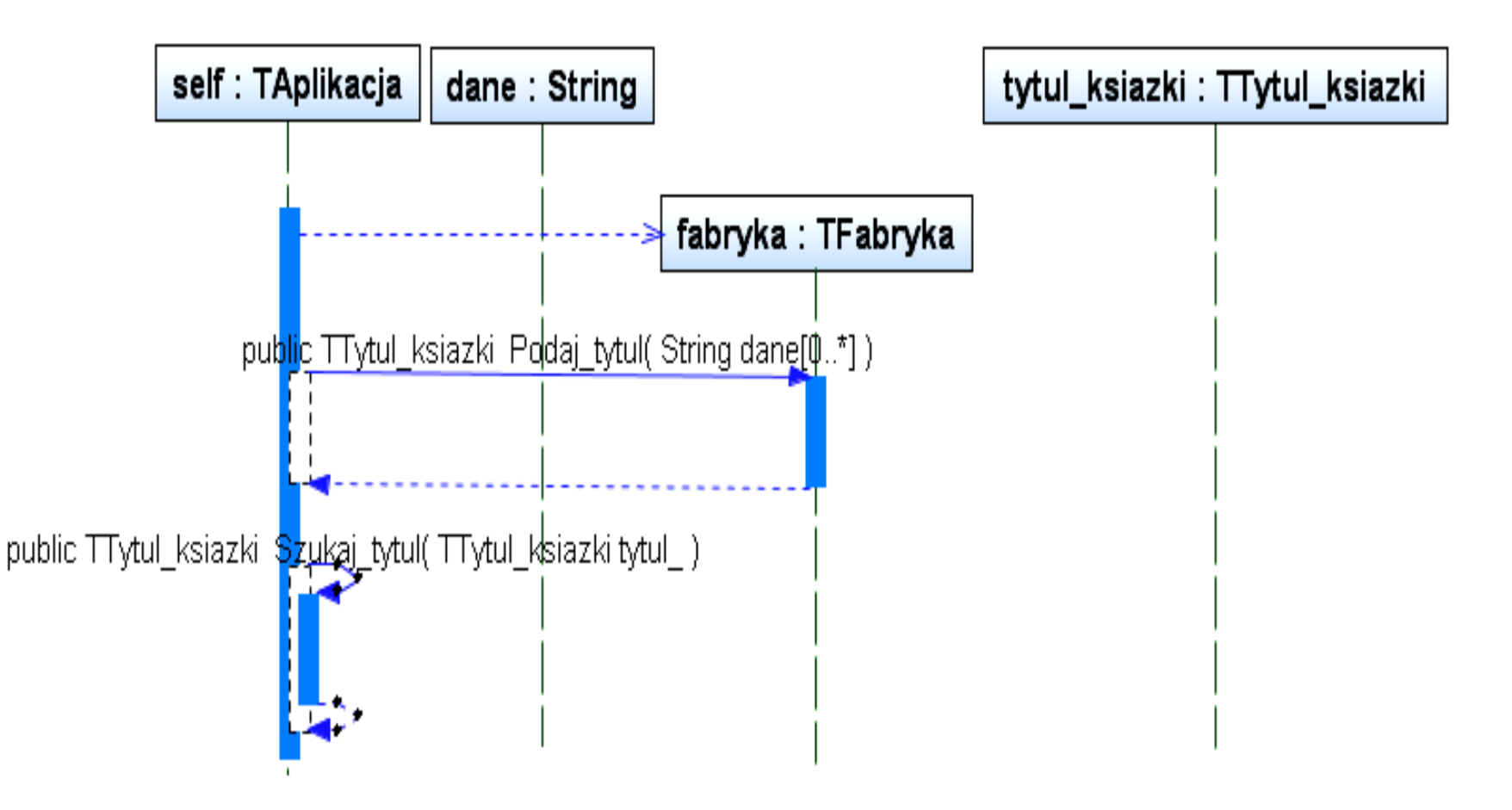

# Projekt przypadku użycia "**Wyszukiwanie egzemplarzy**"

za pomocą diagramu sekwencji i diagramu klas. Diagram klas jest uzupełniany metodami zidentyfikowanymi podczas projektowania scenariusza przypadku użycia za pomocą diagramu sekwencji.

Definiowanie kodu metod realizujących przypadek użycia na podstawie diagramów sekwencji

## **(6) Wyszukiwanie egzemplarzy**

# **TEgzemplarz TAplikacja::Wyszukaj\_egzemplarz (String[] dane1, String[] dane2)**

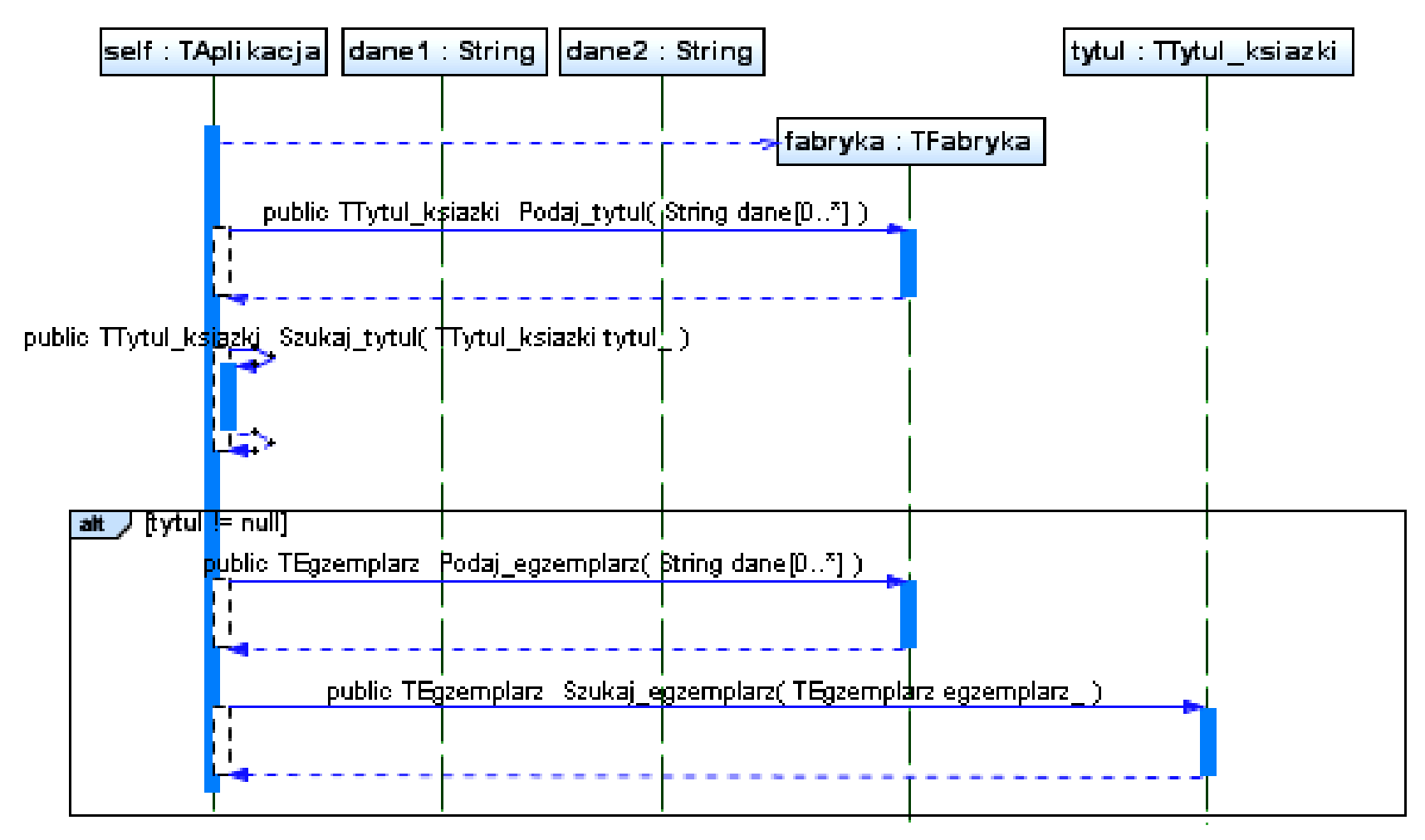

#### **package wypozyczalnia1; import java.util.ArrayList;**

**public class TAplikacja { private ArrayList<TTytul\_ksiazki> mTytul\_ksiazki = new ArrayList<TTytul\_ksiazki>();**

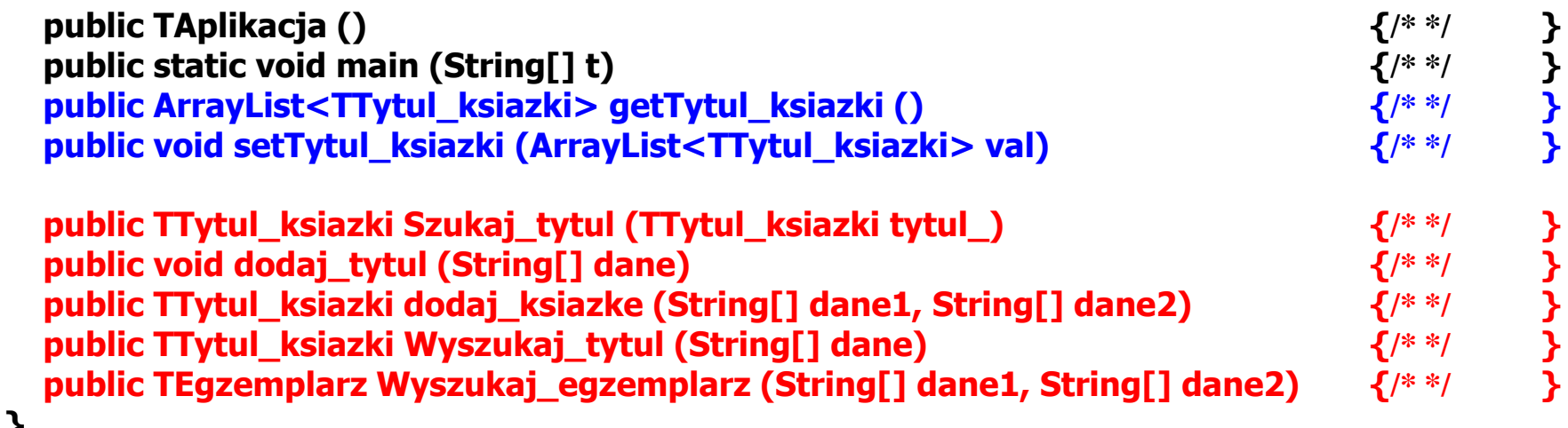

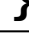

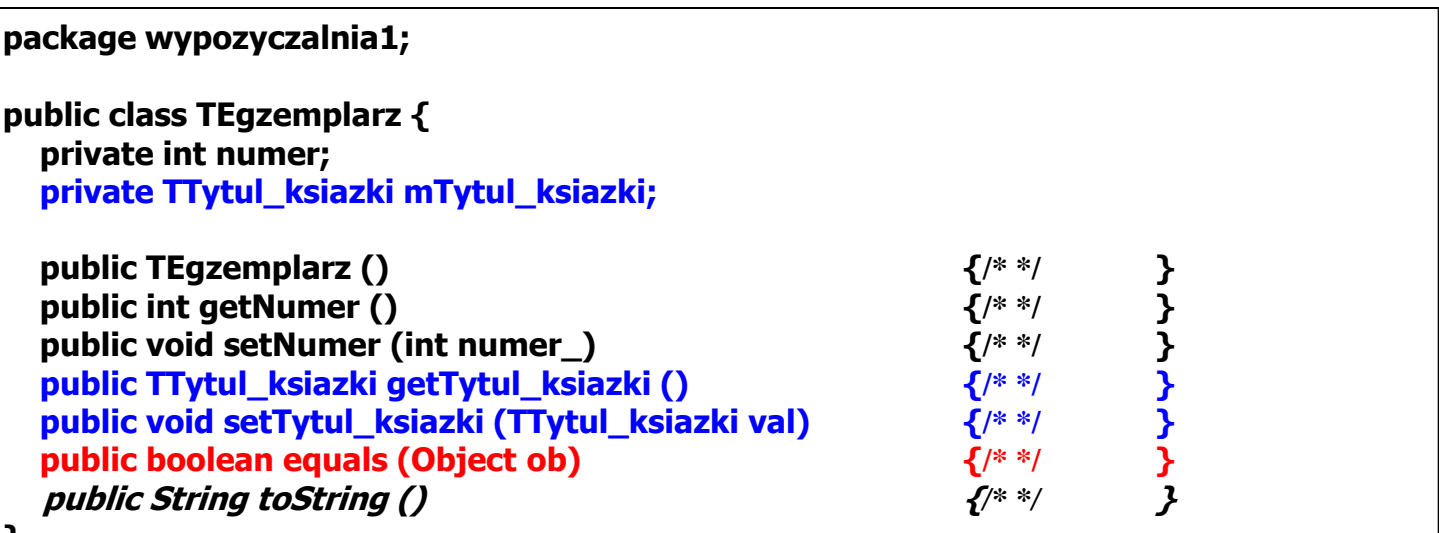

54

**}**

```
package wypozyczalnia1;
import java.util.Date;
public class TEgzemplarz_termin extends TEgzemplarz {
   private Date termin;
   public Date getTermin () {/* */ }
  public void setTermin (Date termin) \{ / * * / \<br>
public boolean termin_minal (Date termin_) \{ / * * / \} public boolean termin_minal (Date termin_) {/* */ }
   public String toString () {/* */ }
}
```

```
package wypozyczalnia1;
public class TFabryka {
   public TTytul_ksiazki Podaj_tytul (String[] dane) {/* */ }
   public TEgzemplarz Podaj_egzemplarz (String[] dane) {/* */ }
}
```
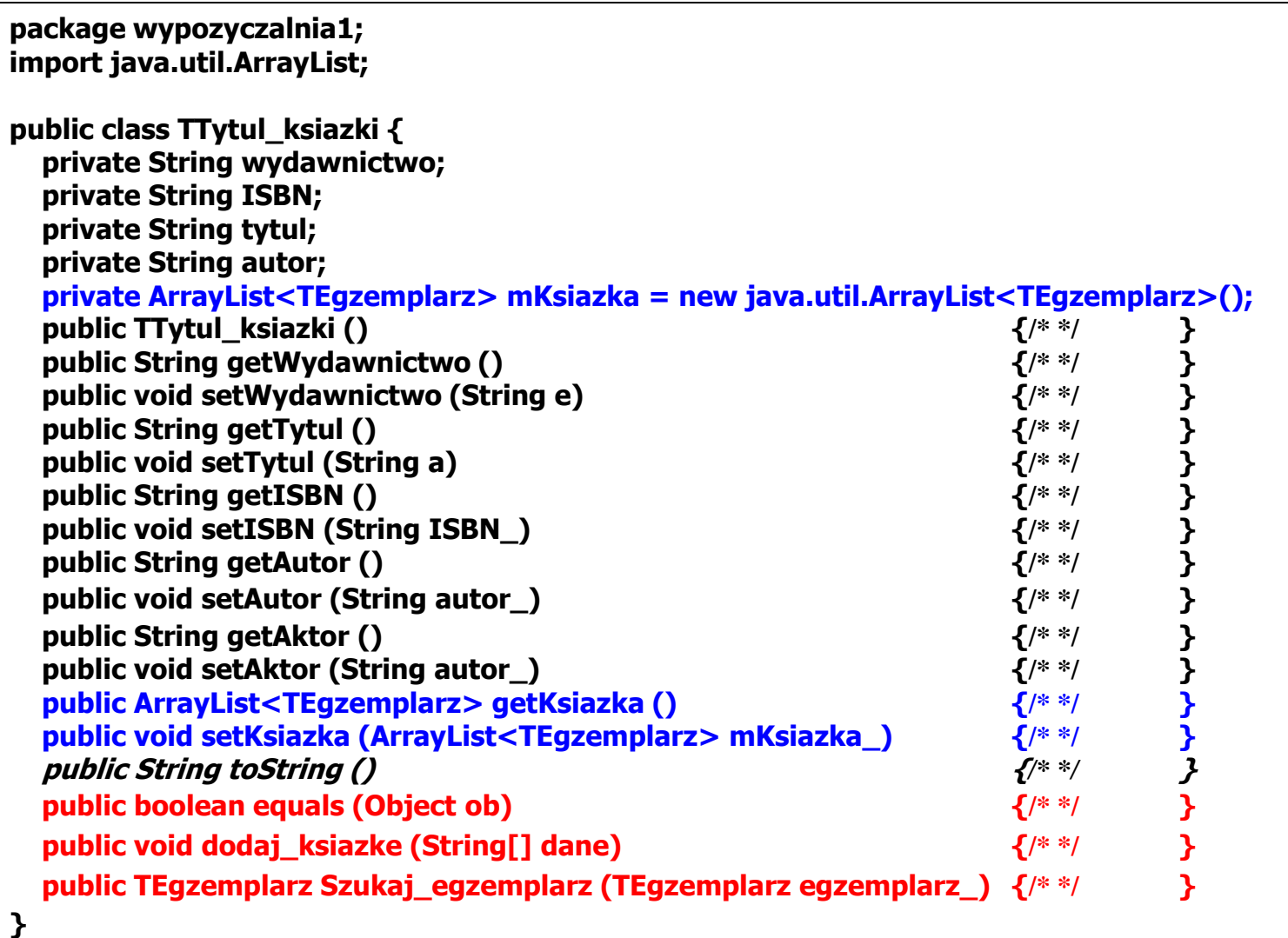

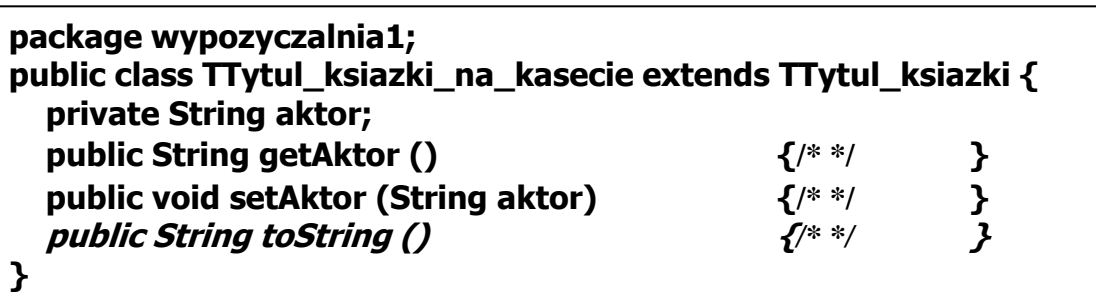

### **Proponowany kod funkcji main w klasie fasadowej TAplikacja**

#### **public static void** main(String t[]) // your code here

 ${TRp}$ likacja ap = new TAplikacja $($ );

 String t1[] = {"1", "1", "1", "1", "1"}; //t1, t2, t3 – tablice łańcuchów do tworzenia tytułu książki zwyklej – pierwszy łańcuch String t2[] = {"1", "2", "2", "2", "2"}; // jest informacją dla fabryki, jaki obiekt wygenerować

 String t3[] = {"1", "3", "3", "3", "3"}; //"1" oznacza utworzenie obiektu klasy TTytul\_ksiazki, a pozostałe łańcuchy to kolejno // autor, tytul, ISBN, wydawnictwo dla uproszczenia w postaci cyfr - obiekty do wstawiania

 String t4[] = {"3", "1", "1", "1", "1", "1"}; // t4, t5,t6 – tablice łańcuchów do tworzenia tytułu książki jako nagranie dźwiękowe String t5[] = {"3", "2", "2", "2", "2", "2"}; //– pierwszy łańcuch jest informacją dla fabryki, jaki obiekt wygenerować String t6[] = {"3", "4", "4", "4", "4", "4"}; //"3" oznacza utworzenie obiektu klasy TTytul\_ksiazki\_na\_kasecie, a pozostałe //łańcuchy to kolejno autor, tytul, ISBN, wydawnictwo, aktor dla uproszczenia w postaci cyfr- obiekty do wstawiania

 **ap.dodaj\_tytul(t1); ap.dodaj\_tytul(t2); ap.dodaj\_tytul(t2); ap.dodaj\_tytul(t3); ap.dodaj\_tytul(t4); ap.dodaj\_tytul(t5); ap.dodaj\_tytul(t5); ap.dodaj\_tytul(t6);**

String  $\text{lan} = \text{ap.getTytul}_ksi(z) \cdot \text{toString}$ ; System.out.println(lan);

 String d1[] = {"0", "1"}; // d1, d2, d3 - – tablice łańcuchów do tworzenia wzorcowego tytułu książki zwyklej do wyszukiwania String d2[] =  $\{0, 2, 7\}$ ; // – pierwszy łańcuch jest informacją dla fabryki, jaki obiekt wygenerować: "0" oznacza generowanie String d3[] = {"0", "5"}; // obiektu klasy TTytul\_ksiazki, drugi łańcuch jest ISBN – obiekty do wyszukiwania String d4[] = {"2", "1", "1"}; //d4, d5 - tablice łańcuchów do tworzenia wzorcowego tytułu książki jako nagranie dźwiękowe String d5 $[$ ] =  $\{$ "2", "4", "4"}; //pierwszy łańcuch "2" oznacza generowanie obiektu typu TTytul\_ksiazki\_na\_kasecie // drugi łańcuch to ISBN, trzeci jest nazwiskiem aktora-obiekty do wyszukiwania String tr1[] = {"0", "1"}; //tablice tr1 i tr2 zawierają informację o tworzeniu obiektu typu TEgzemplarz: pierwszy łańcuch

57 String tr4[] = {"1", "2", "April 10, 2008, 00:00:00 GMT"}; //TEgzemplarz\_termin, drugi oznacza numer, trzeci termin String tr2 $[$ ] = {"0", "2"}; //równy "0" oznacza tworzenie obiektu typu typu TEgzemplarz, drugi jest numerem egzemplarza String tr3[] =  $\{$ "1", "3", "April 10, 2008, 00:00:00 GMT"}; //pierwszy łańcuch równy "1" oznacza tworzenie obiektu klasy

### **// W trakcie tworzenia kodu aplikacji można odsłaniać kod z // komentarza w celu przetestowania kolejnych przypadków użycia**

 **TTytul\_ksiazki pom = ap.dodaj\_ksiazke(d1, tr1); if (pom != null) { System.out.println(pom.getKsiazka().toString()); } pom = ap.dodaj\_ksiazke(d2, tr1); if (pom != null) { System.out.println(pom.getKsiazka().toString()); } pom = ap.dodaj\_ksiazke(d2, tr1); if (pom != null) { System.out.println(pom.getKsiazka().toString()); } pom = ap.dodaj\_ksiazke(d2, tr2); if (pom != null) { System.out.println(pom.getKsiazka().toString()); } pom = ap.dodaj\_ksiazke(d3, tr2); if (pom != null) { System.out.println(pom.getKsiazka().toString()); } pom = ap.dodaj\_ksiazke(d4, tr3); if (pom != null) { System.out.println(pom.getKsiazka().toString()); } pom = ap.dodaj\_ksiazke(d4, tr3); if (pom != null) { System.out.println(pom.getKsiazka().toString()); } pom = ap.dodaj\_ksiazke(d4, tr4); if (pom != null) { System.out.println(pom.getKsiazka().toString()); } pom = ap.dodaj\_ksiazke(d5, tr2); if (pom != null) { System.out.println(pom.getKsiazka().toString()); }**

```
 System.out.println("Wyszukiwanie");
 System.out.println(ap.Wyszukaj_tytul(t5).toString());
 System.out.println(ap.Wyszukaj_egzemplarz(d4, tr4).toString()); */
```
 **}**

## **Tak może działać aplikacja po wykonaniu poszczególnych przypadków użycia**

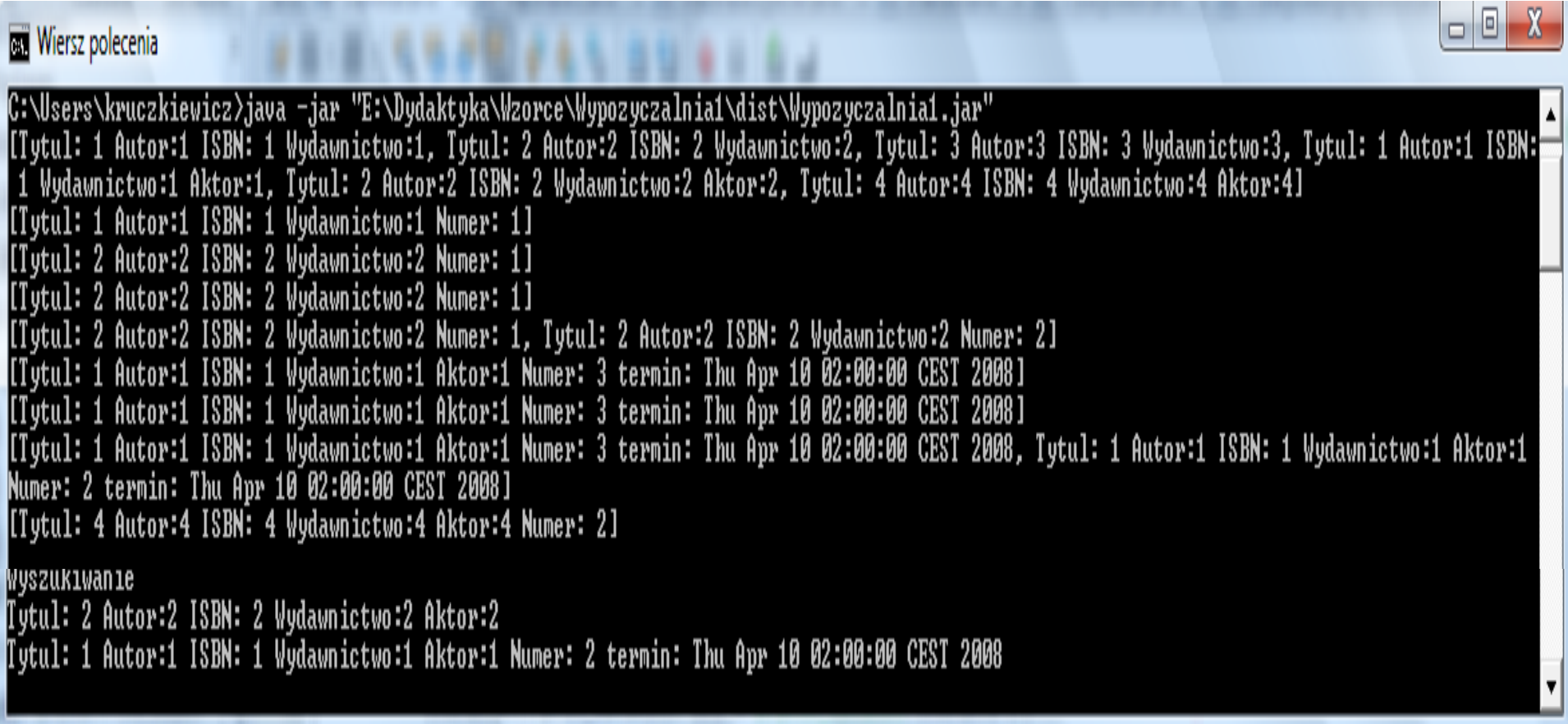

# **5. Implementacja wielowarstwowego systemu informatycznego**

Przykłady architektury wielowarstwowej w środowisku Visual Web Java Server Faces

> Zofia Kruczkiewicz, Modelowanie i analiza systemów informatycznych 4

### **Architektura aplikacji pięciowarstwowej – Java EE 5.0 Visual Web Java Server Faces (linie przerywane oznaczają powiązania niewykorzystane w aplikacji**

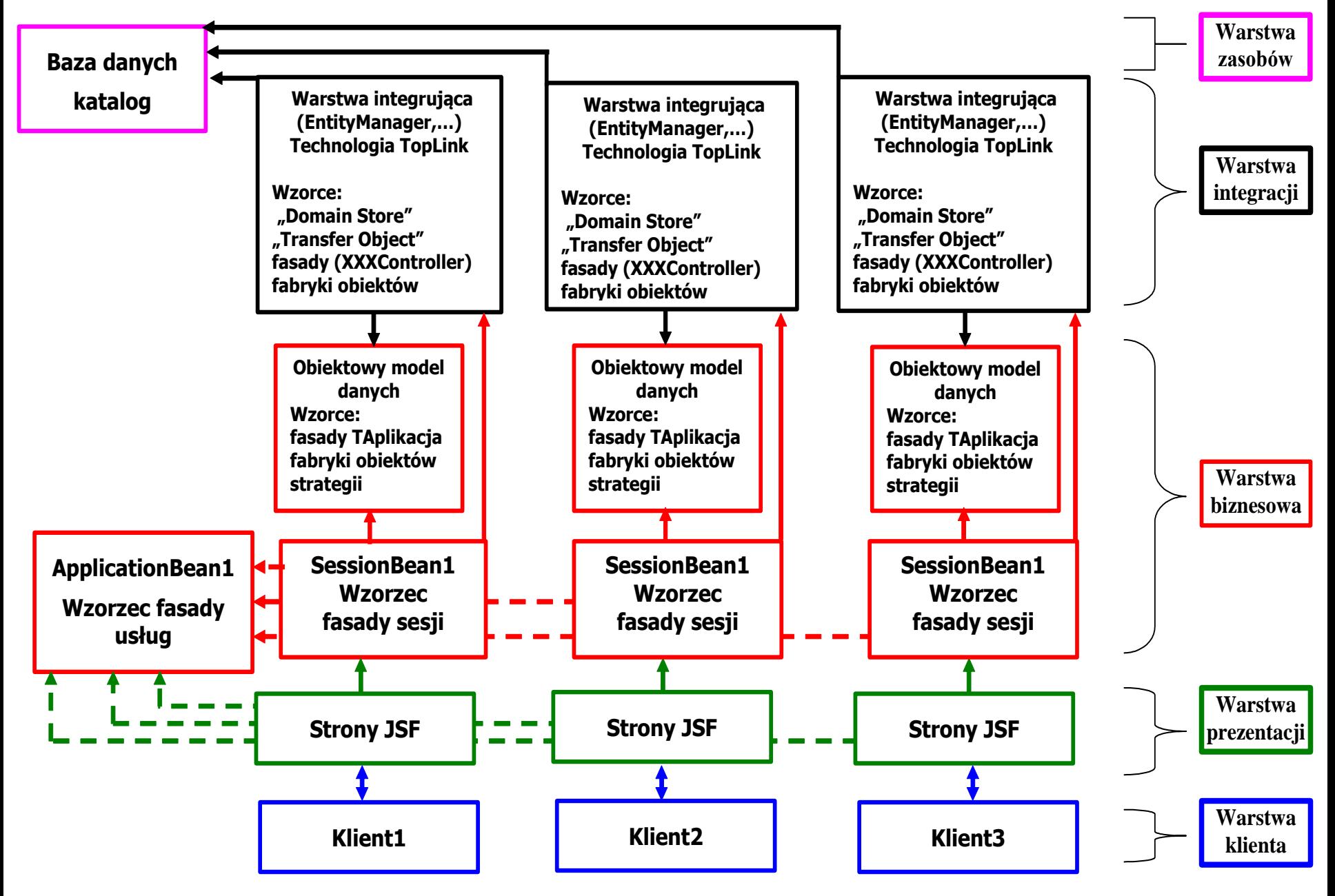

### **Architektura aplikacji pięciowarstwowej Java EE 5.0 Visual Web Java Server Faces - linie przerywane oznaczają powiązania niewykorzystane w aplikacji**

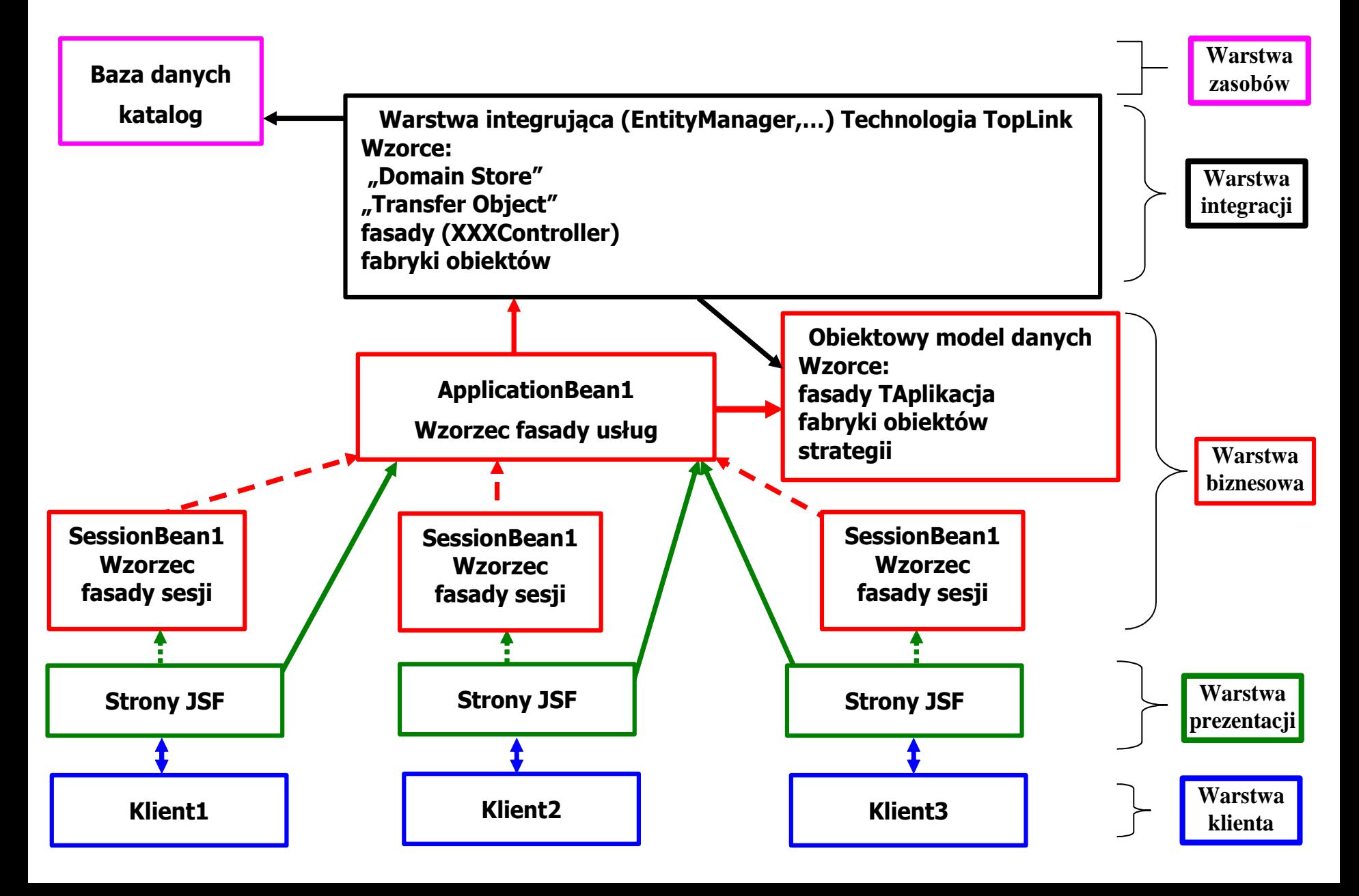

# **6. Tworzenie bazy danych w systemie baz danych Derby** - przykład **warstwy zasobów** (EIS)

### Zakładanie pustej bazy danych dla systemu baz danych Derby (1)

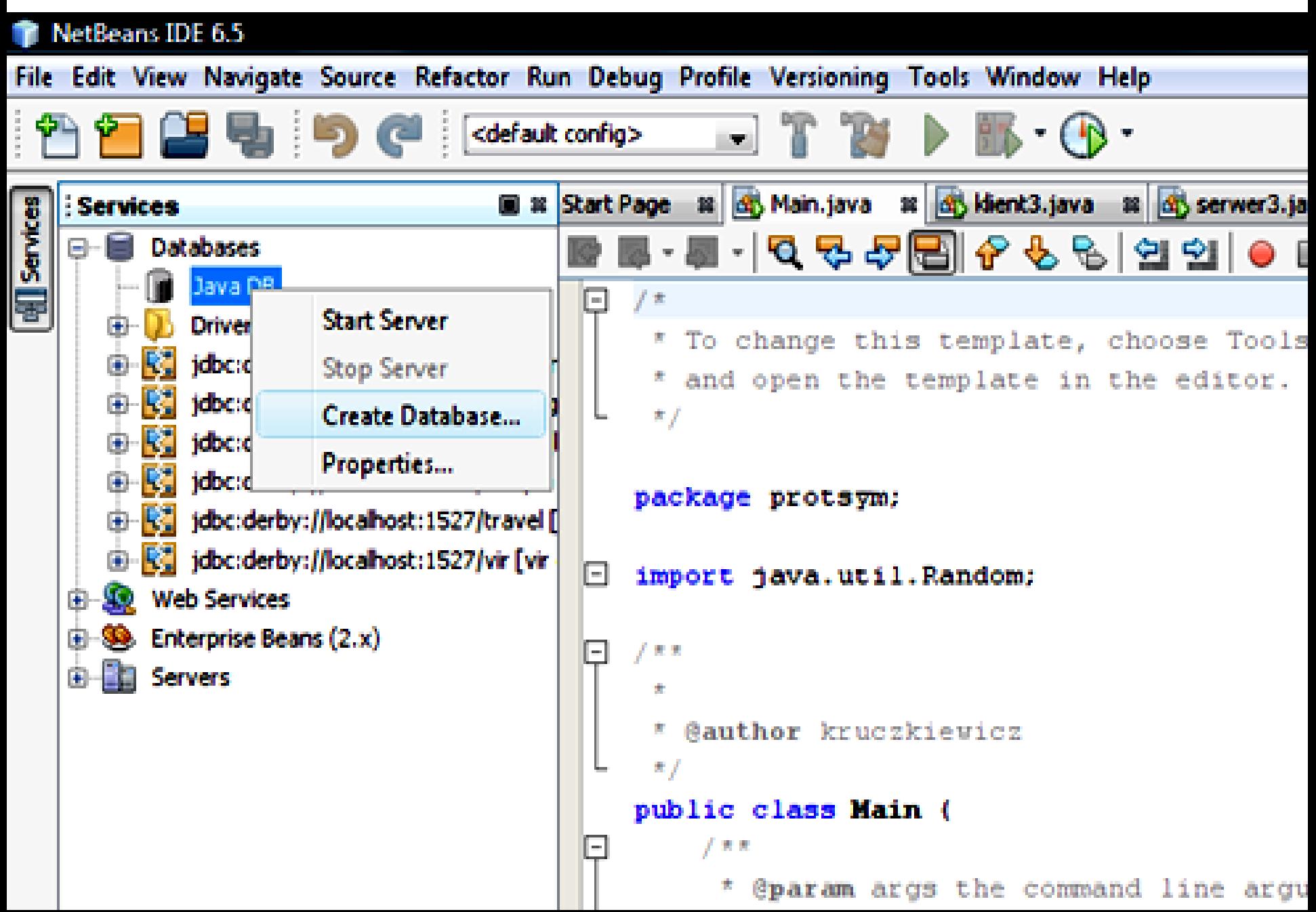

### Zakładanie pustej bazy danych **katalog** w systemie baz danych Derby (2)

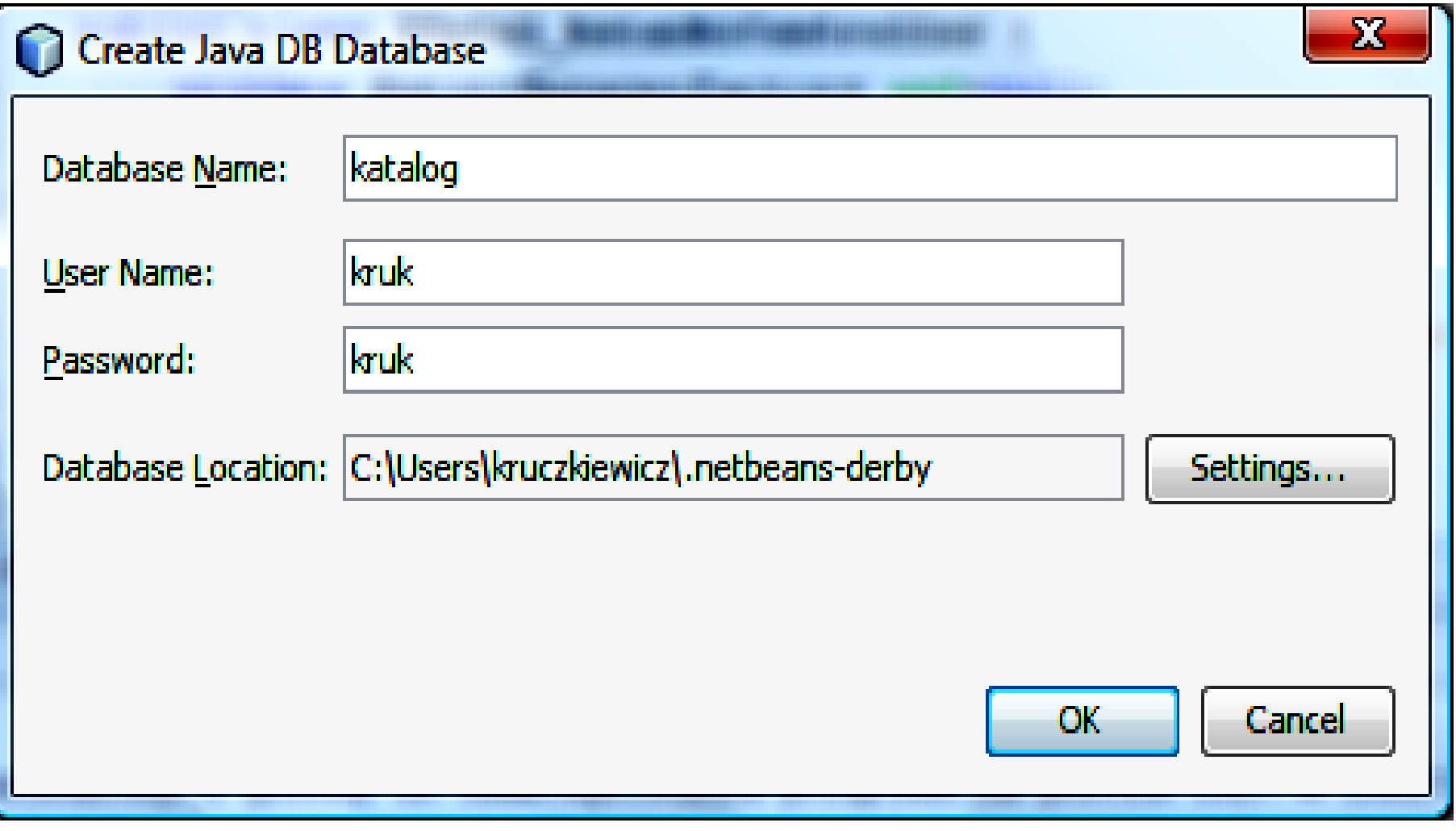

**7. Tworzenie warstwy integracji w projekcje Java Application**. **Zastosowanie wzorców projektowych typu Domain Store i Transfer Object**.

### Wstawianie do projektu typu **Java Application** modułu typu **Persistence Unit (1)**

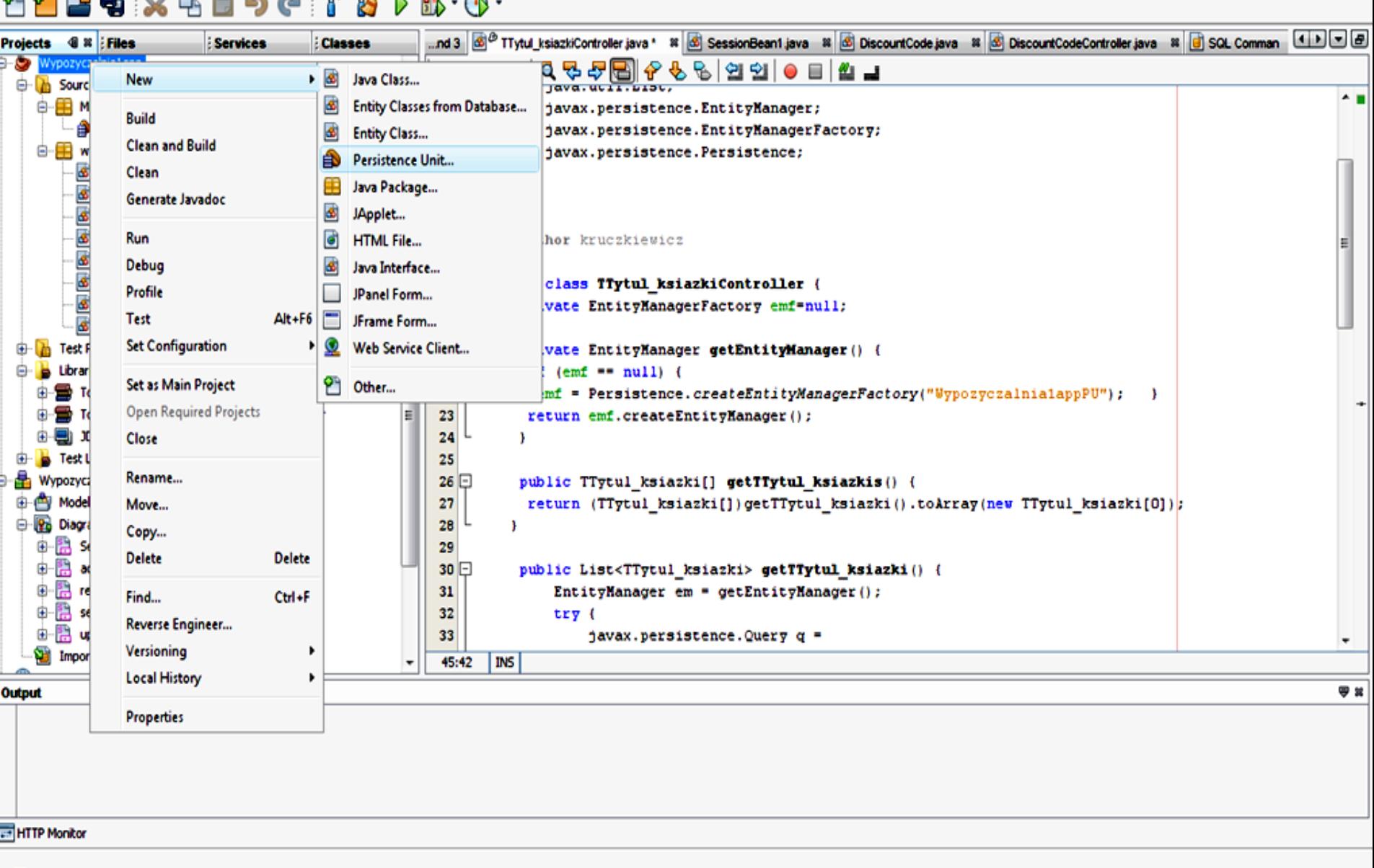

 $ma : ba$ 

 $\alpha_{\text{max}}$  $\mathbf{A}$ **BULZ** 

50.50.00

4

### Wybór bazy danych, w której będą utrwalane obiekty – pustej (2)

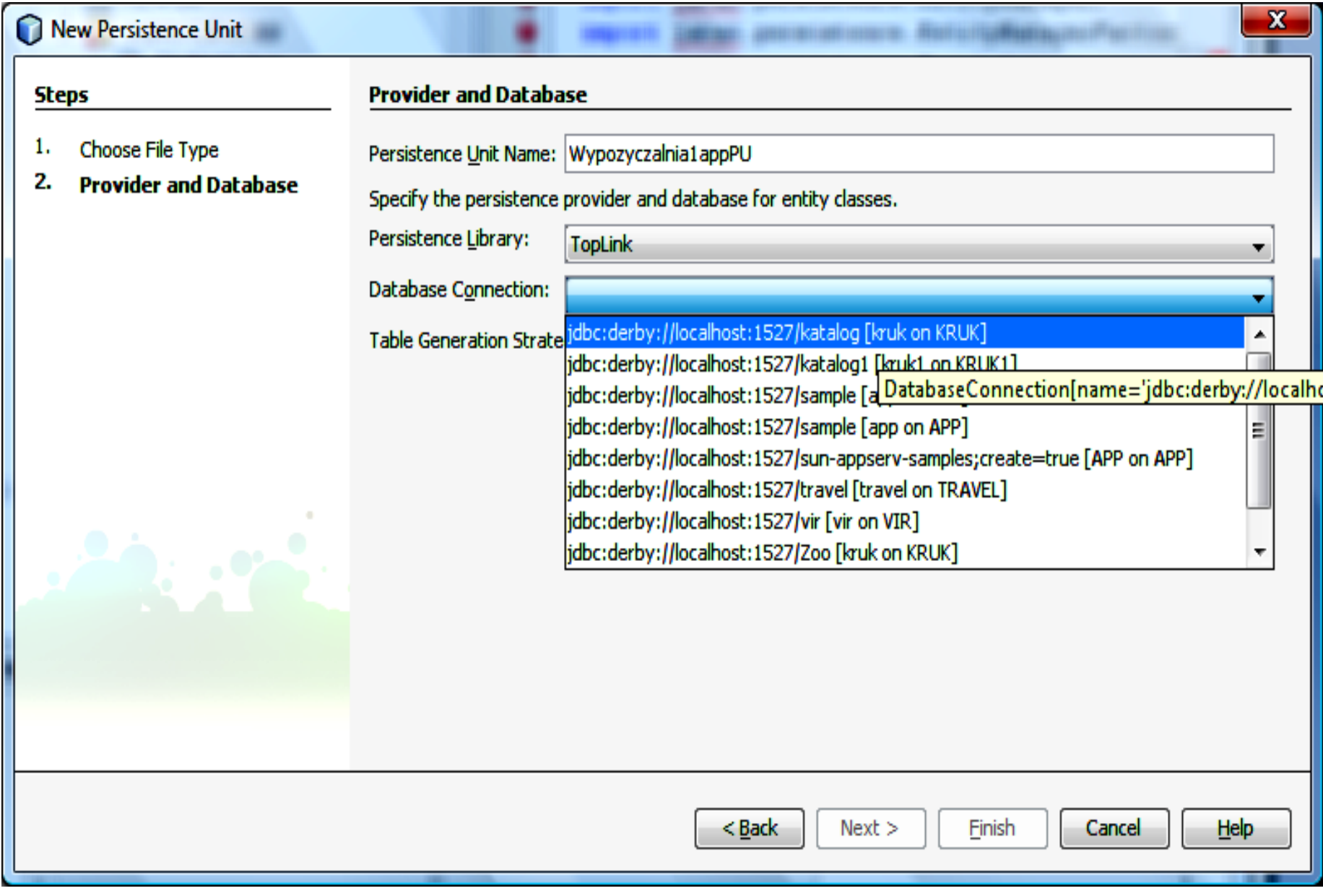

### Tworzenie modułu utrwalania danych dla technologii TopLink (3)

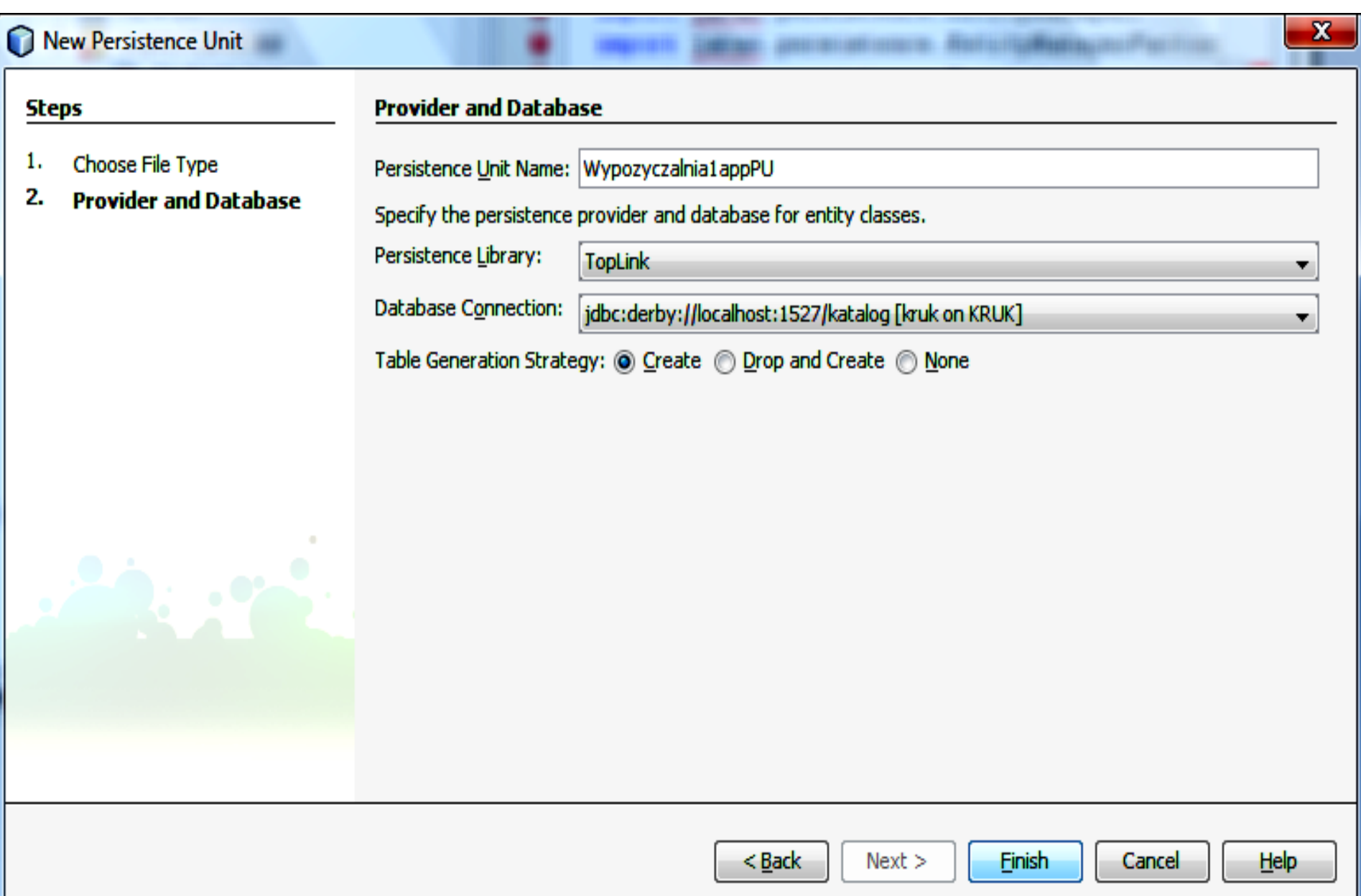

Plik **persistence.xml** reprezentujący moduł utrwalania danych typu **TopLink** Uzupełnianie zawartości projektu typu **Java Application** o klasy typu **Controller** dla każdej z utrwalanych klas modelu obiektowego (4)

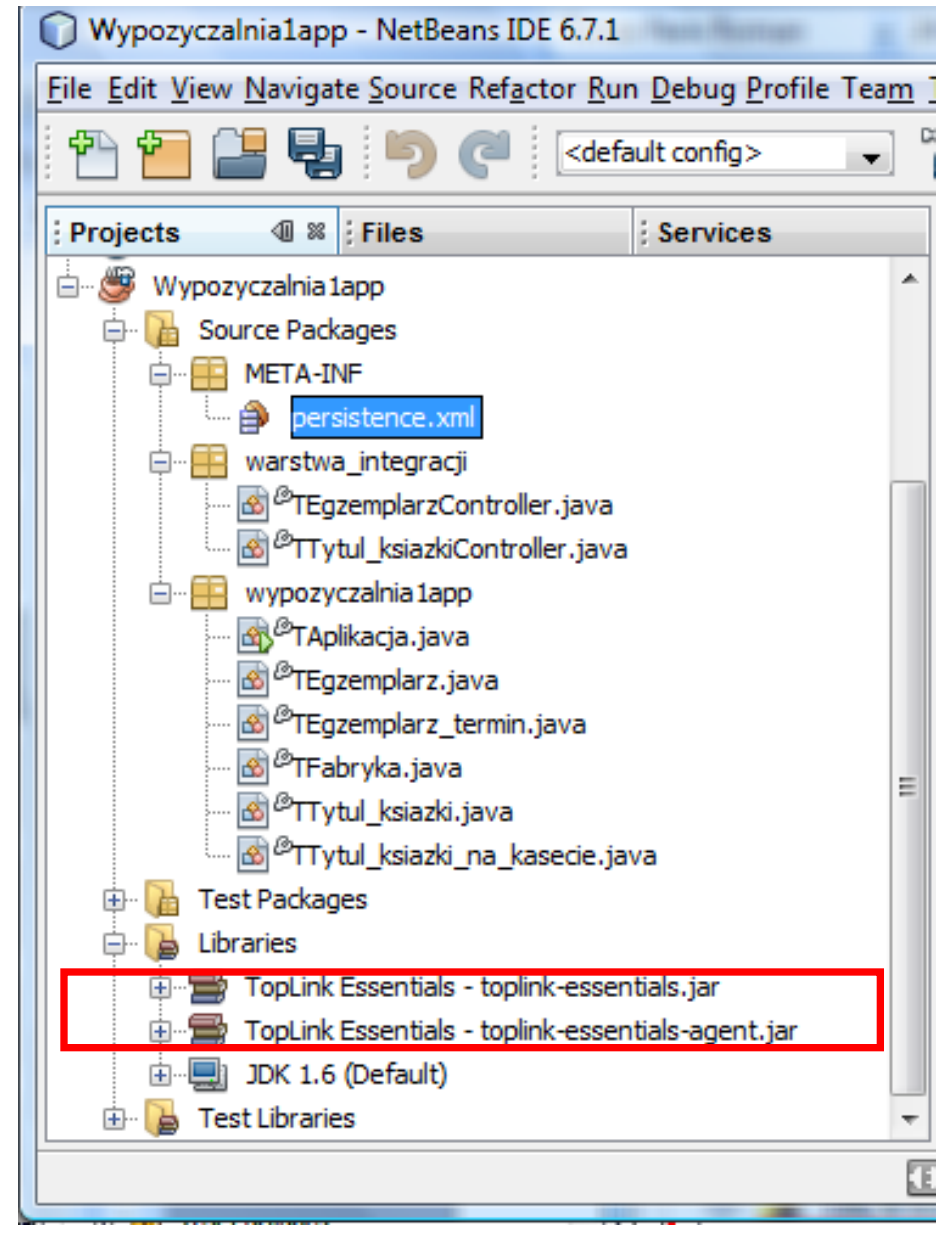

### Diagram klas – uproszczony schemat warstwy integracji (5)

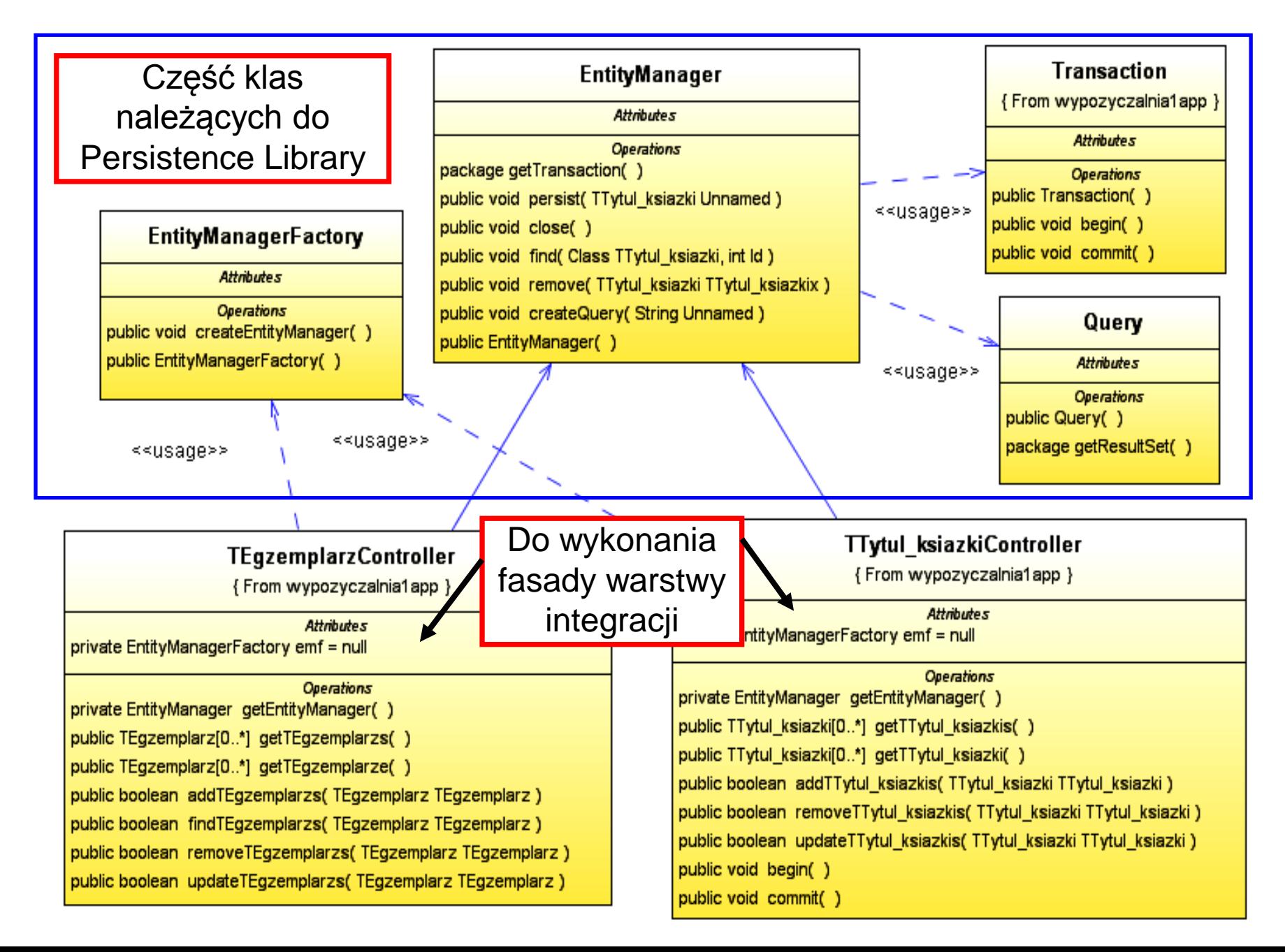

### Przykład klasy warstwy integracji – dla każdej klasy typu **Entity** (tutaj dla **TTytul\_ksiazki**) (6)

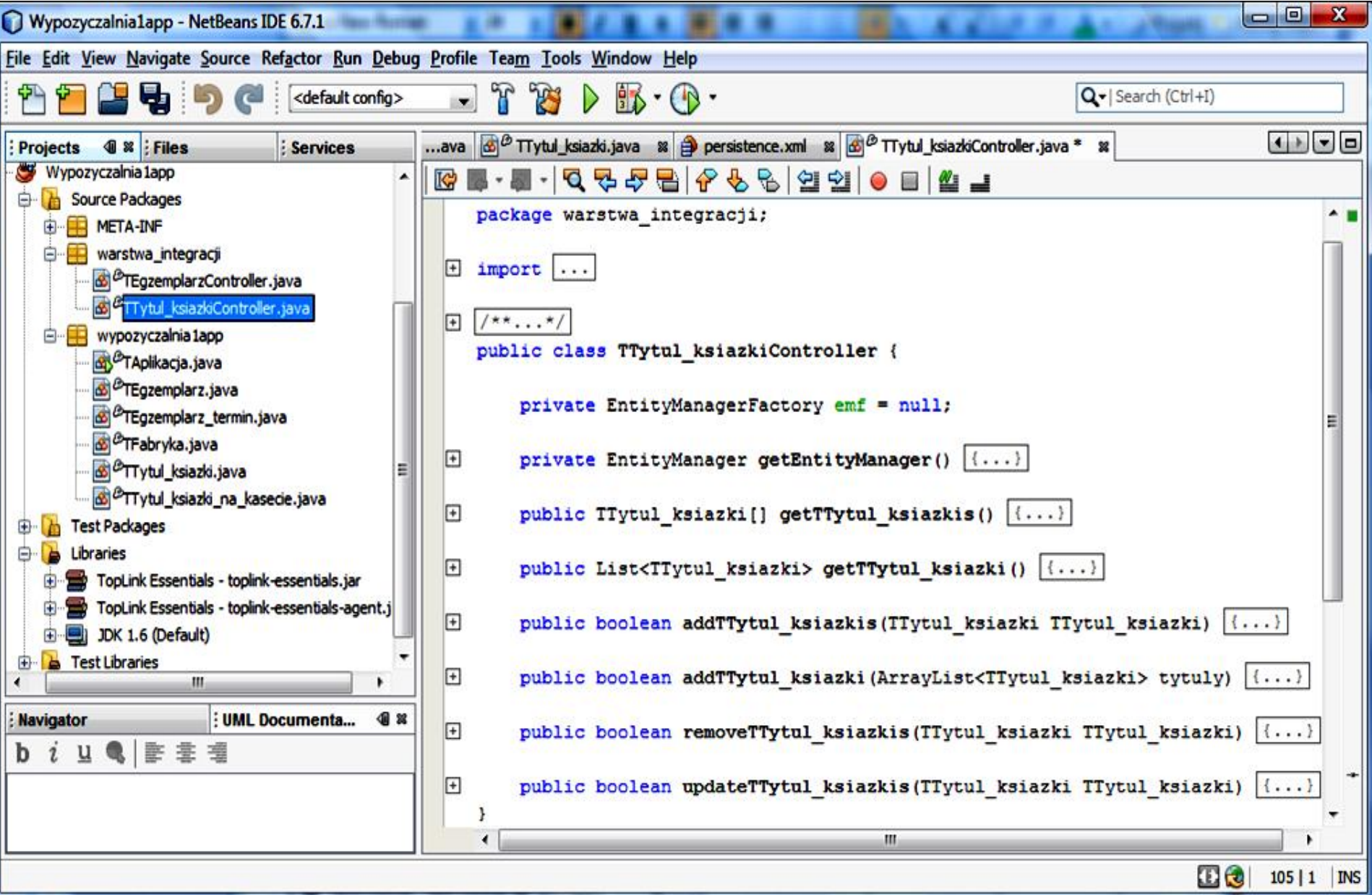
**Klasa typu Controller dla każdej z klas utrwalanych obiektów – (7) Realizacja wzorców typu Domain Store i Transfer Object Podstawowe metody klasy, często generowane automatycznie przez środowisko projektowe**

```
public class TTytul_ksiazkiController 
\{
```
 **private** EntityManagerFactory emf=**null**;

```
 private EntityManager getEntityManager() {
 if (emf == null) {
  emf = Persistence.createEntityManagerFactory("Wypozyczalnia1appPU"); 
 }
return emf.createEntityManager();
 }
```
# **public boolean** addTTytul\_ksiazkis(TTytul\_ksiazki TTytul\_ksiazki)

```
 EntityManager em = getEntityManager();
 try {
    em.getTransaction().begin();
    em.persist(TTytul_ksiazki);
```
em.getTransaction().commit();

# } **finally** {

```
 em.close();
 return false; }
```

```
Itd….
```
}

 $\{$ 

# **Dodanie adnotacji do klas typu dane ("Entity") wspierających mapowanie obiektowo-relacyjne (8)**

Zmiana typu klas danych na typ @Entity (10) – dodano adnotacje, nowe atrybuty (Id, Ksiazka) z metodami. **Należy zestandaryzować nazwy metod dostępu do składowych mKsiazka oraz Ksiazka !**

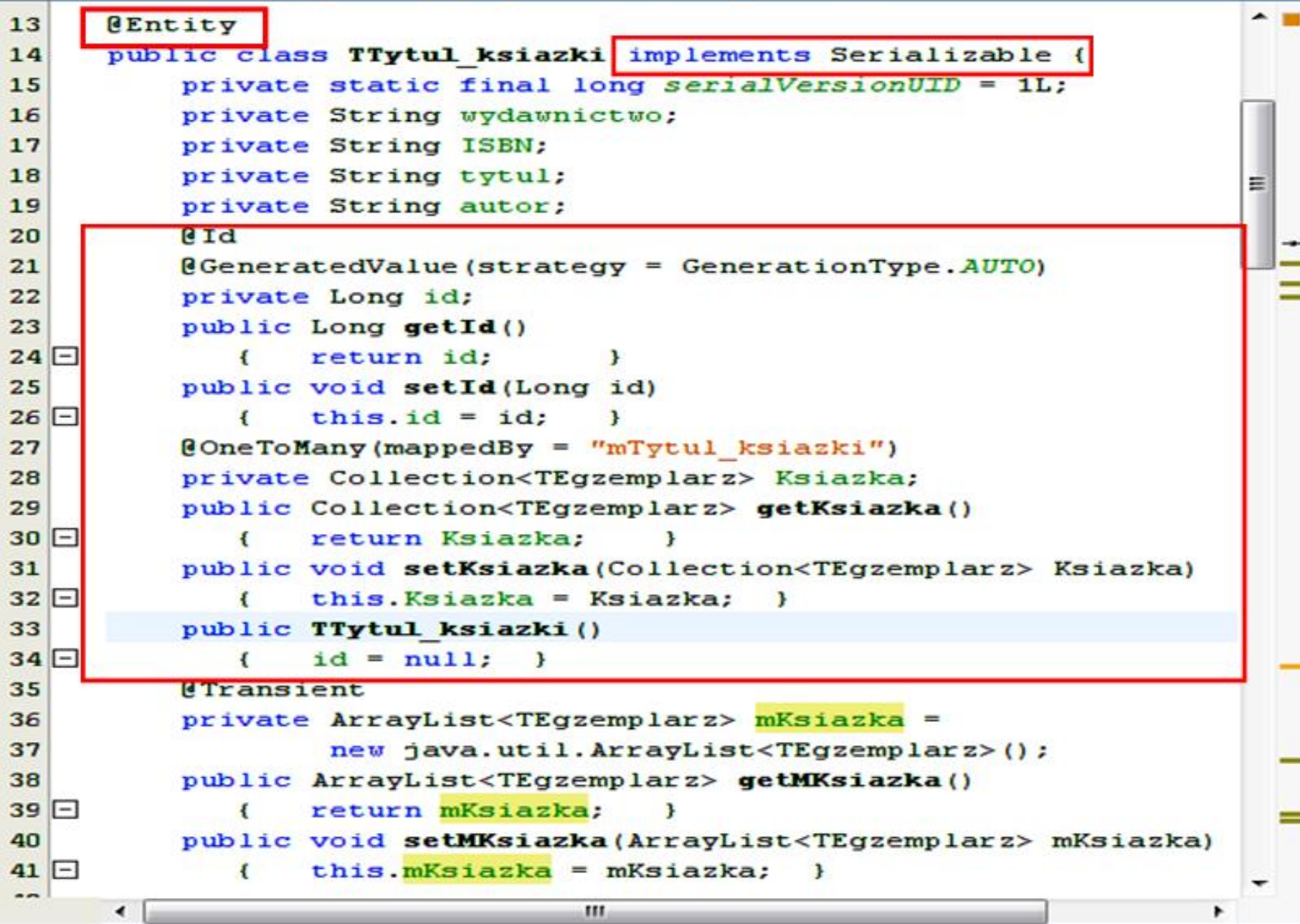

```
BB·51000000000000000000
      @Entity
11
      public class TEgzemplarz implements Serializable {
12
13
          private static final long serialVersionUID = 1L;
14
          private int numer;
15@Id
16
          @GeneratedValue(strategy = GenerationType.AUTO)
17
          private Long id;
18public void setId(Long id) {
19
              this.id = id:
                                                                             ÷
20<sup>1</sup>21 \Boxpublic Long getId() {
22
              return id:
2324@ManyToOne
25private TTytul ksiazki mTytul ksiazki;
26日
          public TTytul ksiazki getMTytul ksiazki () {
27
              return mTytul ksiazki;
28
29日
          public void setMTytul ksiazki (TTytul ksiazki mTytul ksiazki) {
              this.mTytul ksiazki = mTytul ksiazki;
30<sup>1</sup>3132 \Boxpublic TEgzemplarz() {
33
              id = null;34
                             m.
```
#### Wstawienie do modułu typu **Persistence Unit** wybrane klasy typu **Entity (9)**

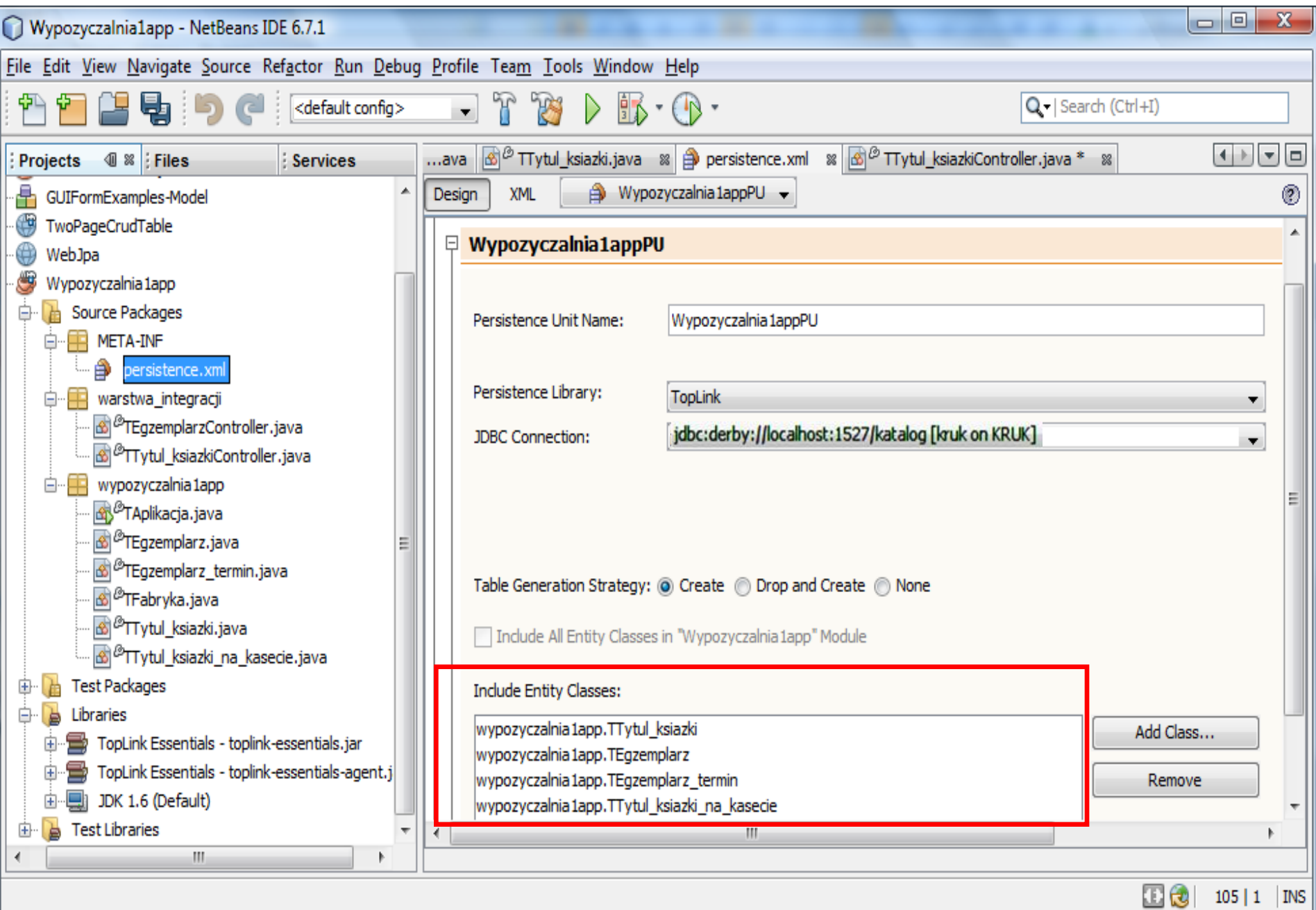

# **8. Tworzenie warstwy prezentacji Pierwszy etap – tworzenie stron typu JSP**

**Wykonanie formularzy typu JSP zawierających wieloużywalne formularze typu JSPF dla aplikacji przeznaczonej dla wielu klientów ze wspólną warstwą biznesową istniejącą podczas działania aplikacji i wspólną warstwą integrująca z bazą danych.**

#### Tworzenie projektu kategorii Web typu Web Application (1)

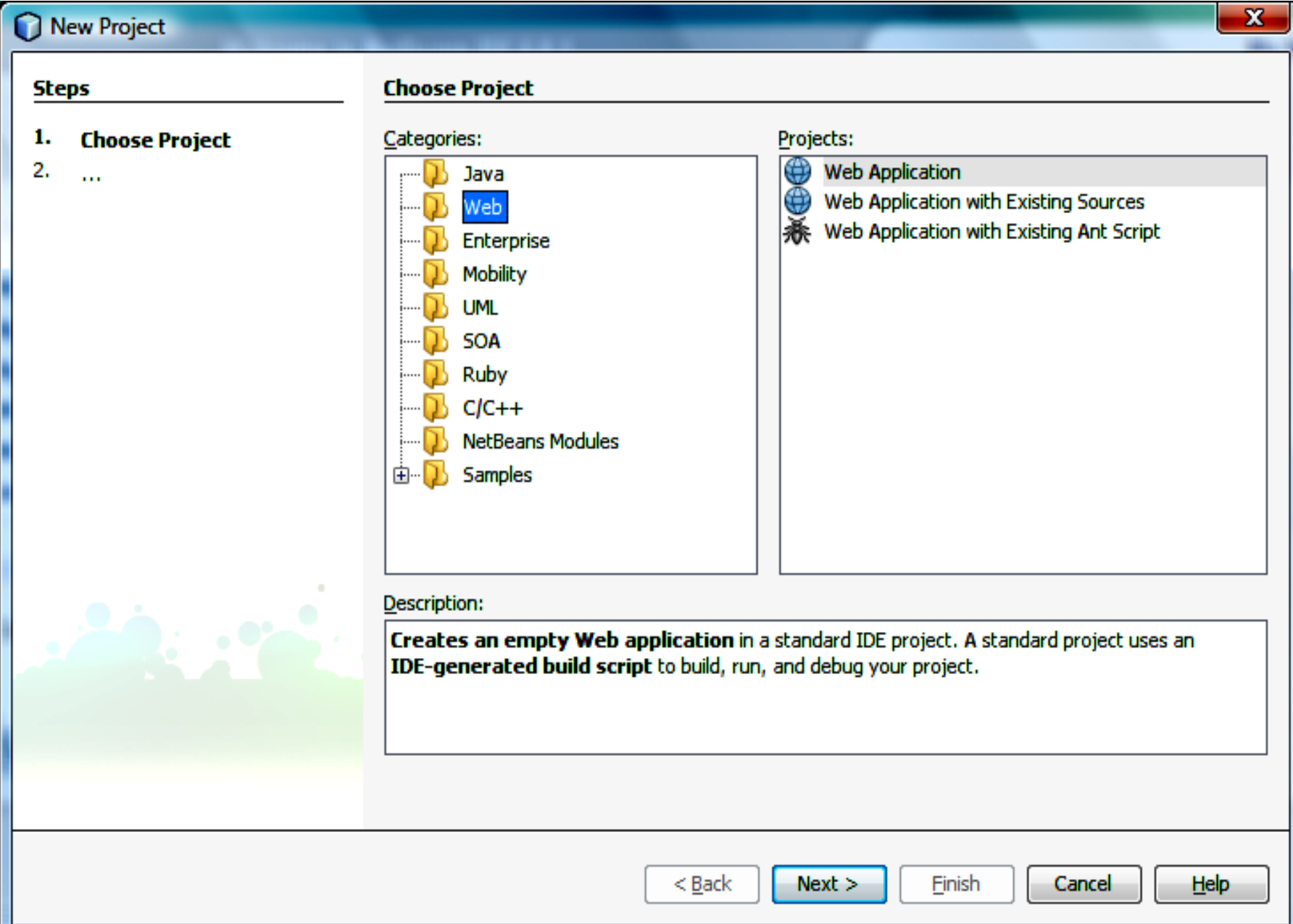

#### Projekt typu WebApplication tworzony w tym samym katalogu, w którym znajduje się projekt z warstwą biznesową (2)

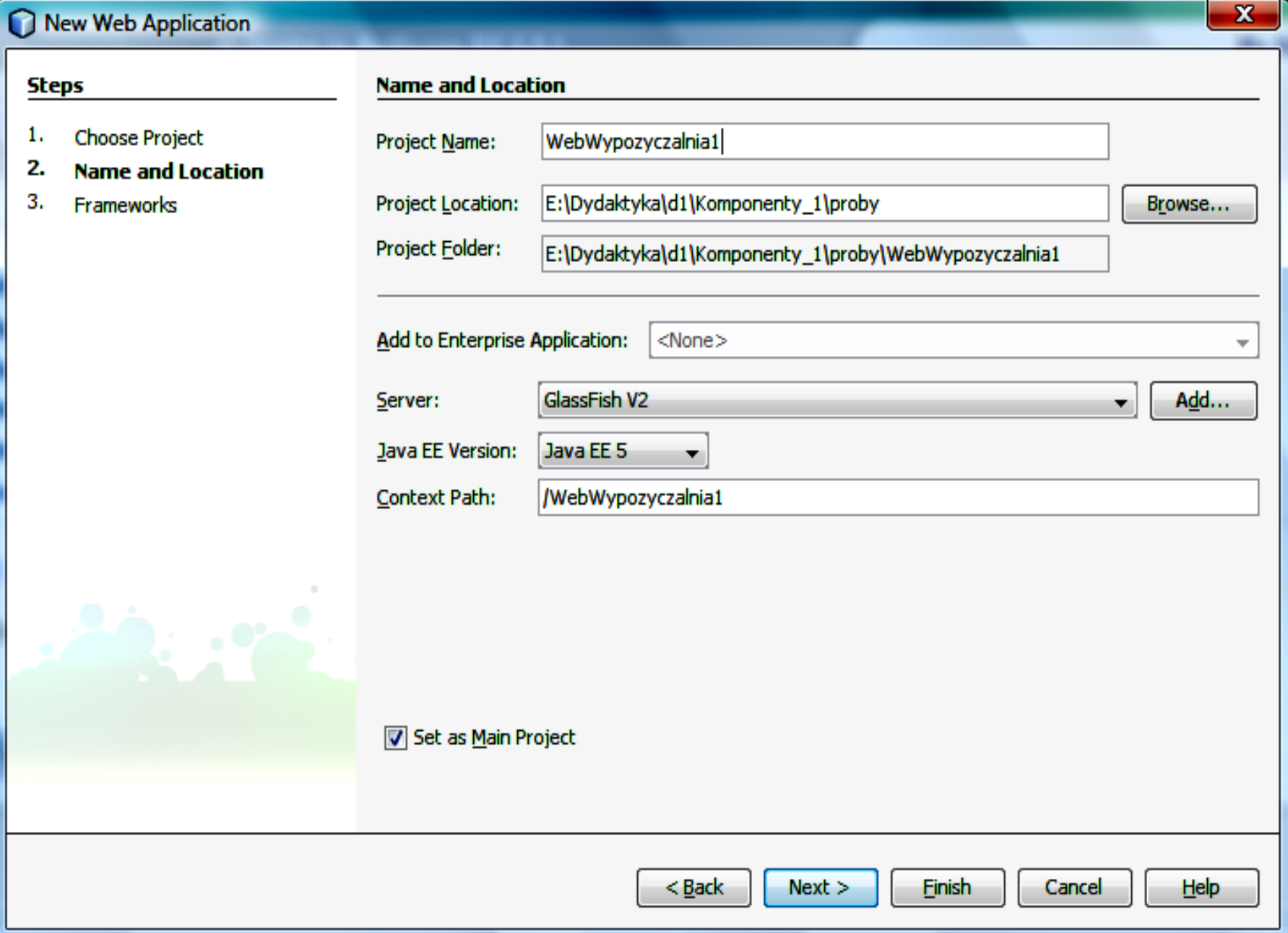

#### Projekt może być oparty np. na Visual Web JavaSever Faces (3) – przykład metody tworzenia warstwy prezentacji metoda "przeciągnij i upuść"

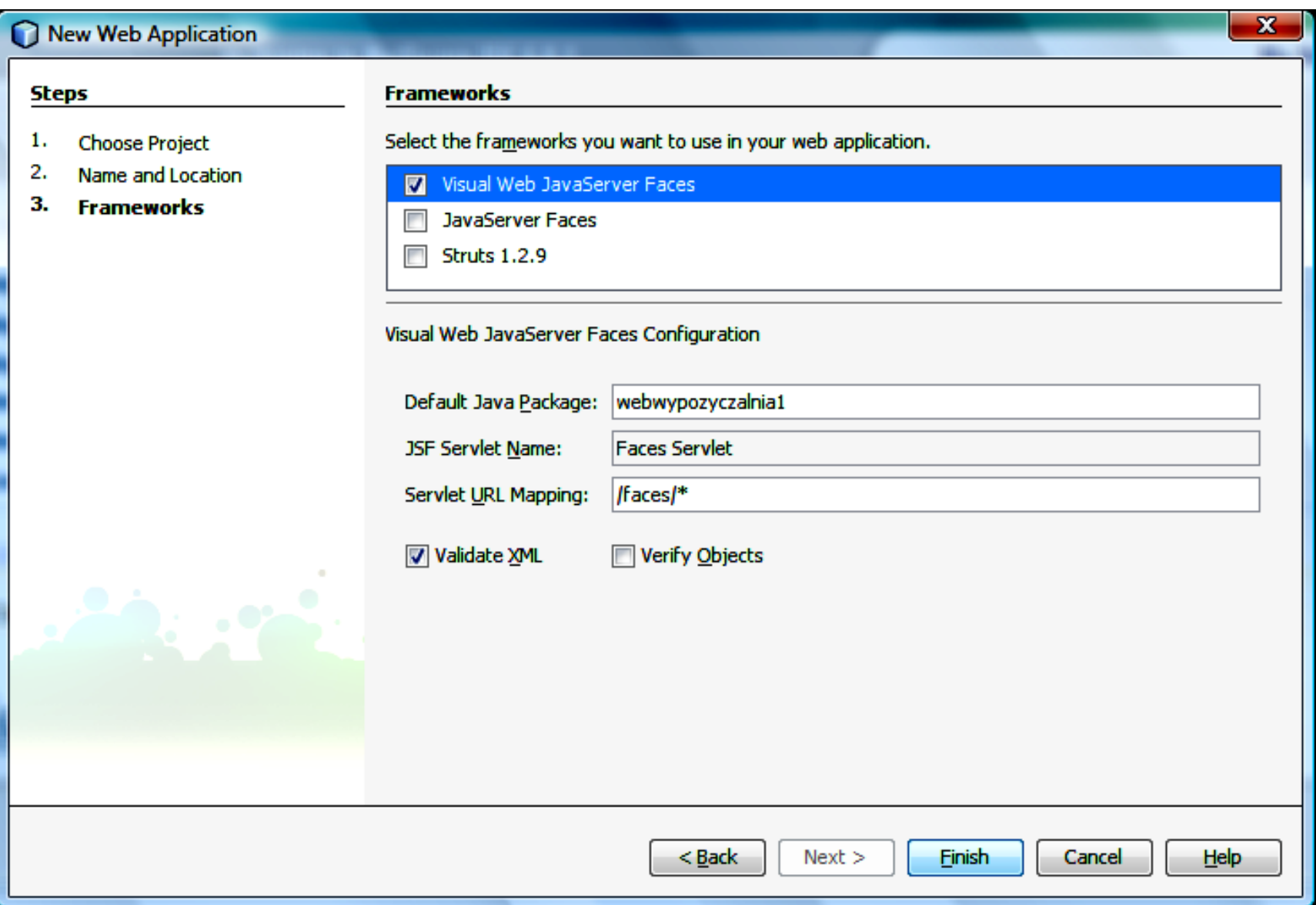

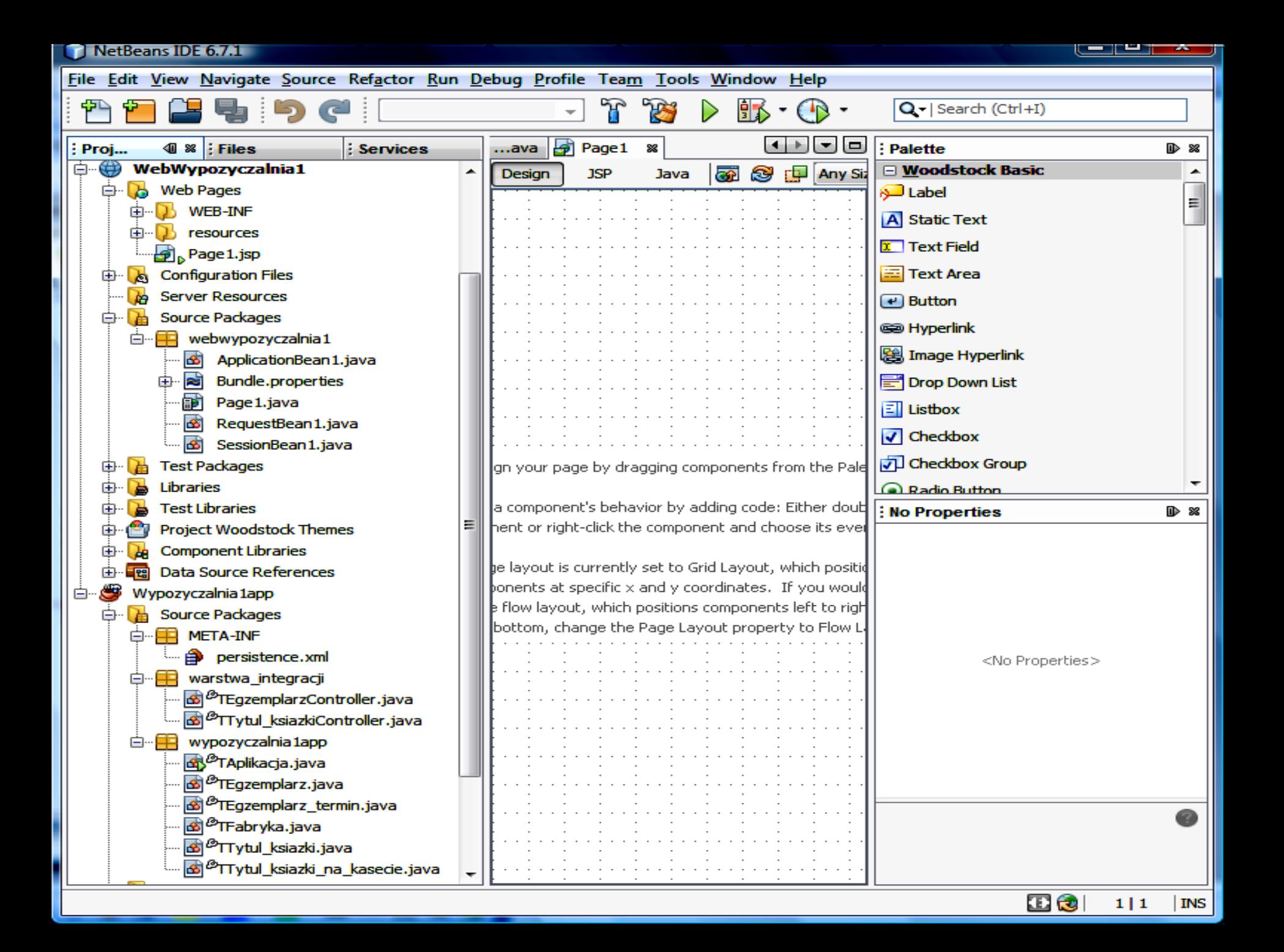

Łączenie projektu typu JavaApplication zawierającym warstwę biznesową i integracji z projektem Web Application zawierającym warstwy prezentacji i klienta (4)

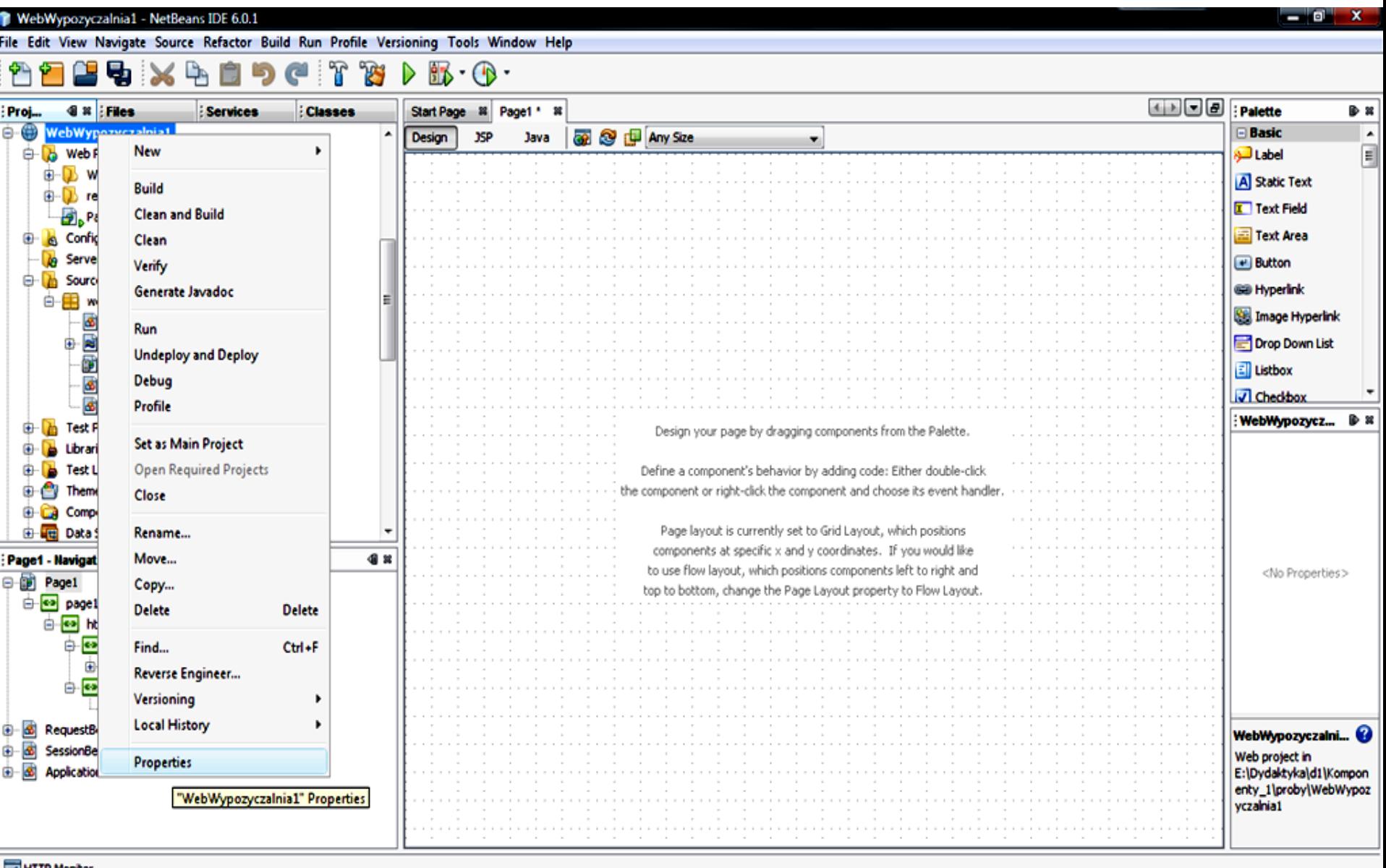

85

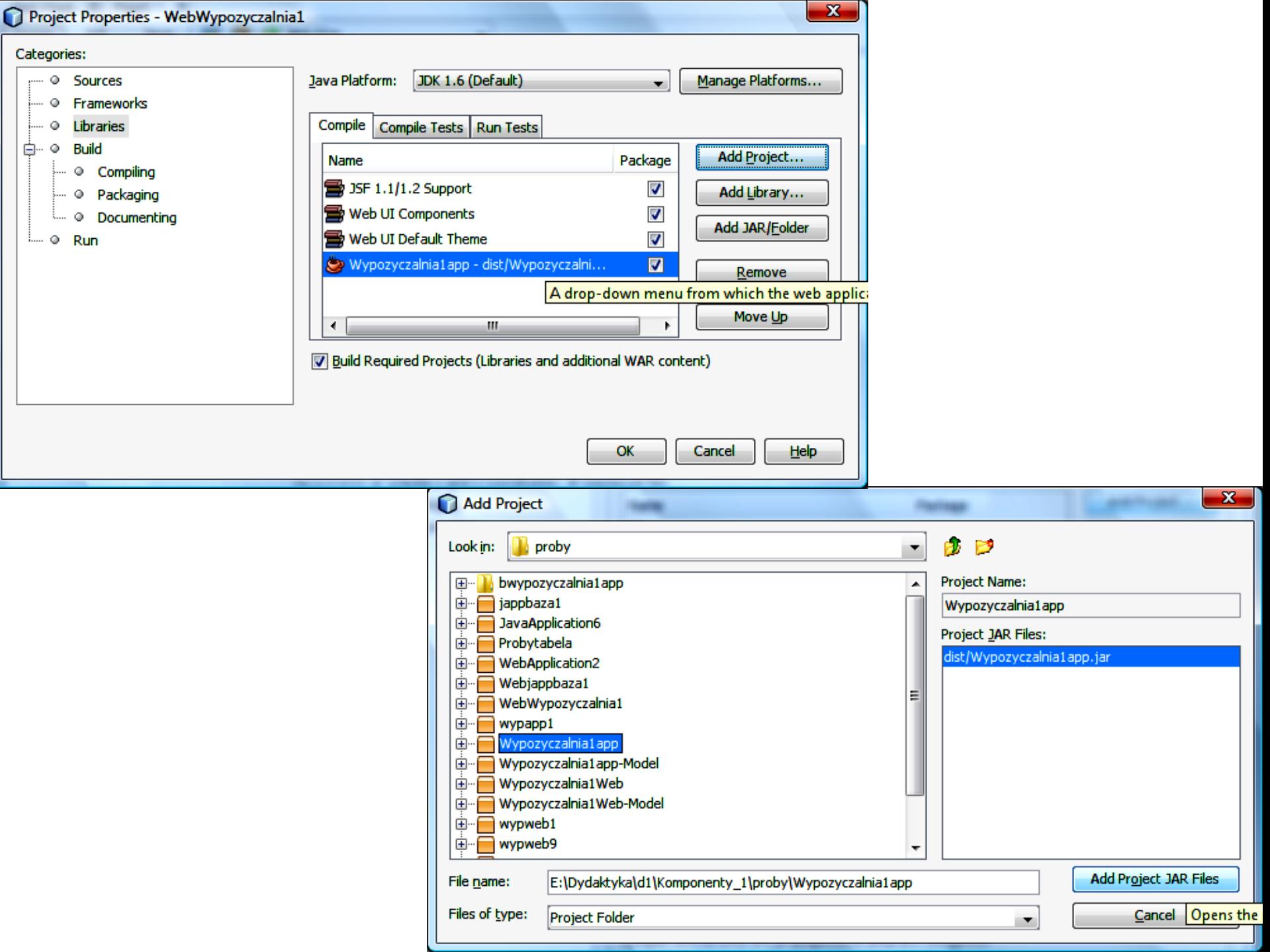

#### Połączone projekty–projekt Web Application korzysta z klas projektu Java Application (5)

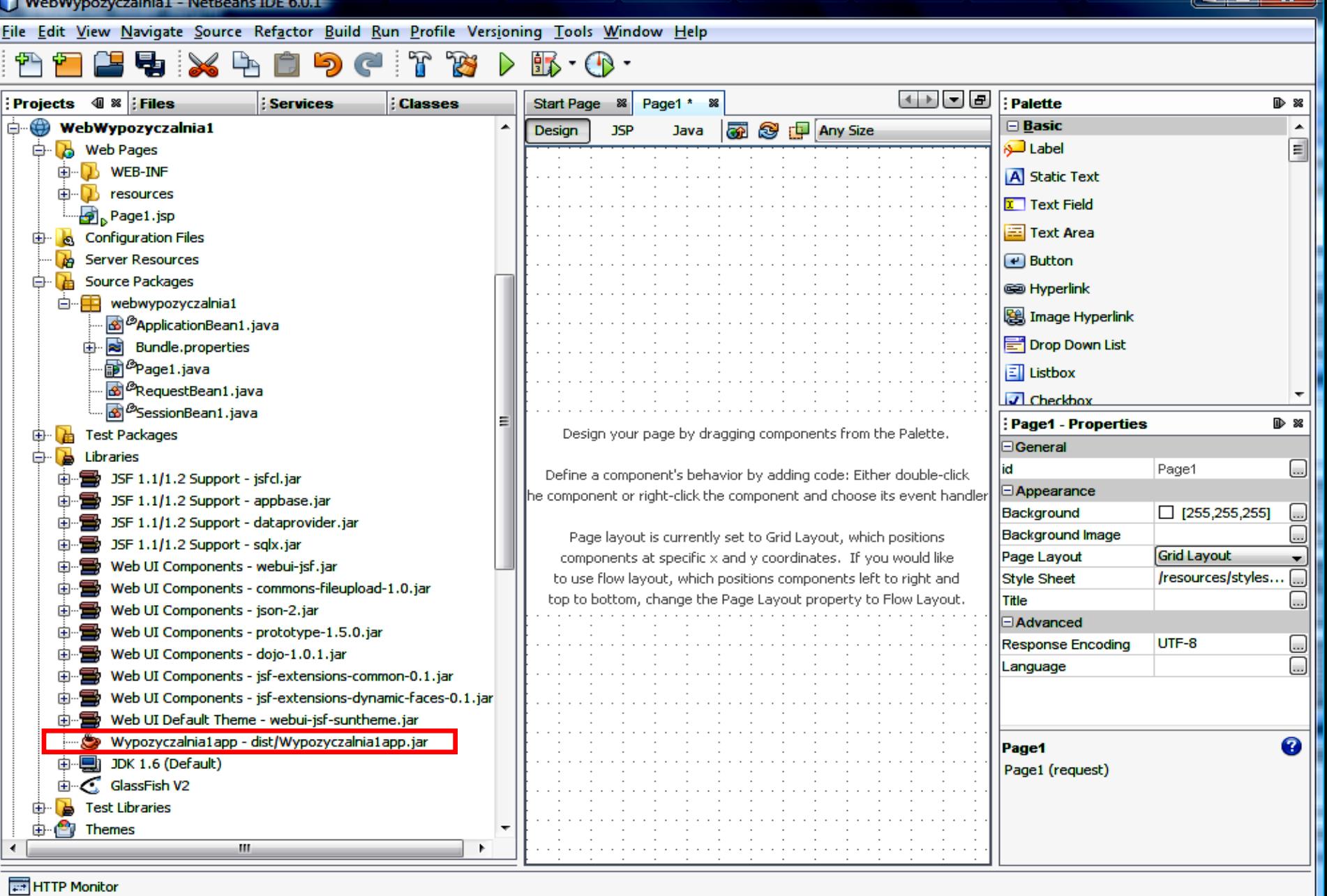

## **Projekt formularza głównego "Strona główna" (Page1.jsp) – (6)**

 $\mathbb{T} \otimes \mathbb{C} \otimes \cdots \otimes \mathbb{T}$ 

 $\frac{E}{\epsilon}$ 

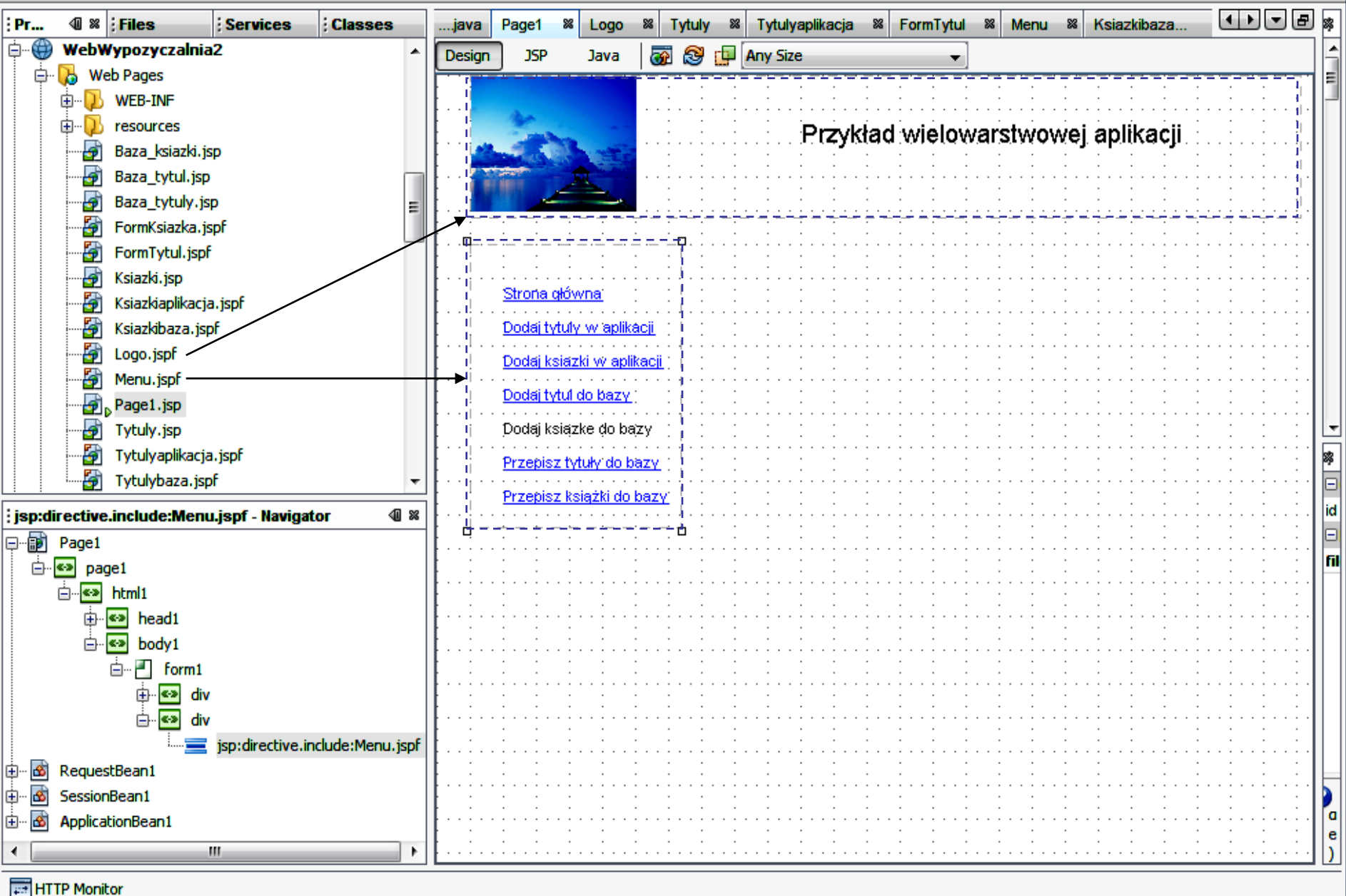

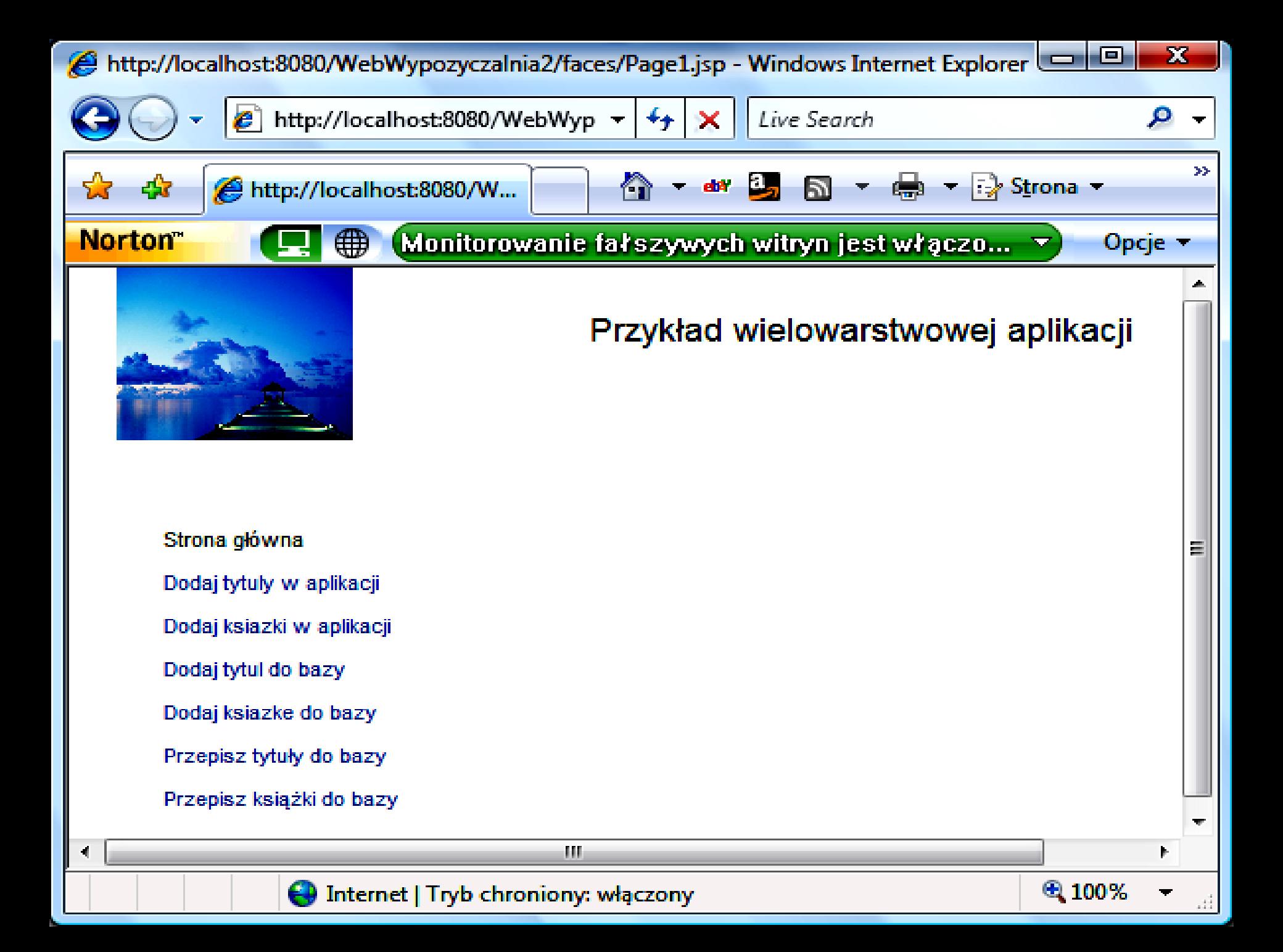

### **Projekt formularza "Dodaj tytuły w aplikacji" (Tytuly.jsp) – (7)**

E

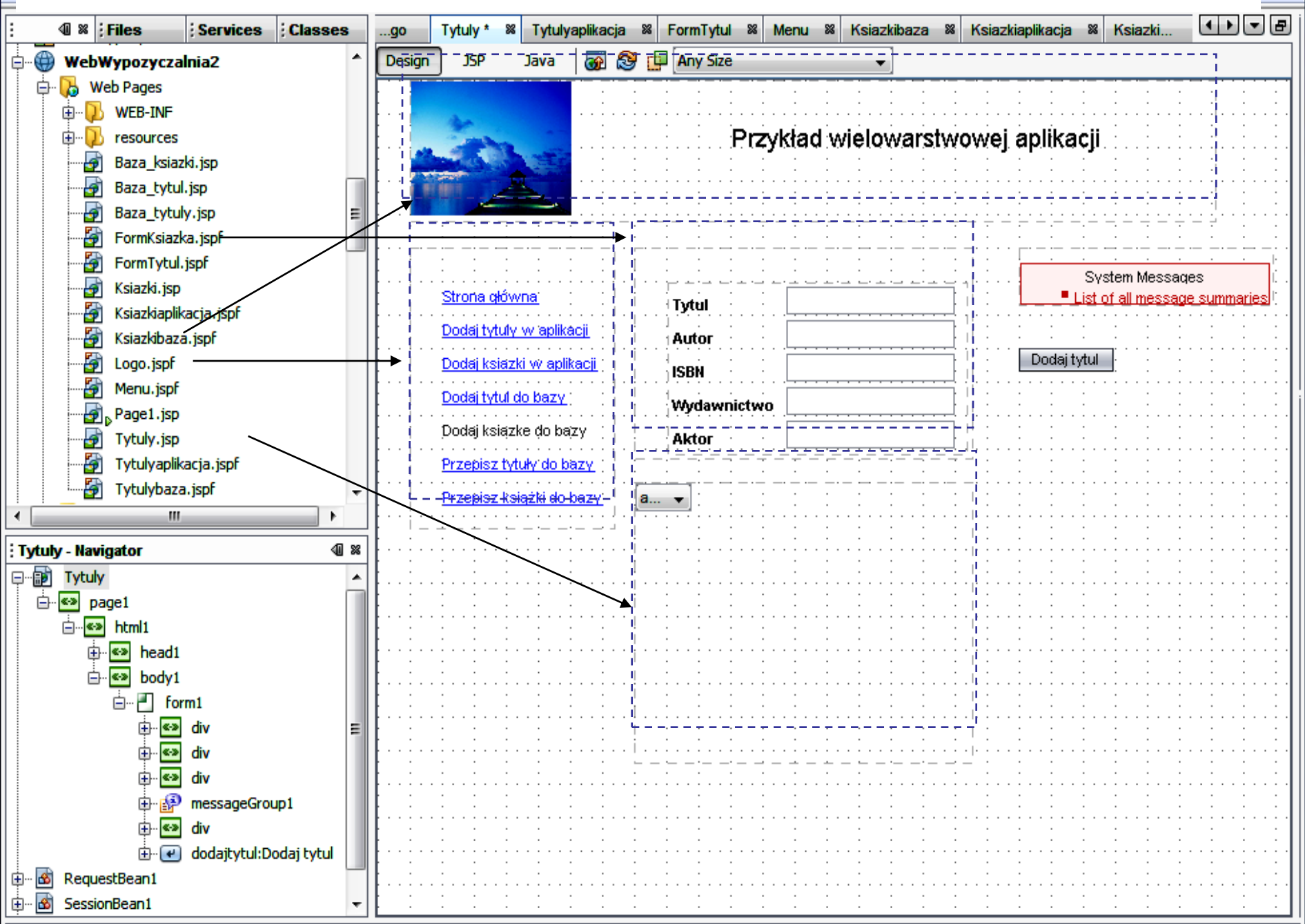

Bindowanie tablicy **tytuly\_** obiektów typu **Option**, zawierających dane o tytułach, pobrane z warstwy biznesowej – z komponentem wizualnym (lista rozwijana typu Drop Down List)

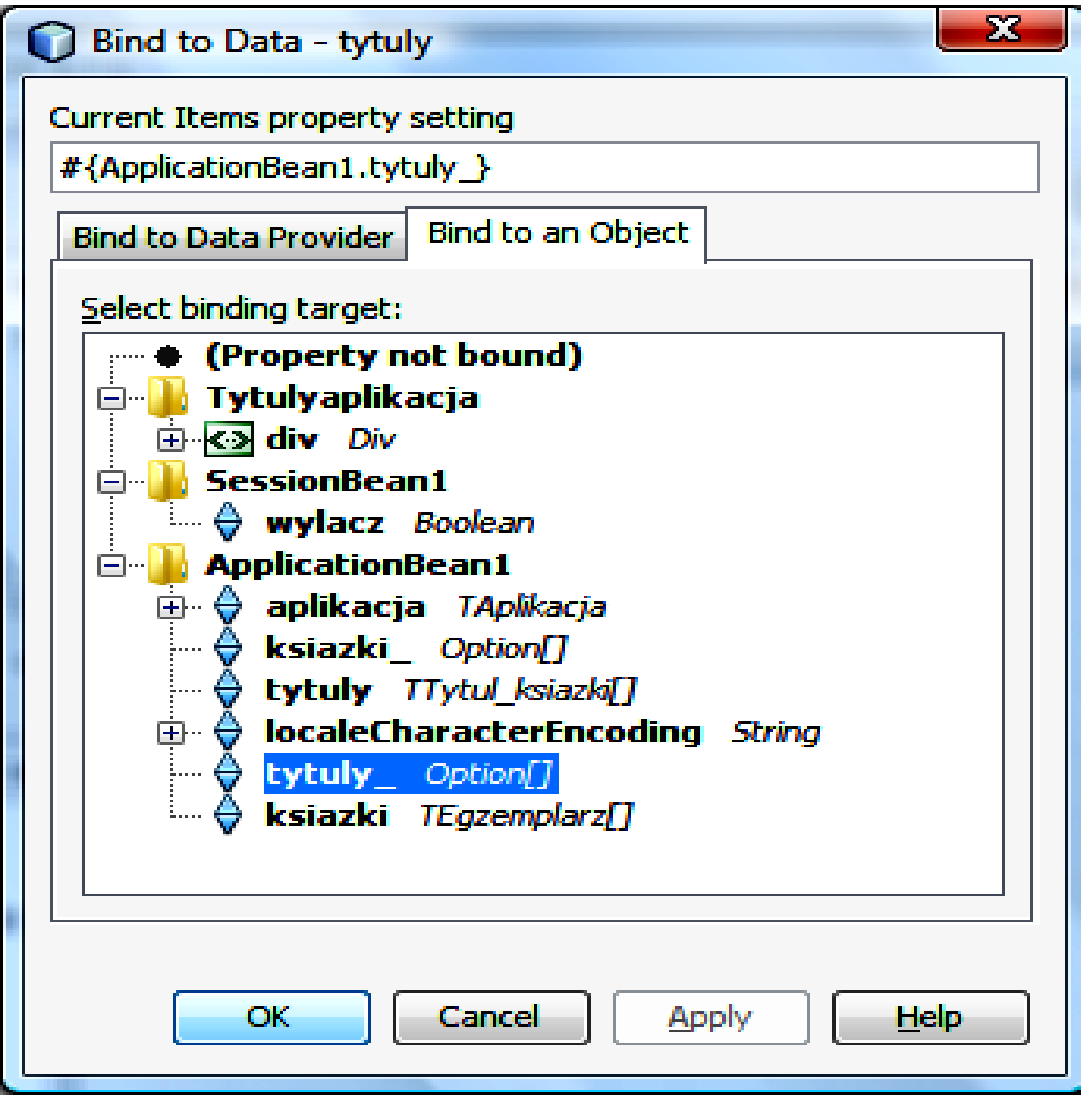

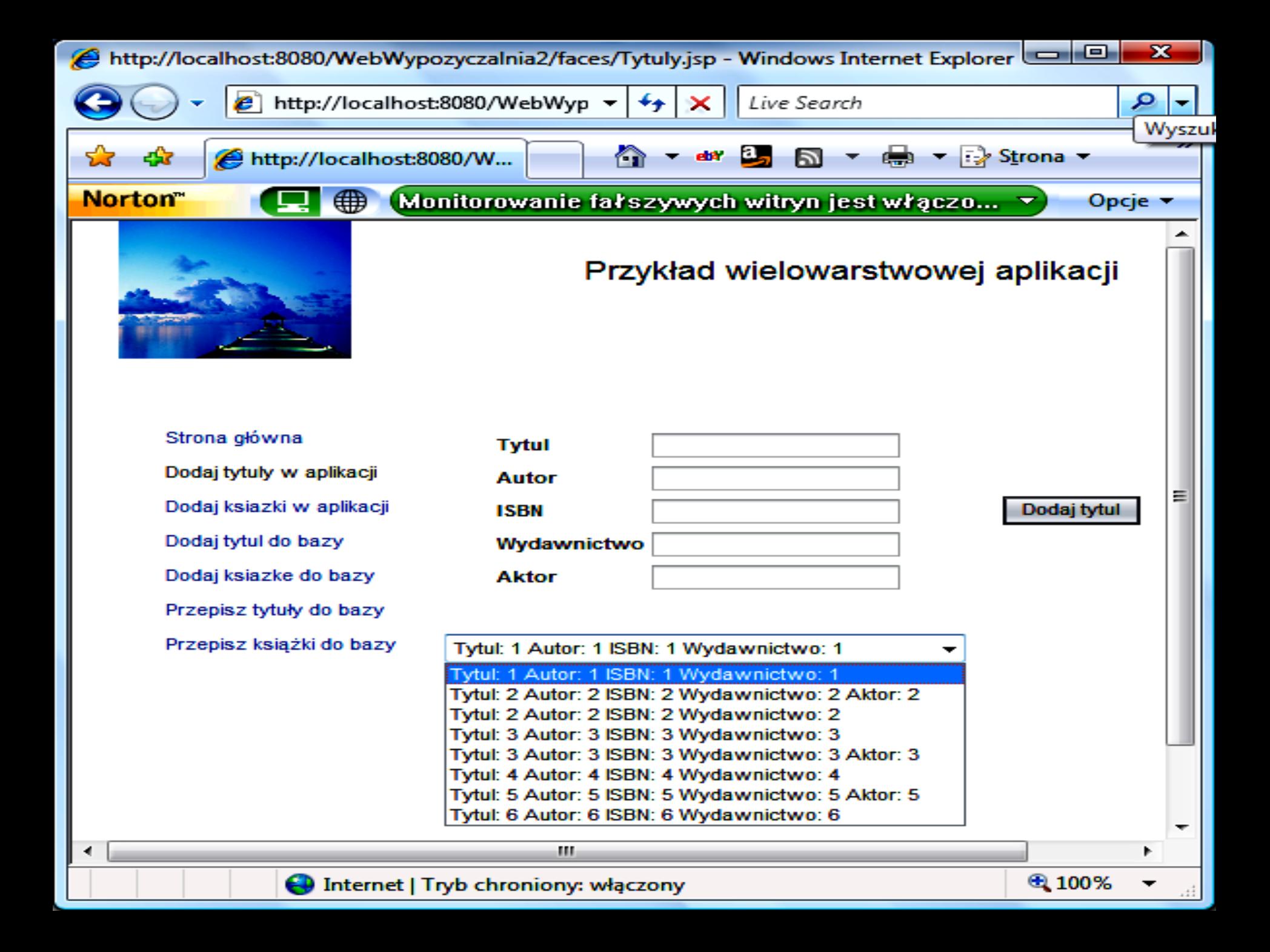

# **Oprogramowanie dotyczące formularza Tytuly.jsp**

**Definicje metod w klasie Tytuly dla strony typu JSP – do wstawiania nowego tytulu do warstwy biznesowej (obsługa zdarzenia dodajtytul\_action) oraz generowania widoku metodą prerender (wygaszanie linku do bieżącej strony w formularzu Menu typu JSPF i czyszczenie pól formularza FormTytul typu JSPF jego metodą odswiez\_form)**

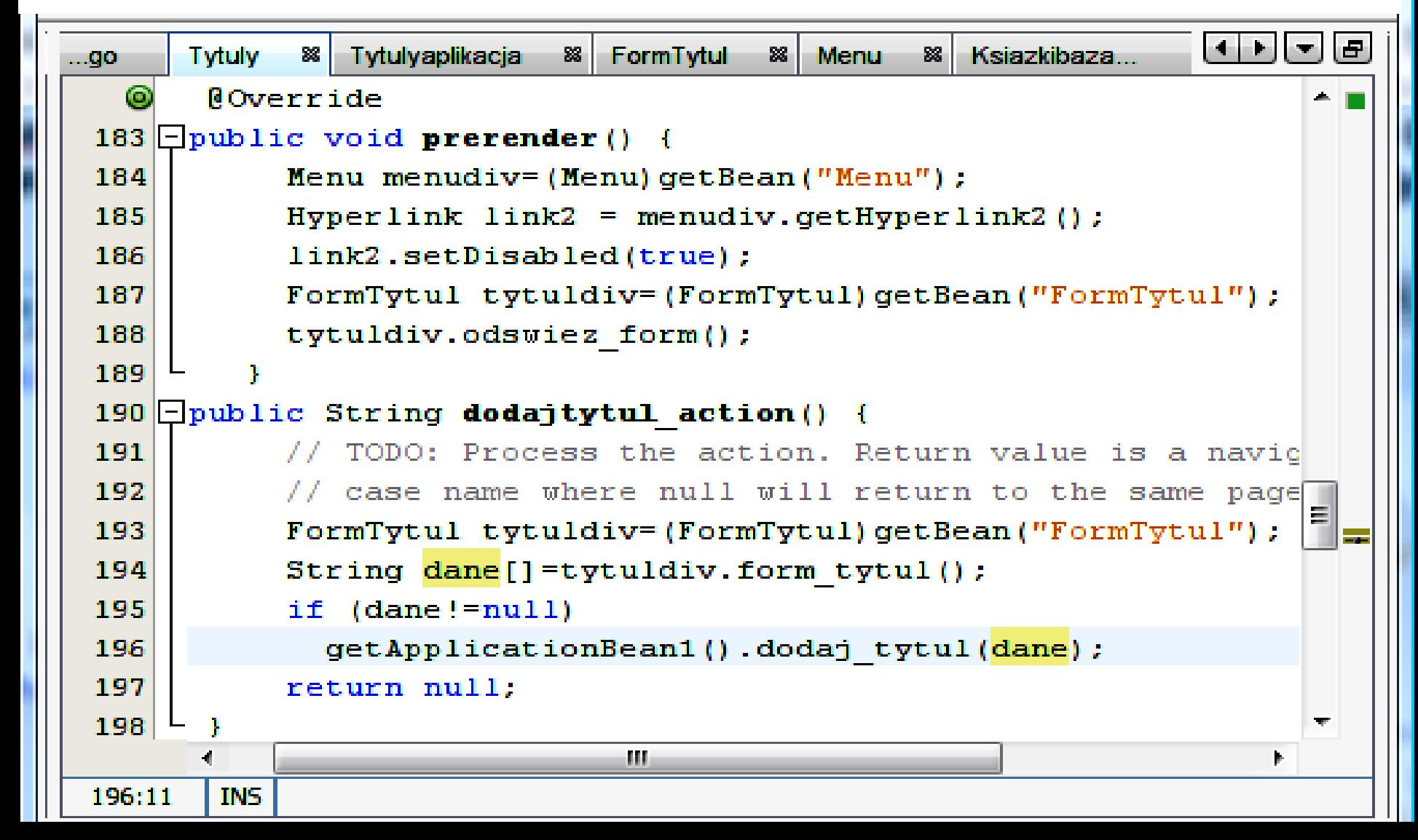

#### **Utworzenie warstwy biznesowej oraz obiektu typu** *TAplikacja***, który jest fasadą warstwy biznesowej w postaci zwykłego obiektu Javy**

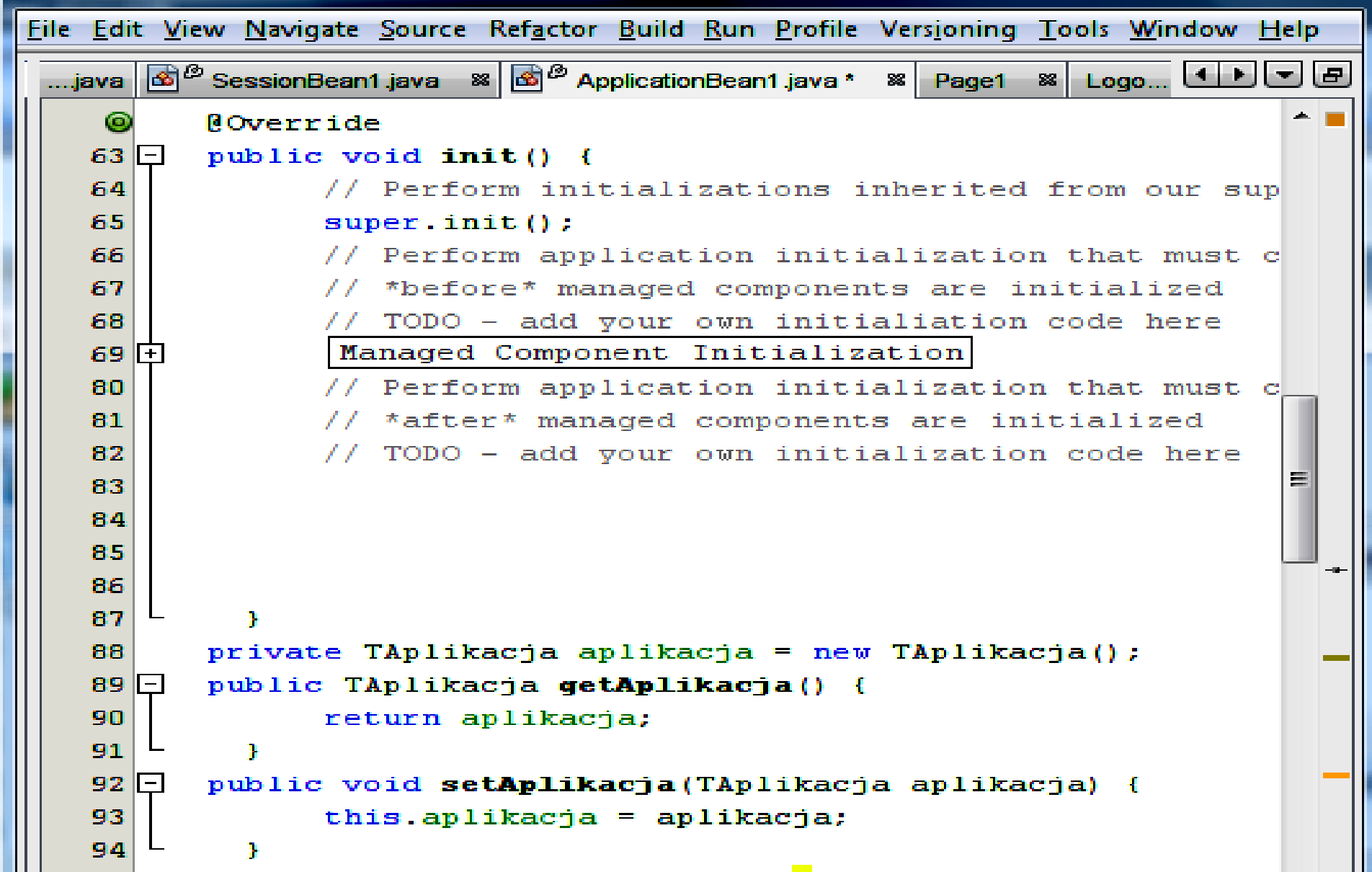

**Definicje metod w klasie** *ApplicationBean1* **związanych z zapisem (***dodaj\_tytul***) i odczytem (***przygotujtytuly***) danych typu kolekcja obiektów** *TTytul\_ksiazki* **i** *TTytul\_ksiazki\_na\_kasecie* **w warstwie biznesowej – odczytane dane wstawiane są do tablicy** *tytuly\_,* **która jest wyświetlana w komponencie typu DropDown List na stronie** *Tytulyaplikacja* **typu JSPF**

```
\boxed{\bigcirc} SessionBean1 java & \boxed{\bigcirc} ApplicationBean1 java
                                              88 Page1
                                                       88 Logo 88 Tytuly...
…java ∥
 135public void dodaj tytul (String dane [])
 136 \Box{getAplikacja().dodaj tytul(dane);//przypadek użycia "dodaj tytu
           przygotujtytuly () ; / / wyswietlenie kolek
 137
 138
 139
       private Option tytuly [] = new Option[0]1. PU Dodaj_tytul
 140 \Box public Option [] getTytuly () {
 141
             return tytuly;
 142
                                                             2. Odświeżenie widoku143 \Box public void setTytuly (Option[] tytuly ) {
 144
             this.tytuly = tytuly ;
 145
 146 public void przygotujtytuly () {
  Q
         ArrayList<TTytul ksiazki> tytuly = aplikacja.getTytul ksiazki();
 148
         int ile = tytuly.size();
 149
         if (ile > 0) {
 150Option pom[] = new Option[ile];
 151Iterator iterator = tytuly.iterator();
 152int i = 0:
           while (iterator.hasNext()) {
 153154pom[i+1] =155new Option(Integer.toString(i), iterator.next().toString());
 156
 157
           tytuly = pom;158
 159
                                 m.
```
### **Projekt formularza "Przepisz tytuły do bazy" (Baza\_tytuly.jsp) – (8)**

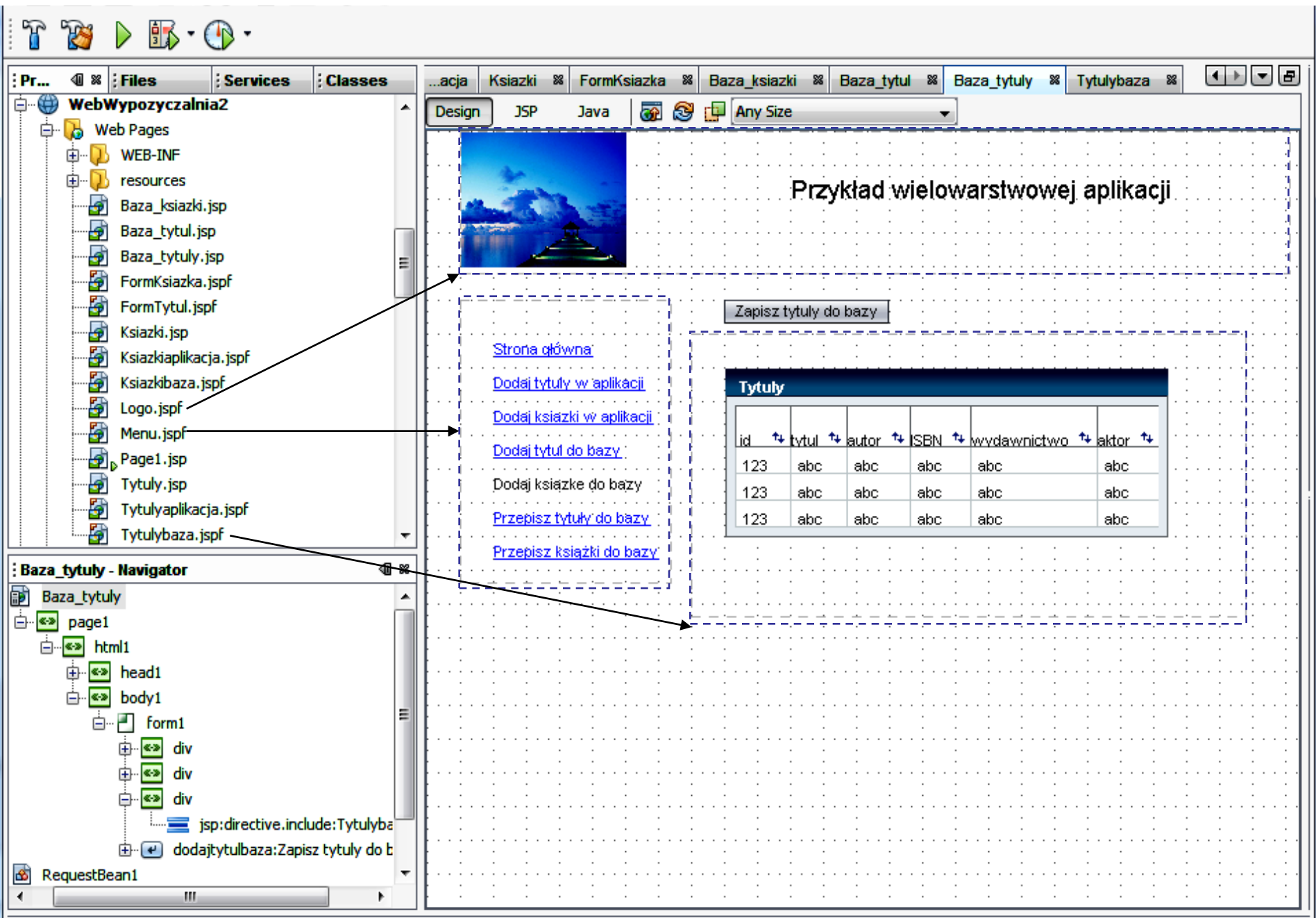

Wybór kolumn (pomijanie kolekcji ksiazka mapującej relację **OneToMany** oraz **MKsiazka** wykorzystywanej przez warstwę biznesową do gromadzenia danych o ksiazkach dla danego tytulu)

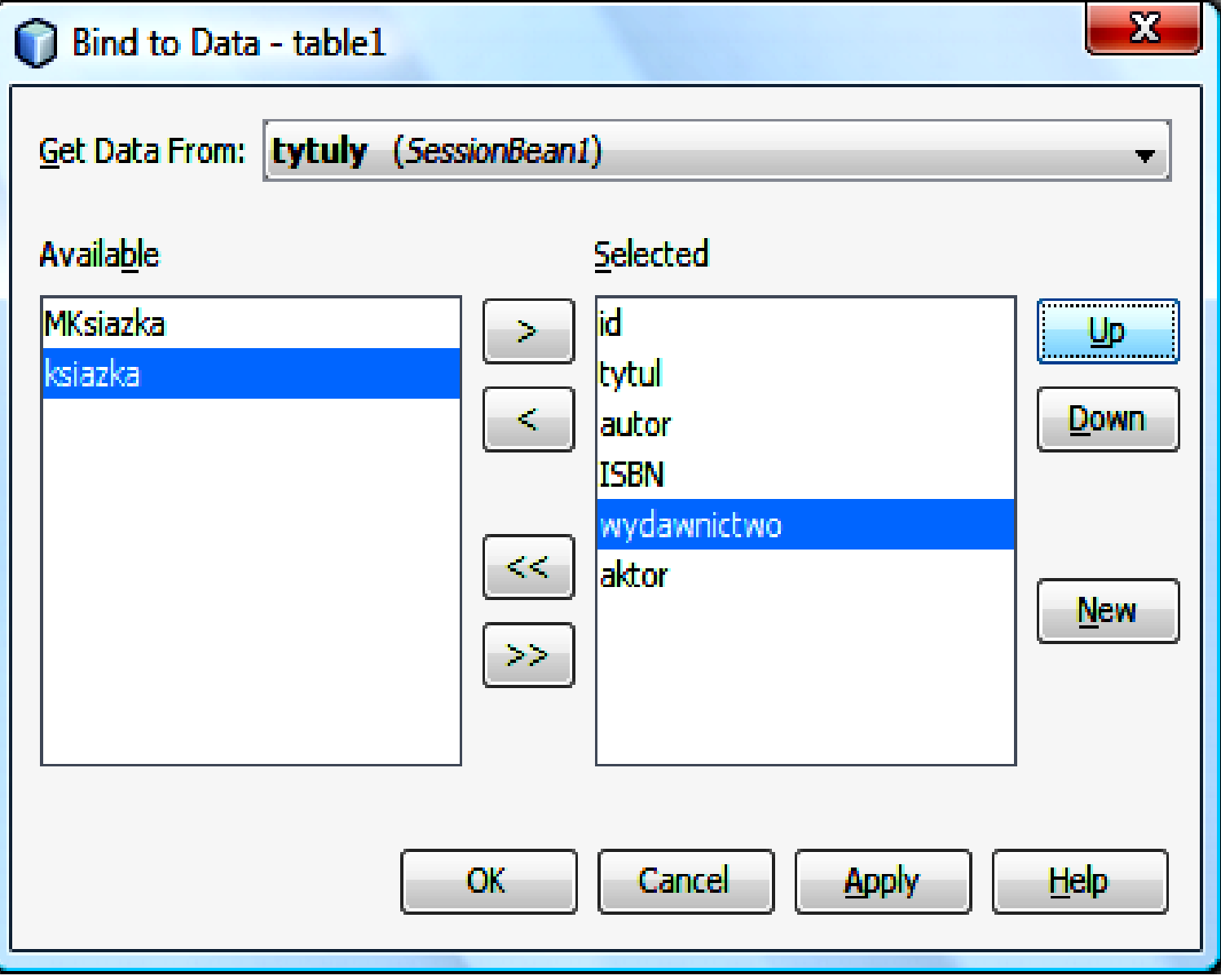

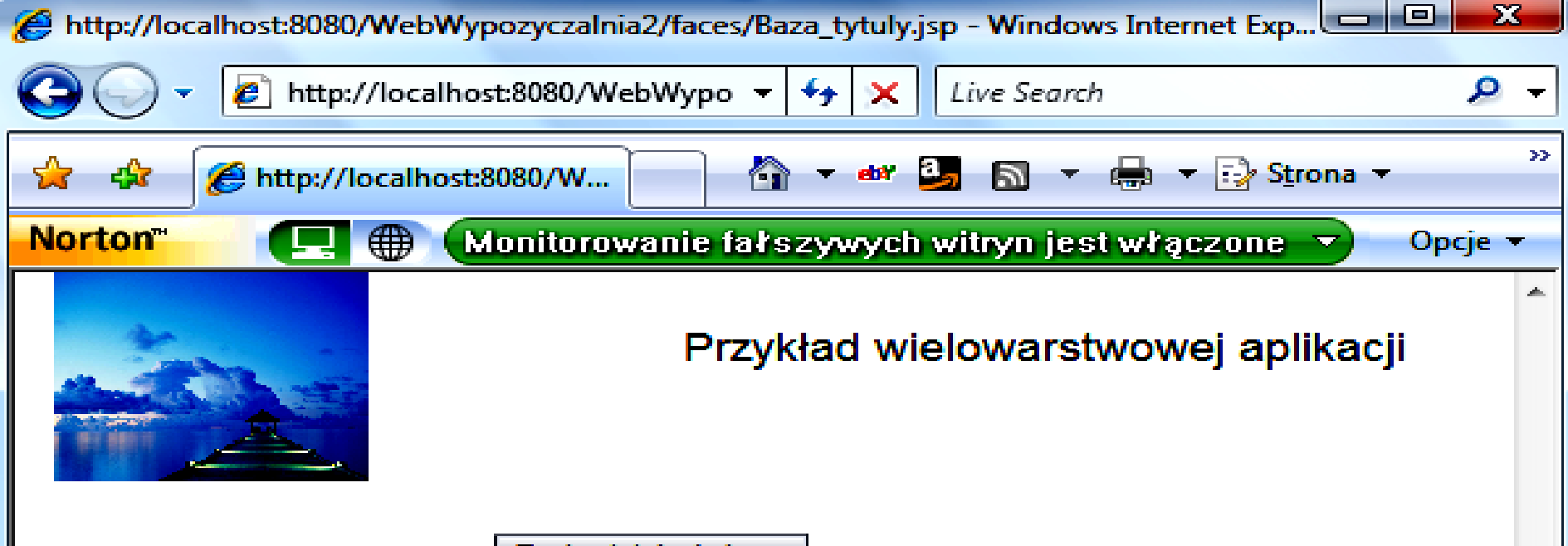

Zapisz tytuły do bazy

Strona qłówna Dodaj tytuły w aplikacji Dodaj ksiazki w aplikacji Dodaj tytul do bazy Dodaj ksiazke do bazy Przepisz tytuły do bazy Przepisz książki do bazy

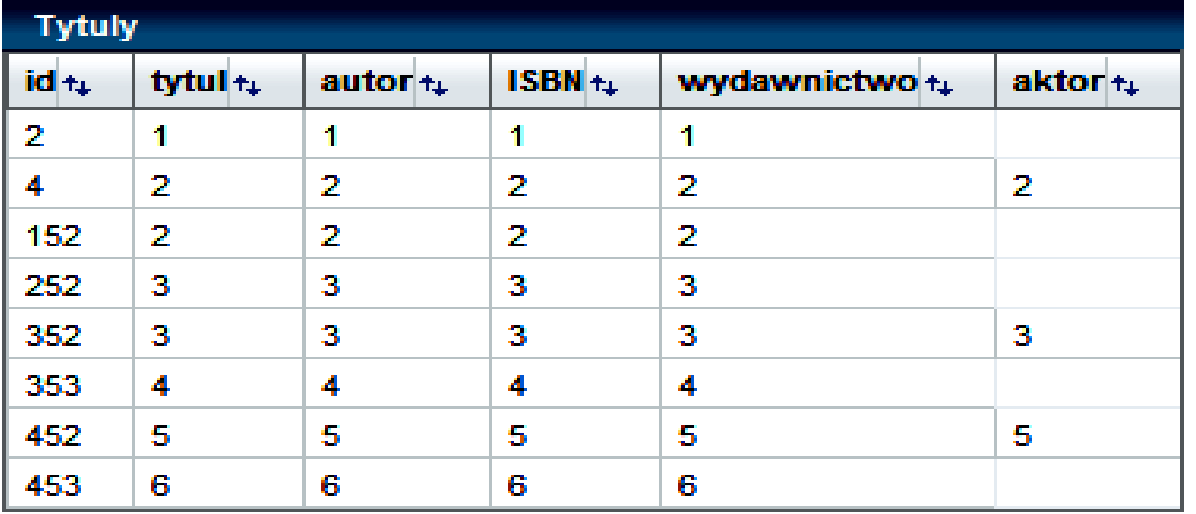

#### æ Internet | Tryb chroniony: włączony

m.

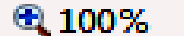

⊧

#### **Oprogramowanie dotyczące formularza Baza\_tytuly.jsp**

**Definicje metod w klasie Baza\_tytuly dla strony typu JSP – do zapisu tytułów z warstwy biznesowej (obsługa zdarzenia dodajtytulbaza\_action) oraz generowania widoku strony metodą prerender (wygaszanie linku do bieżącej strony w formularzu Menu typu JSPF i aktualizacja tablicy tytuly metodą updateTytuls w klasie ApplicationBean1 wyświetlanej w komponencie Table strony Tytulybaza typu JSPF)**

T 783 D BL CD -

```
▐▕▅▏▏▅▏▏▆▏
<u>…azka</u>r
      Baza ksiazki <sup>38</sup> Baza tytul
                             88 Baza tytuly
                                          88 Tytulybaza
                                                       88
   6
       Noverride
 173 \Box public void prerender() {
 174getApplicationBean1().updateTytuls();
 1751
             Menu menudiv= (Menu) getBean ("Menu") ;
 1761Hyperlink link4 = menudiv.getHyperlink4();
 177
             link4.setDisabled(true);
 178
 179 IEL
       public String dodajtytulbaza action() {
            // TODO: Process the action. Return value is a \boxed{\equiv}180
            // case name where null will return to the same
 181
            getApplicationBean1().zapisz tytuly do bazy();
 182
 183
            return null;
 184
                             ш
 178:6
         INS
```

```
Definicje metod zapisz_tytuly_do_bazy oraz updateTytuls w klasie 
   ApplicationBean1 związanej z zapisem danych typu kolekcja obiektów
           TTytul_ksiazki i TTytul_ksiazki_na_kasecie w bazie danychB ApplicationBean1.java * % B TTytul_ksiazkiController.java % A persistence.xml % B SQL Command 1 % B SQL
                                                                                     ...ava
            QQQB|?&&|@@|OB
 K
 116
        private TTytul ksiazki tytuly[];
        public TTytul ksiazki[] getTytuly () {
 117\Box118
              return tytuly;
 119120 \Boxpublic void setTytuly (TTytul ksiazki[] tytuly) {
 121
               this.tytuly = tytuly;122
 123 \Boxpublic void updateTytuls() {
                                                                                          릨
 124
               TTytul ksiazkiController tytulController = new TTytul ksiazkiController(\parallel;
 125tytuly = tytulController.getTTytul ksiazkis();
 126
 127public void zapisz_tytuly_do_bazy() {
 128
            // Add the new Entity to the database using UserController
 129
               TTytul ksiazkiController Tytul ksiazkiController =
 130new TTytul ksiazkiController();
 131
               Tytul ksiazkiController.addTTytul ksiazki(getAplikacja().getTytul ksiazki());
 132
                                           Ш
```
#### Wygenerowane tabele bazy danych po uruchomieniu wielowarstowej aplikacji internetowej **(11)**

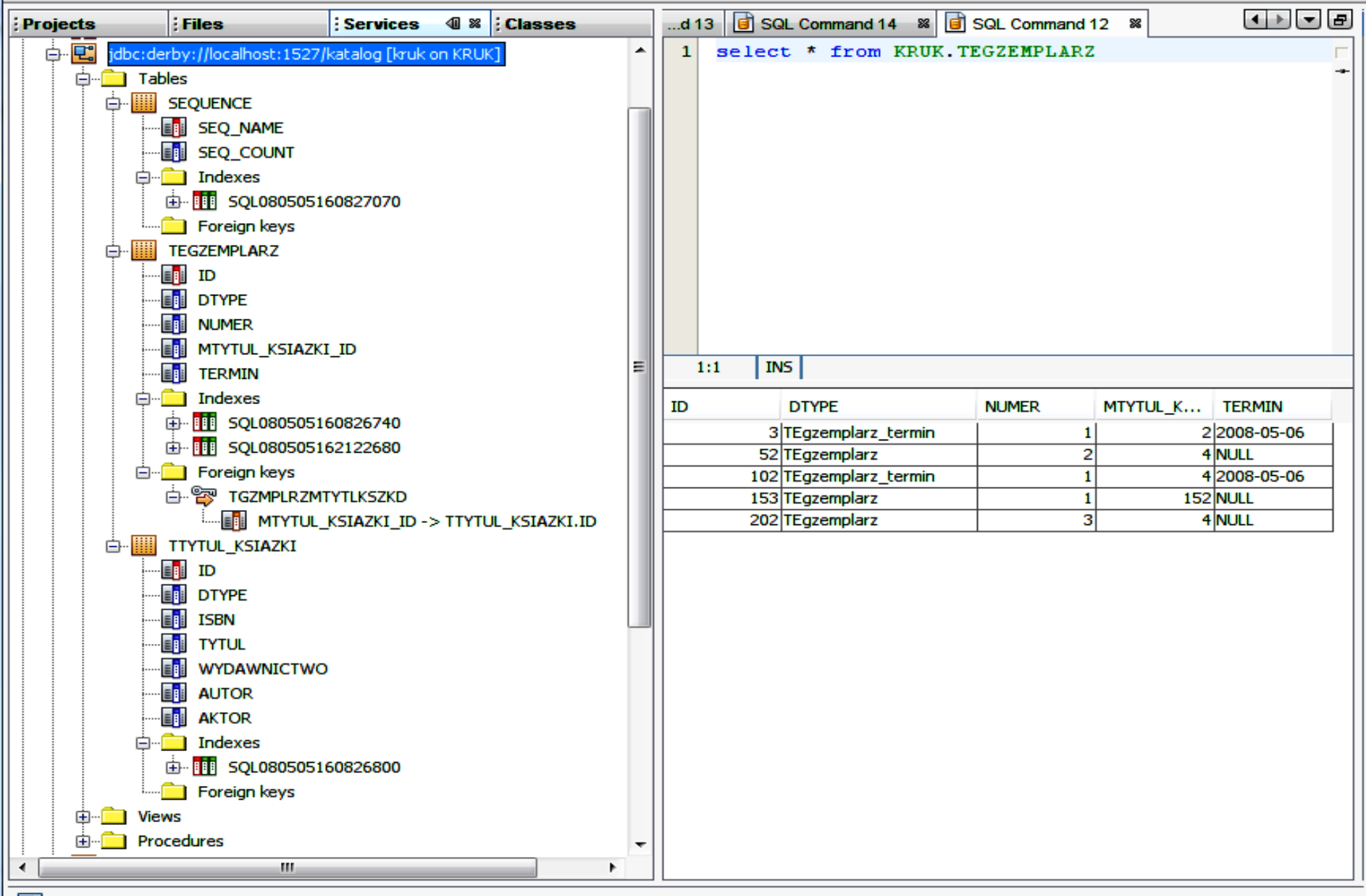

**Exit HTTP Monitor** 

# **9. Uwierzytelnianie i autoryzacja oprogramowania Drugi etap tworzenia warstwy prezentacji**

### **(1) Dodanie użytkowników do Serwera aplikacji JavaEE**

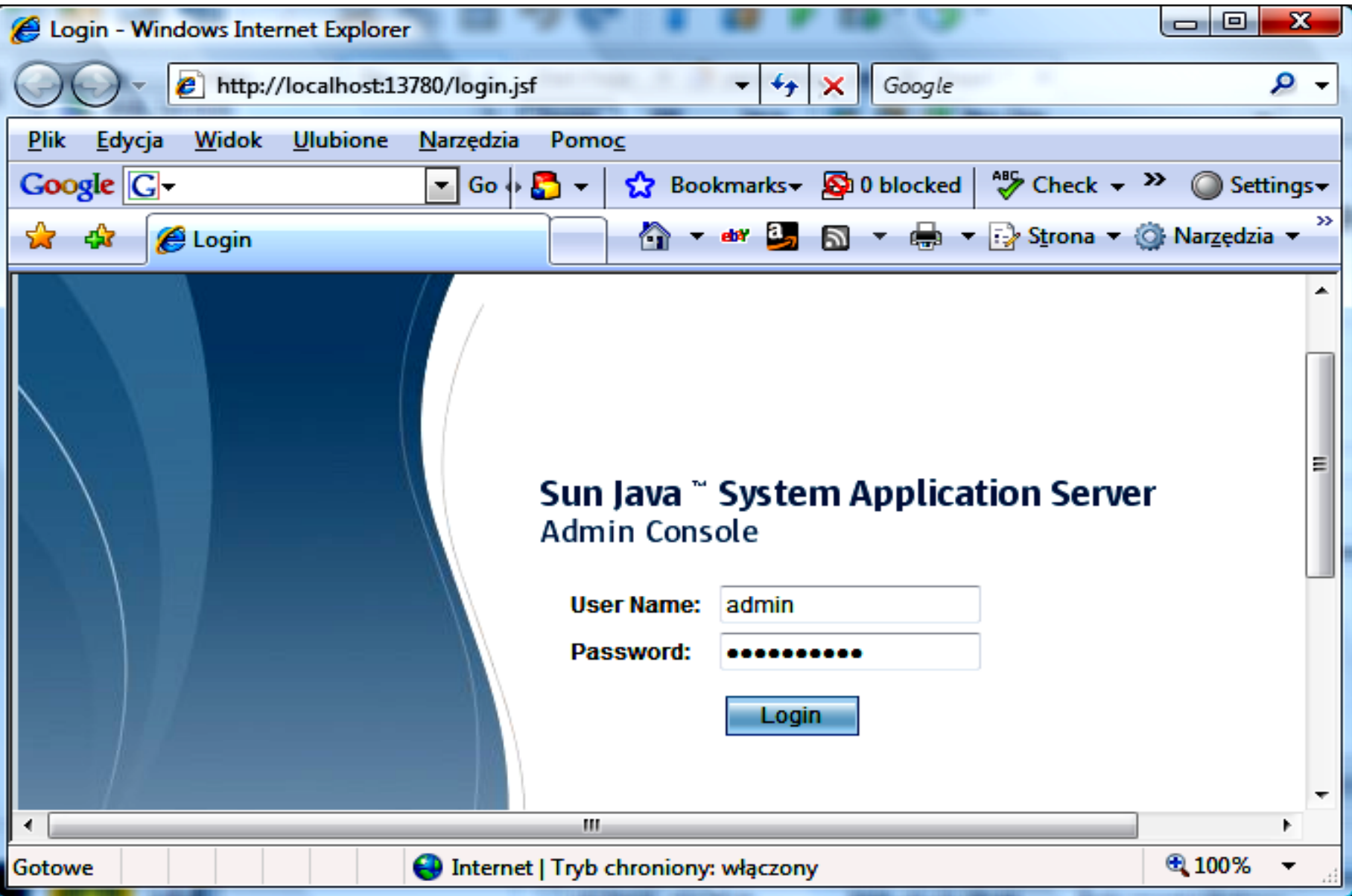

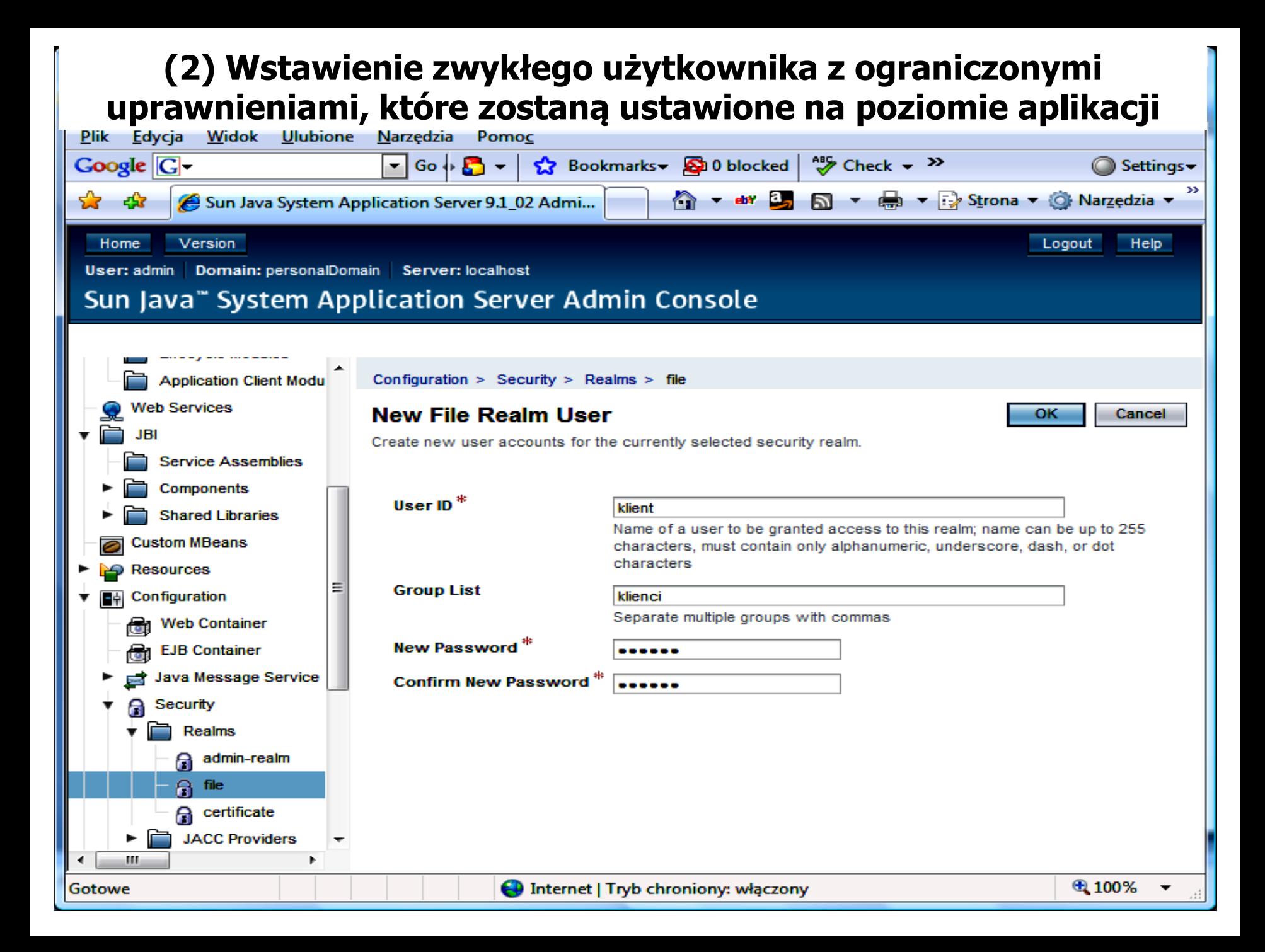

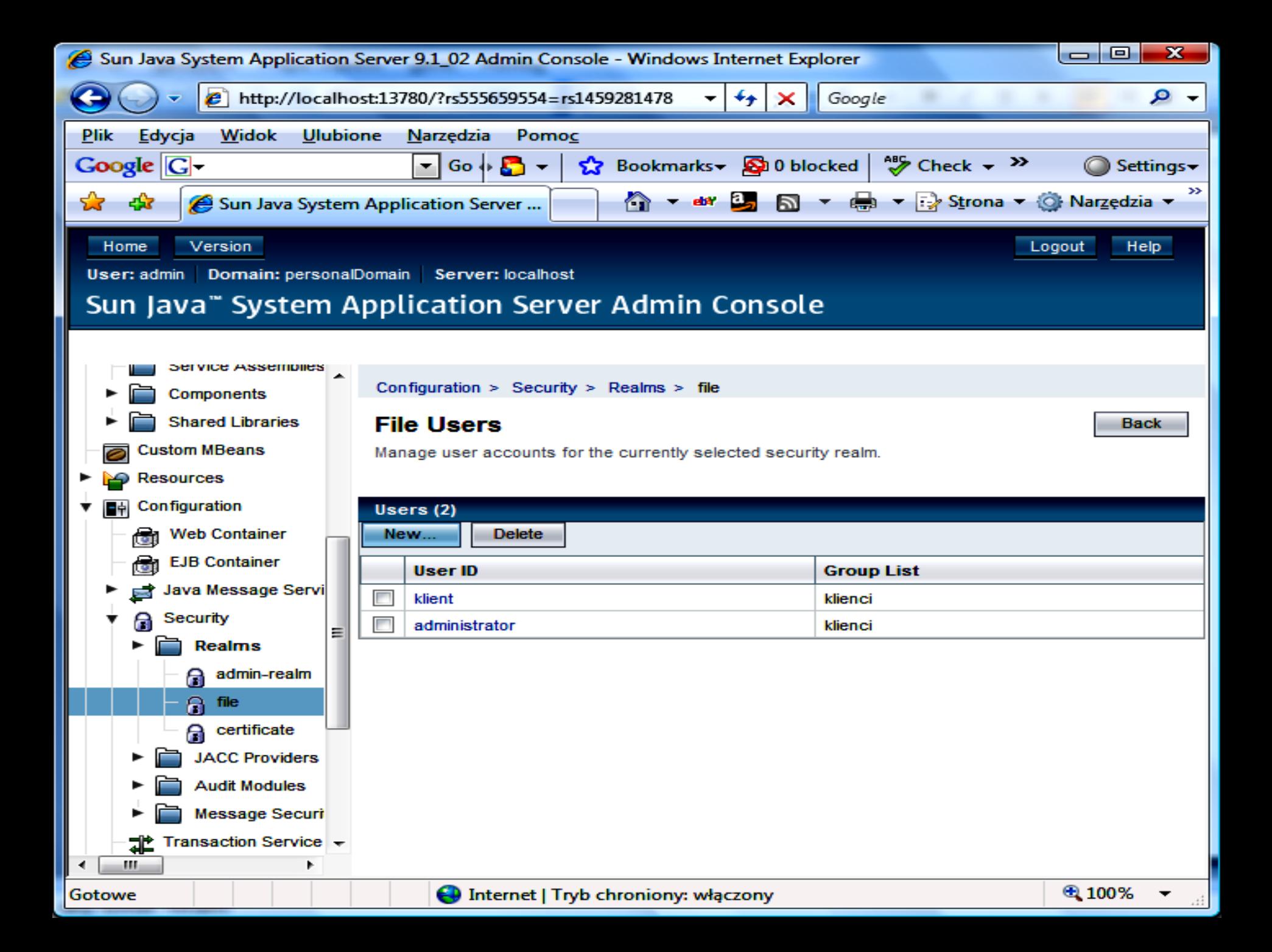

#### **(3) Konfigurowanie logowania – deskryptor aplikacji web.xml po wybraniu opcji Security -> Login Configuration (deklaratywne konfigurowanie mechanizmów bezpieczeństwa w kontenerze internetowym )** File Edit View Navigate Source Refactor Build Run Profile Versioning Tools Window Help  $\mathbb{C}^{\times}$  x + 0 9  $\mathbb{C}$  it b  $\mathbb{C}$  .  $\mathbb{C}$  .  $\begin{array}{c} \hline \textbf{1} & \textbf{1} & \textbf{1} & \textbf{1} & \textbf{1} \\ \hline \end{array}$ e  $\blacksquare$   $\blacksquare$   $\blacksquare$  Files Page1 \*  $\frac{1}{2}$  web.xml \* ÷Р... **Services**  $\Rightarrow$  persistence xml  $\approx$ 88 তু  $...$ age 由… Jsf JpaCrud  $Ge...$ References **Serviets Filters** Pages Security 由… **MovieAdmin** 日 Login Configuration Paint 由… **Paint Application** 中 ◯ None SinglePageCrudForm 中 **Digest** 中 **SinglePageCrudTable** 由… **TravelCenter** Client Certificate TwoPageCrudTable 由… **O** Basic VehicleIncidentReportApplication 画· **Realm Name:** File €₩, 由… WebJpa ≡ WebWypozyczalnia3 ◯ Form 由 b Web Pages Form Login Page: Browse... **E-** R Configuration Files Form Error Page: Browse... <sup>....</sup> स्ट्वी faces-config.xml al sun-web.xml **D** Security Roles  $\equiv$  web.xml Server Resources **Role Name Description** Source Packages 中 Add… Edit... Remove **Test Packages Libraries** Security Constraints **Add Security Constraint** ÷ 中一**马** Test Libraries ۰ ш ٠ 40.8% web.xml - Navigator ٠ 686 ٠  $\Theta$ Filters: | مار محالي وا e » <del>urra</del>nd  $\mathbf \Theta$

#### **(4) Wstawianie ról użytkowników do aplikacji – deskryptor aplikacji web.xml po wybraniu opcji Security-> Security Roles (deklaratywne konfigurowanie mechanizmów bezpieczeństwa w kontenerze internetowym )**

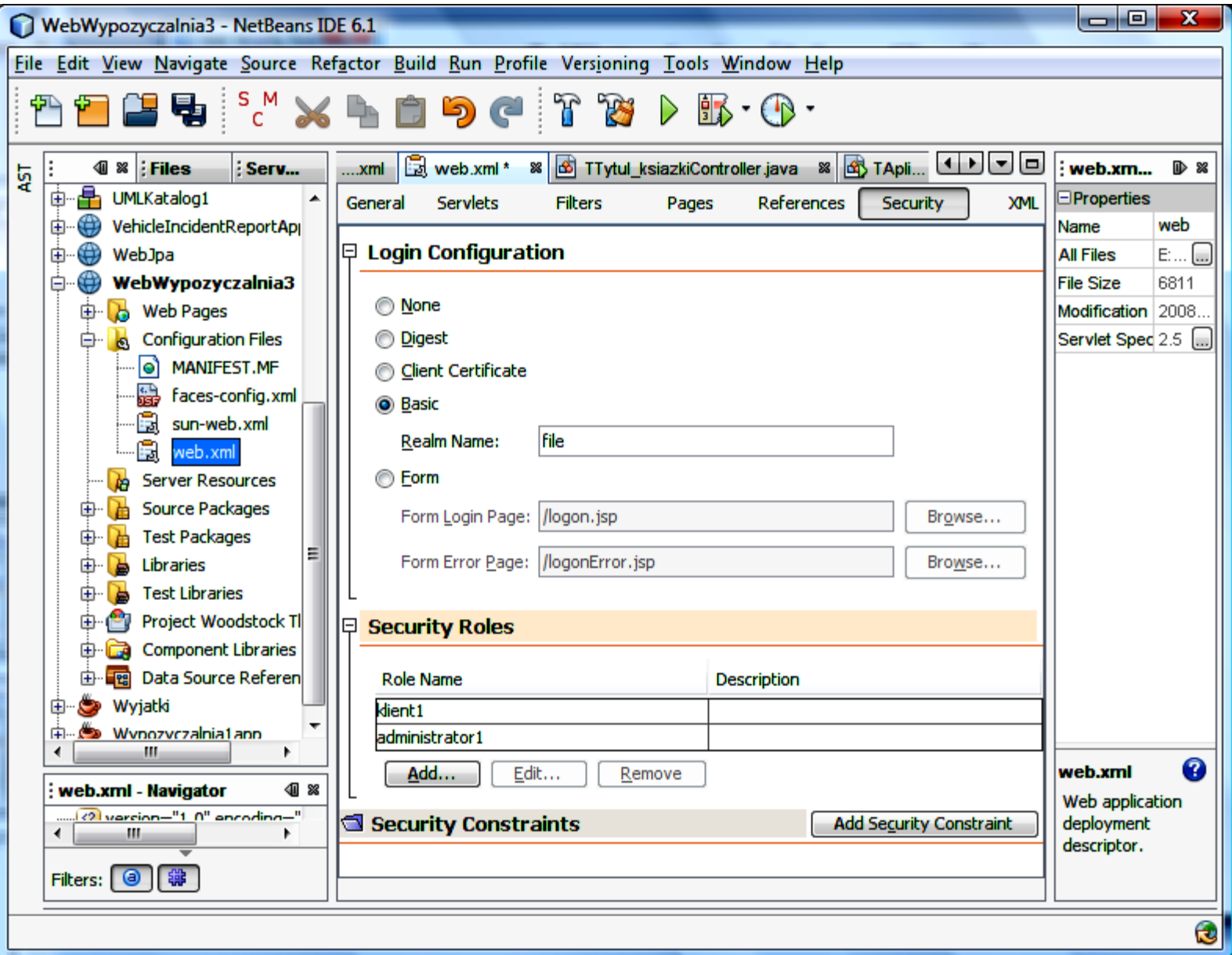

#### **(5) Wstawianie ograniczeń dla ról użytkowników – deskryptor aplikacji web.xml po wybraniu opcji Security-> Security Constraints**

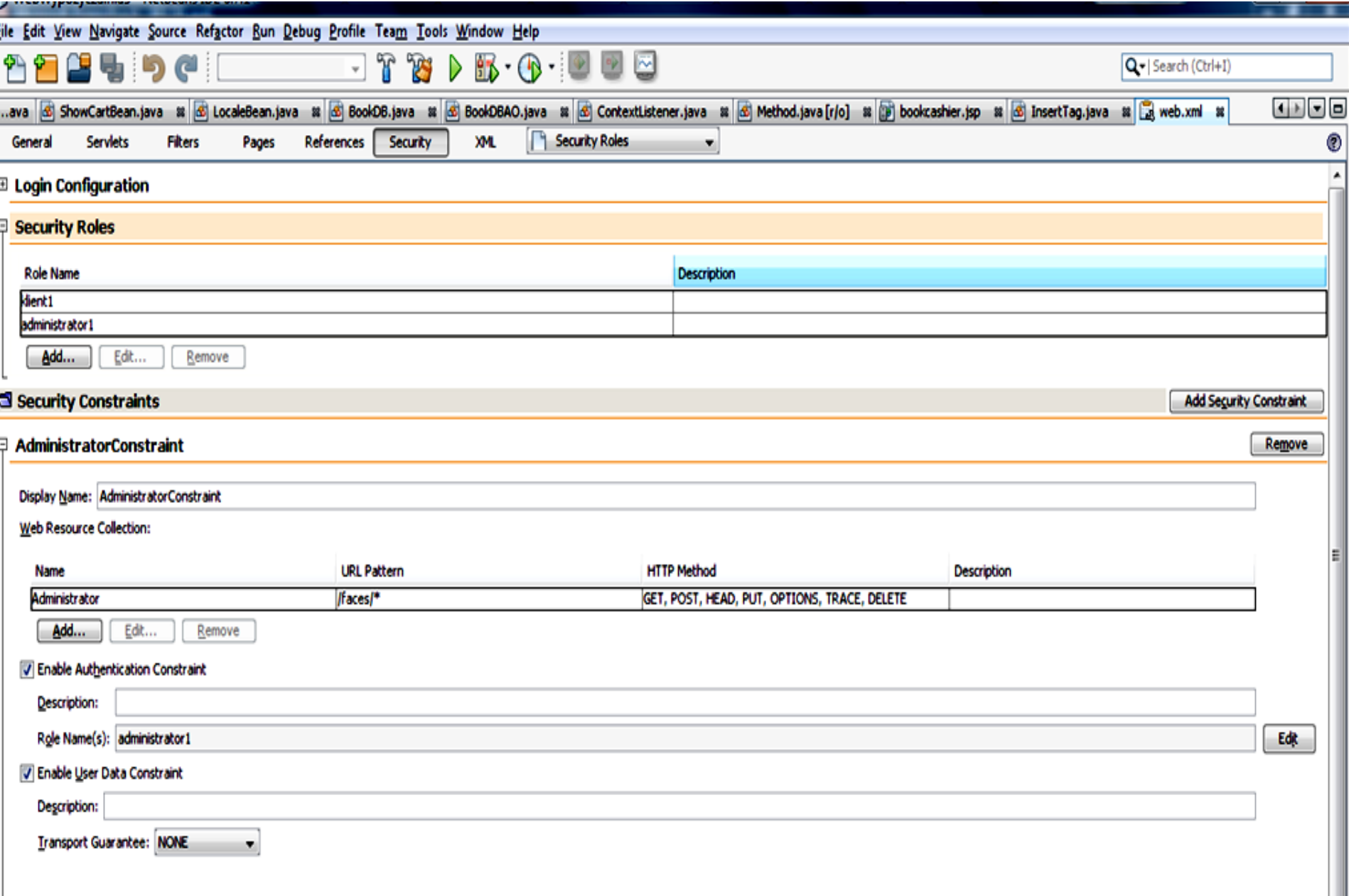
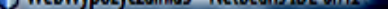

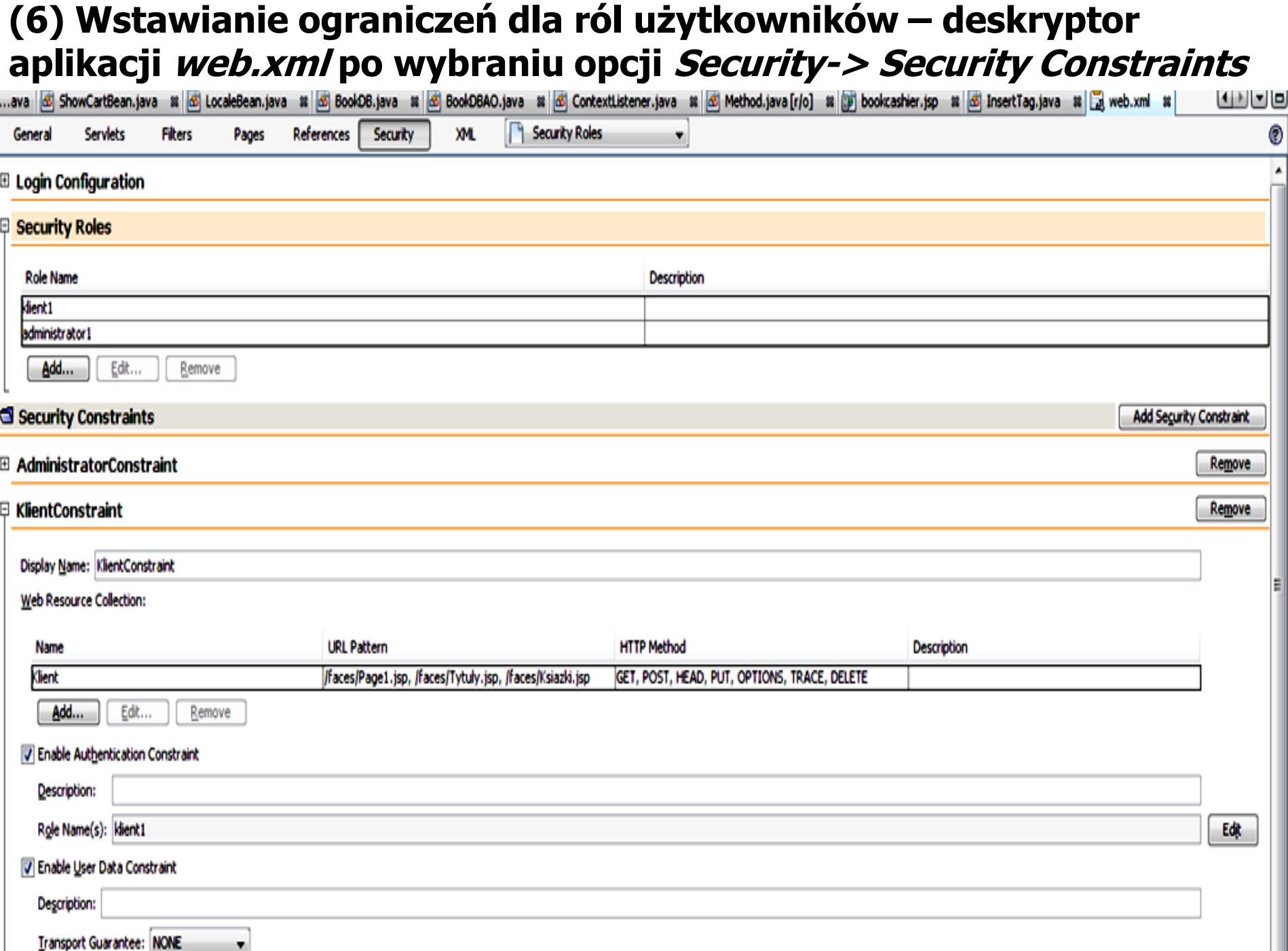

### **(7) Ustawienie czasu sesji**

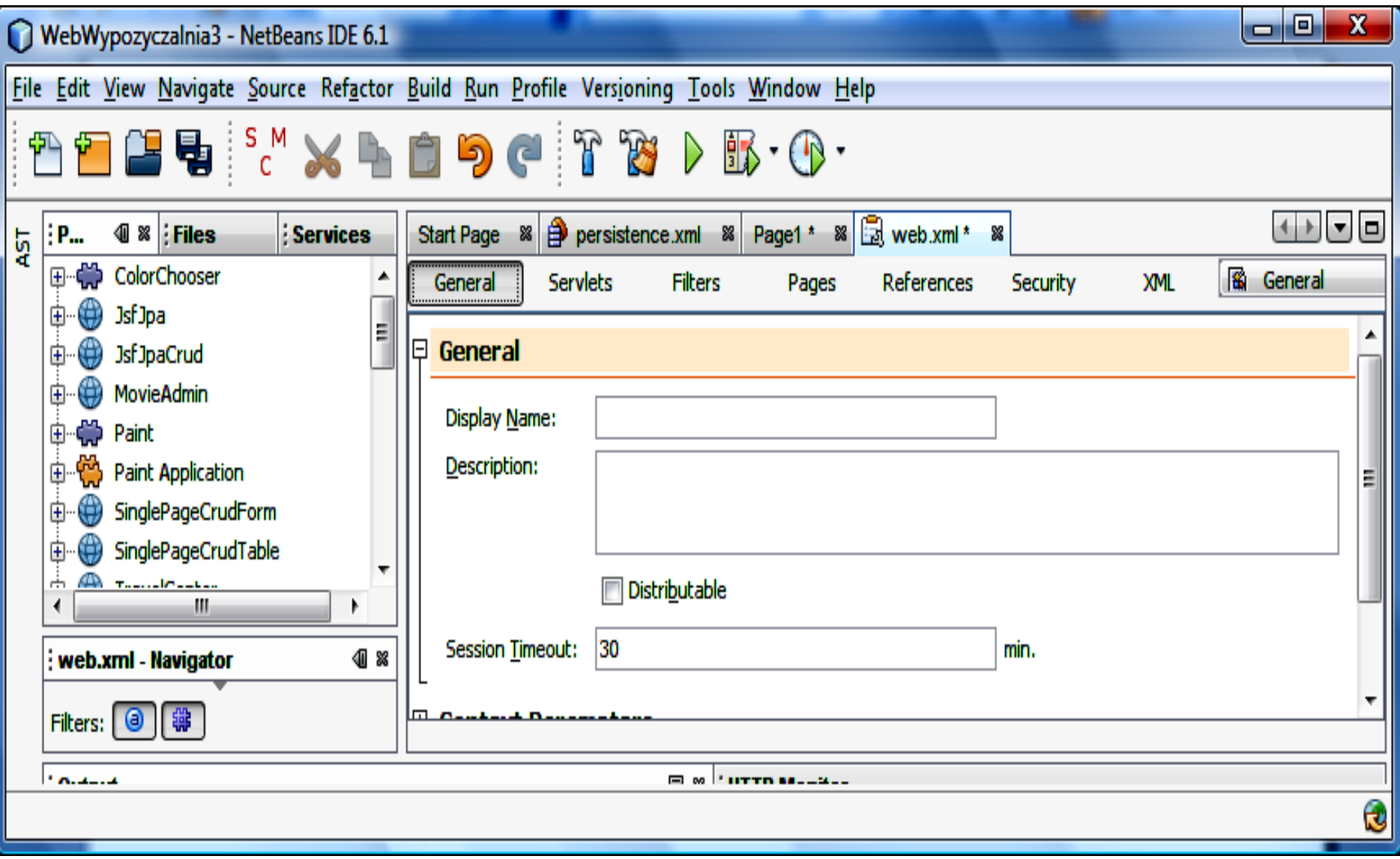

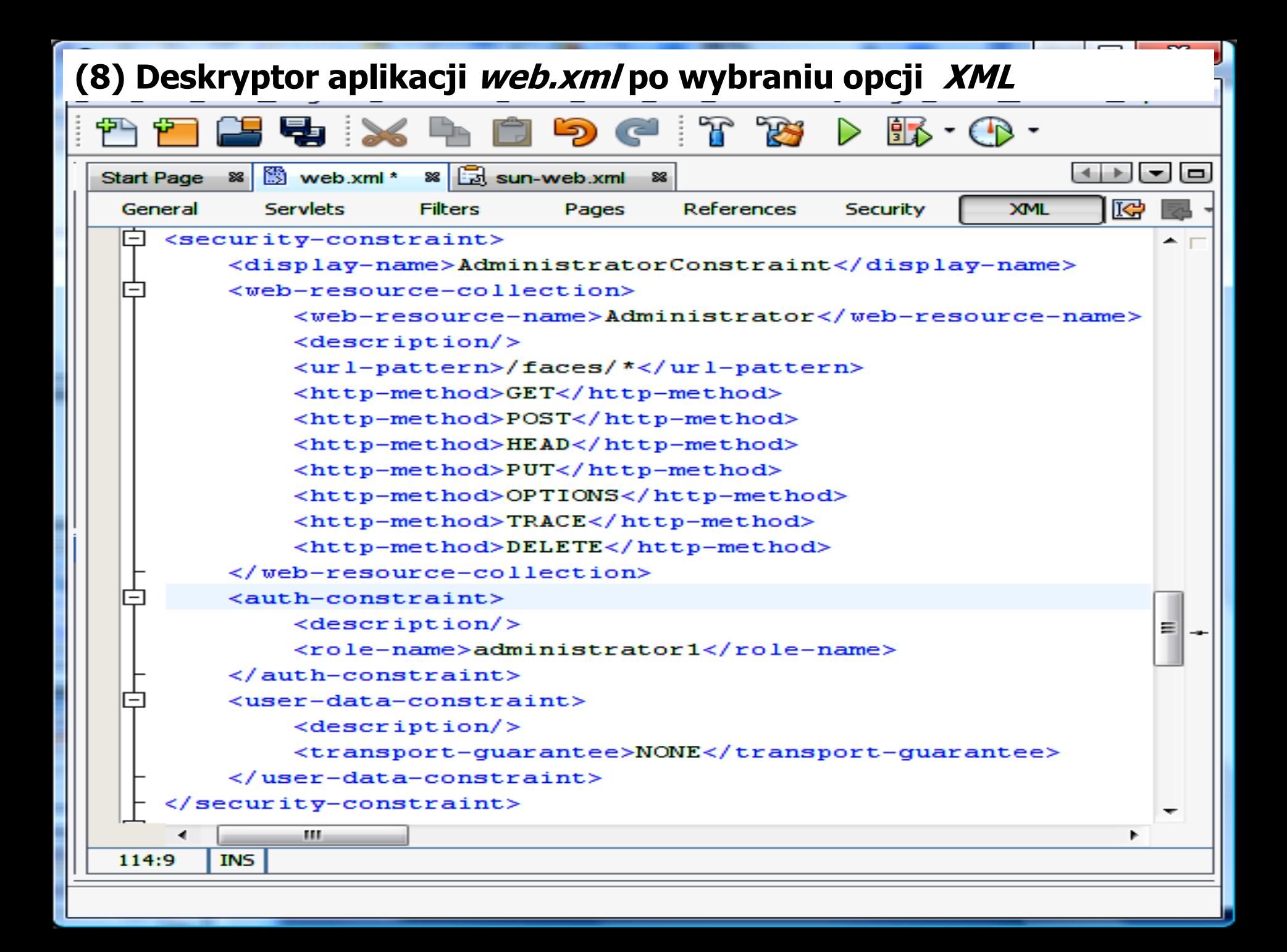

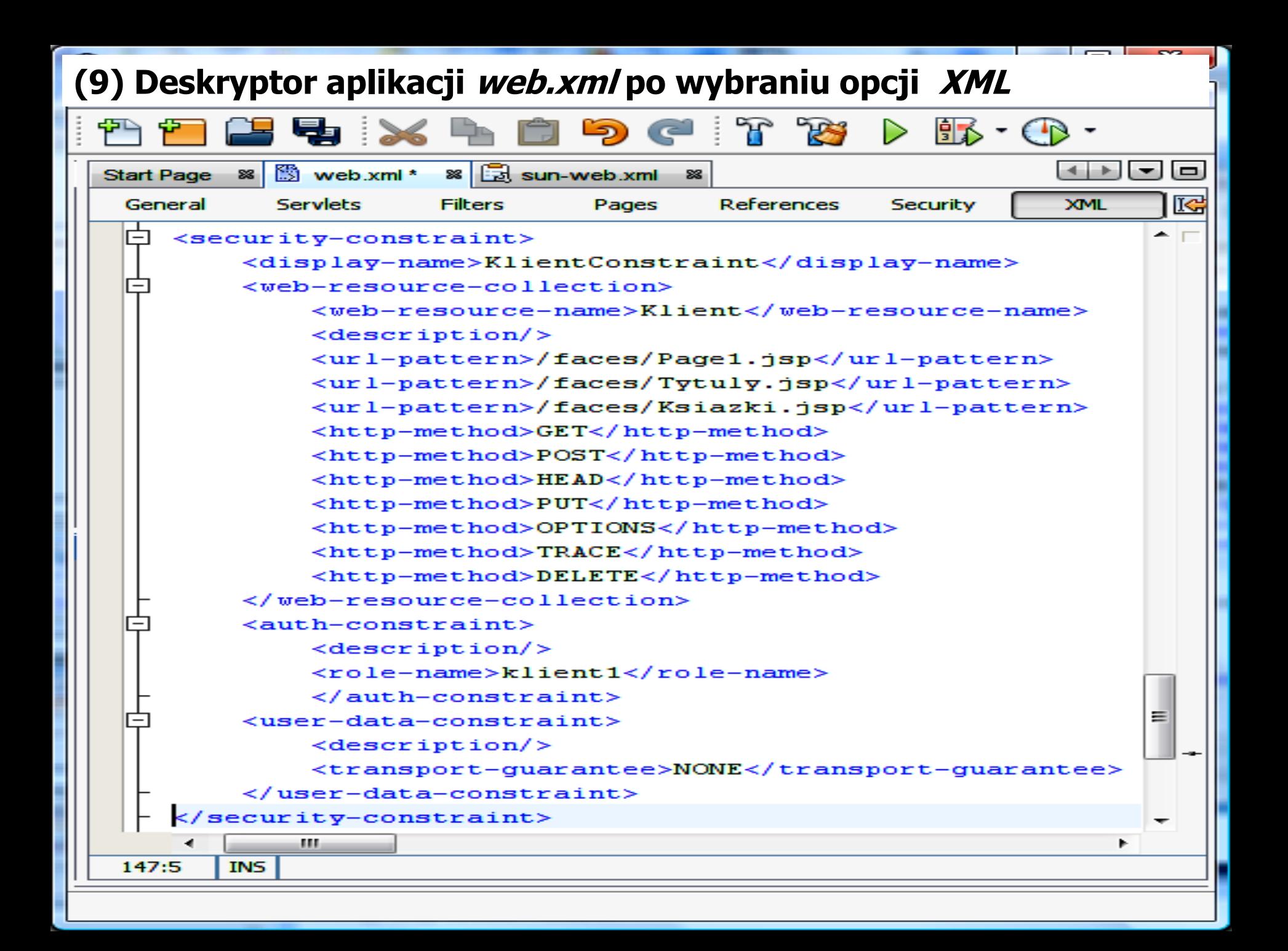

### **(10) Deskryptor aplikacji web.xml po wybraniu opcji XML**

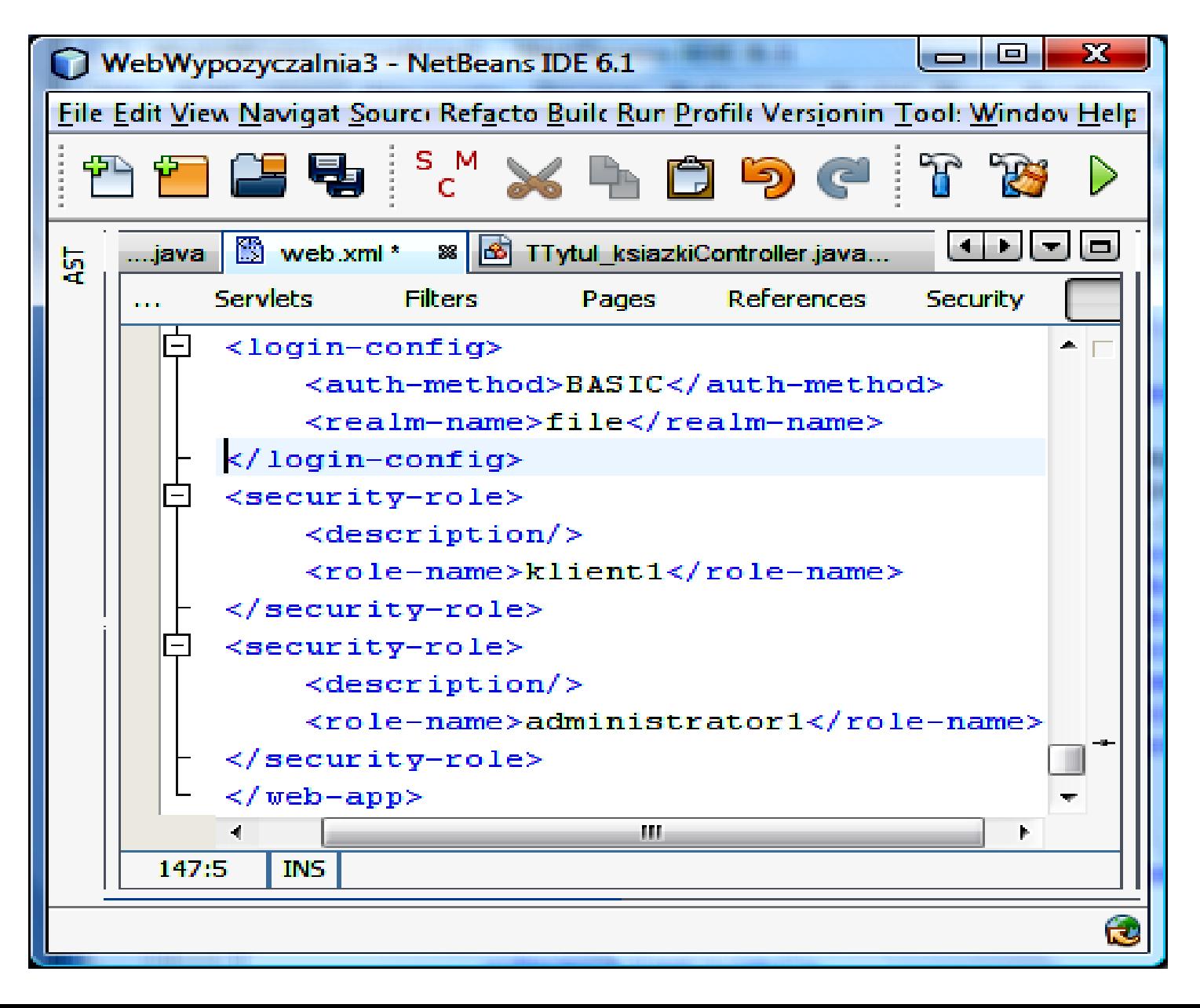

### **(11) Zawartość deskryptora serwera aplikacji – sun-web.xml po zmapowaniu nazwy użytkownika z serwera aplikacji do roli nadanej mu w aplikacji**

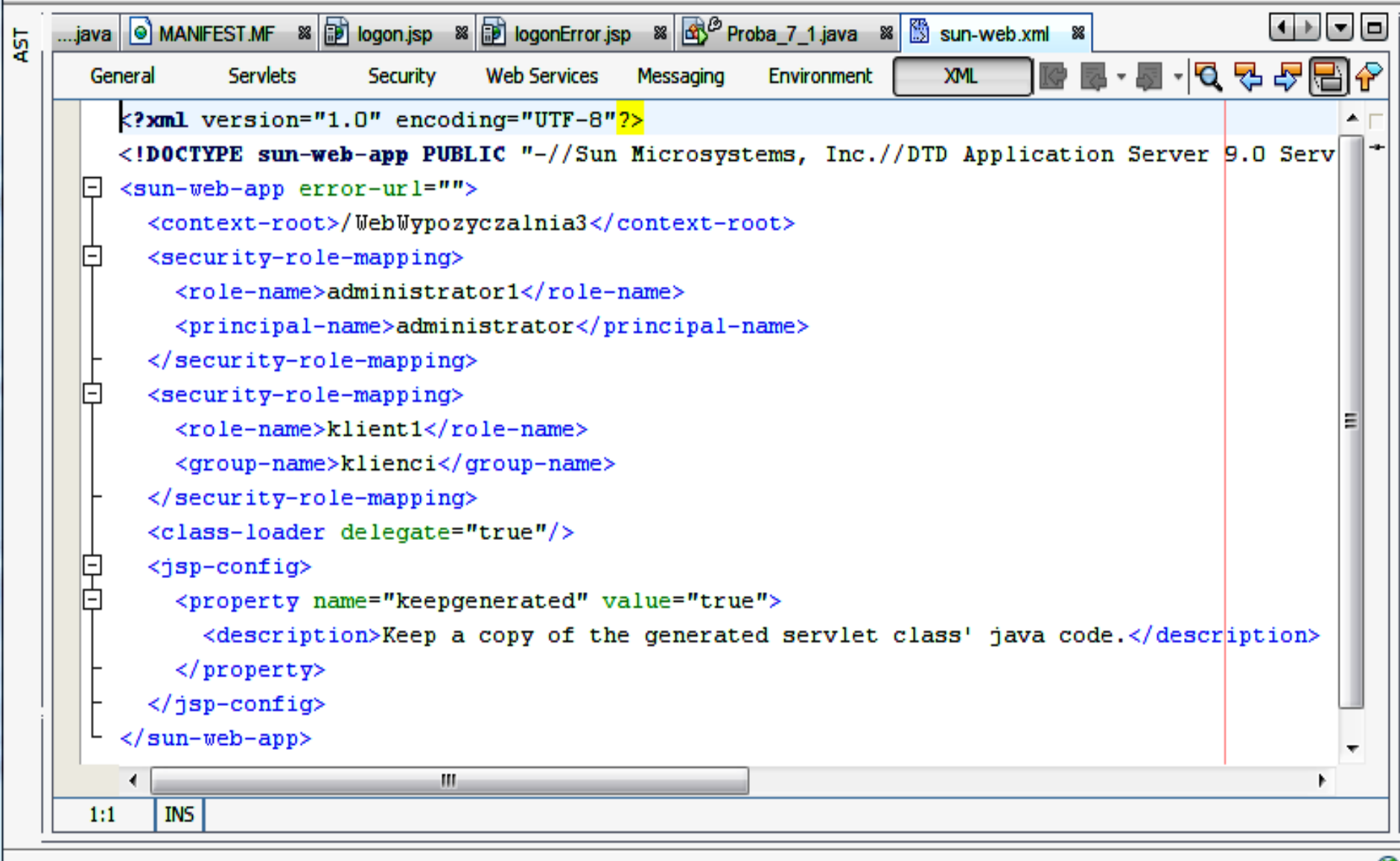

6 V I

### (12) Uruchomienie aplikacji w trybie uwierzytelniania **Basic-Based Authentication** HTTP, zabezpieczenia przez role

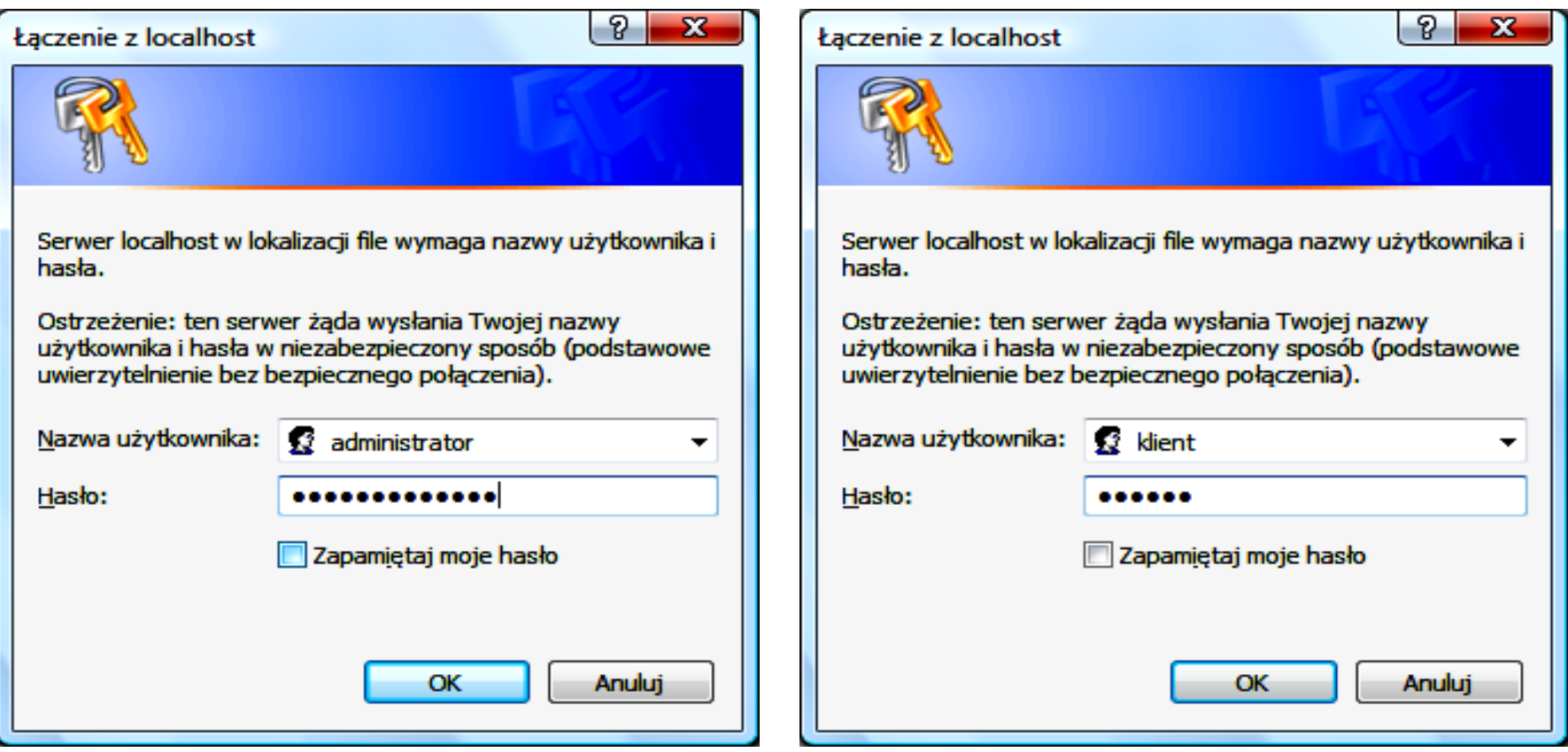

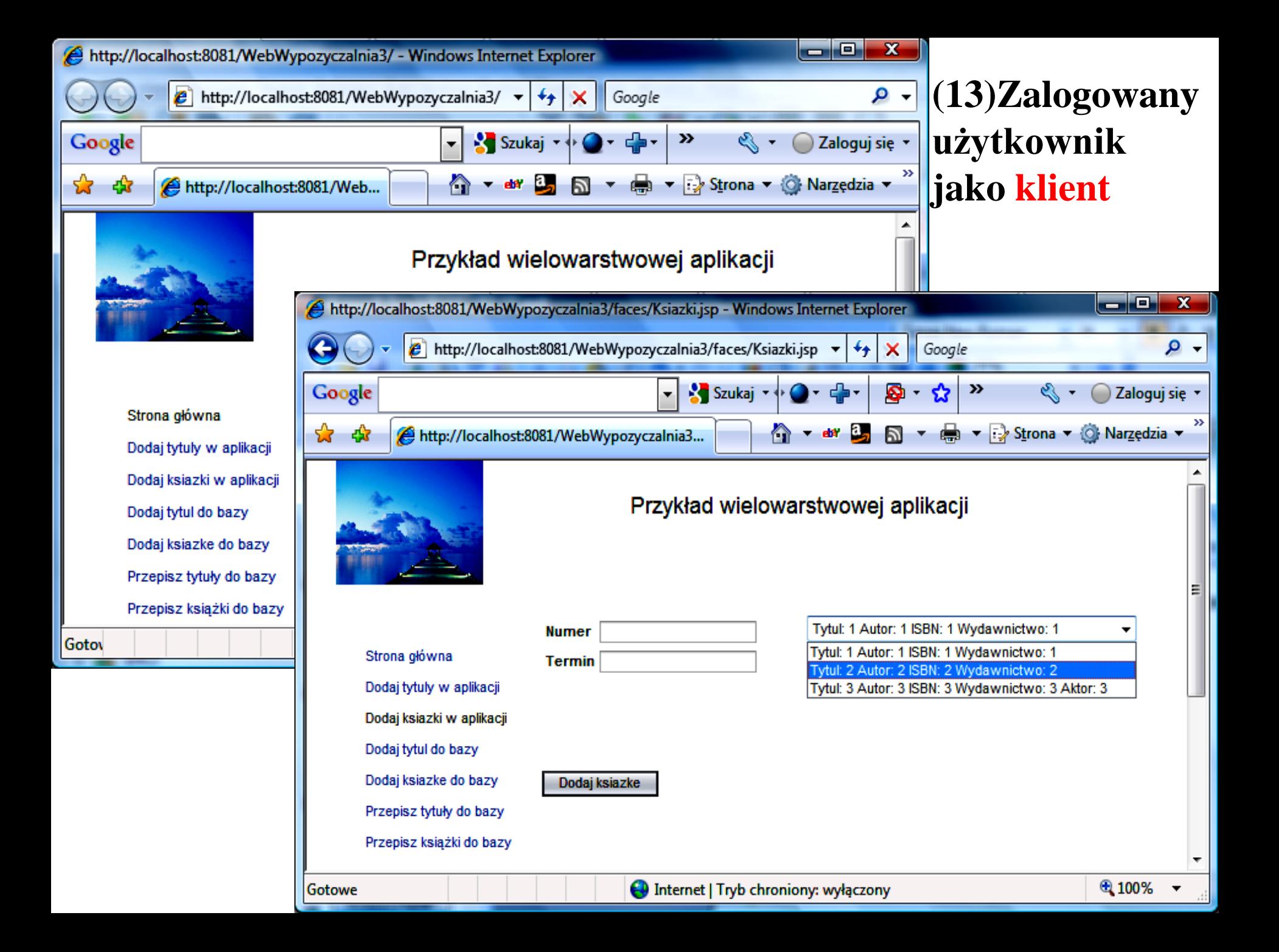

### (14) Niedostępne strony dla użytkownika "klient" występującego w roli "klient1" (objęte ograniczeniem **Web Resource Collection**)

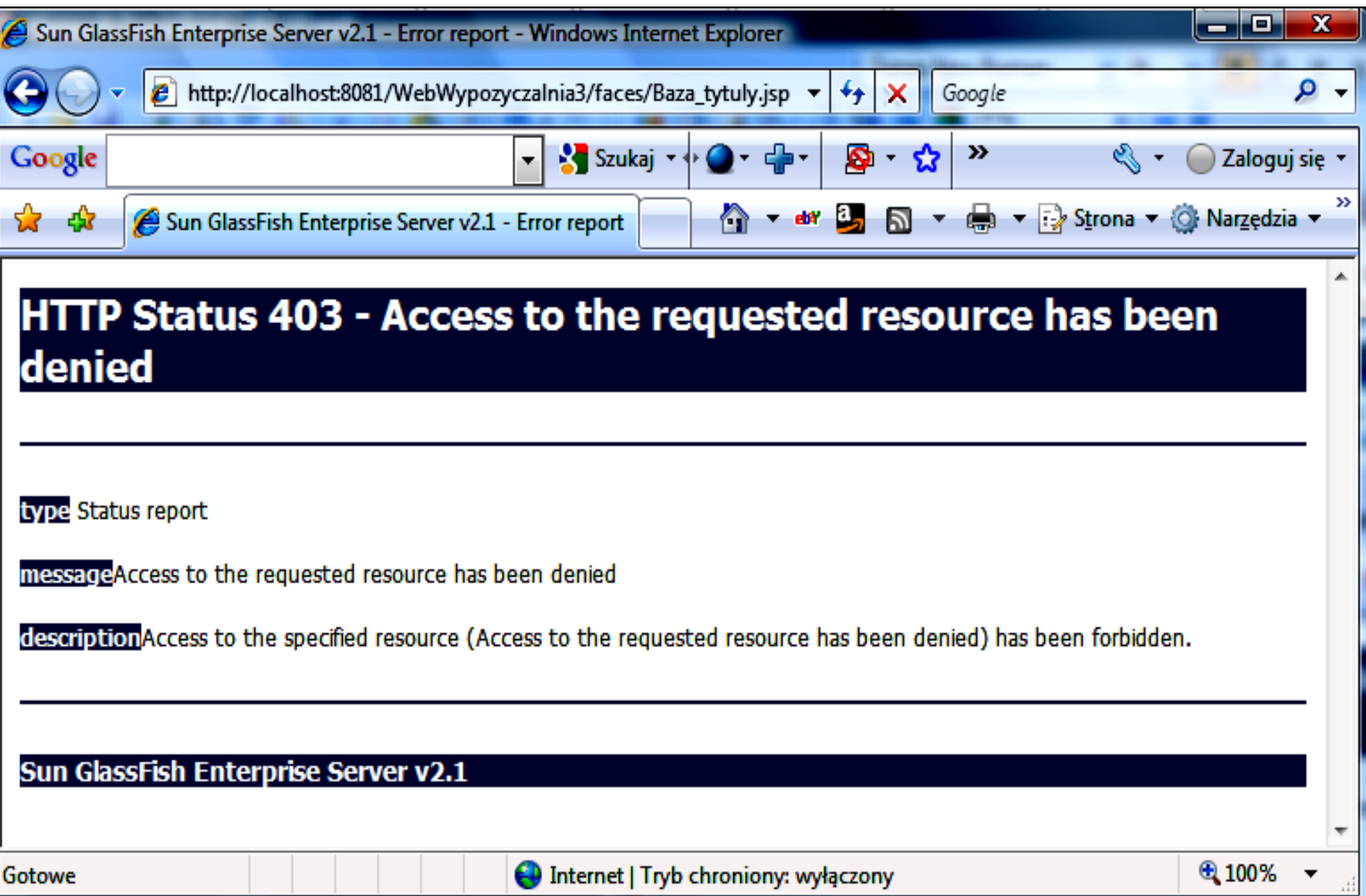

# **2.1. Refaktoryzacja warstwy prezentacji**

### **Ukrywanie zasobów przed klientem za pomocą konfiguracji kontenera – uwierzytelnianie i autoryzacja**

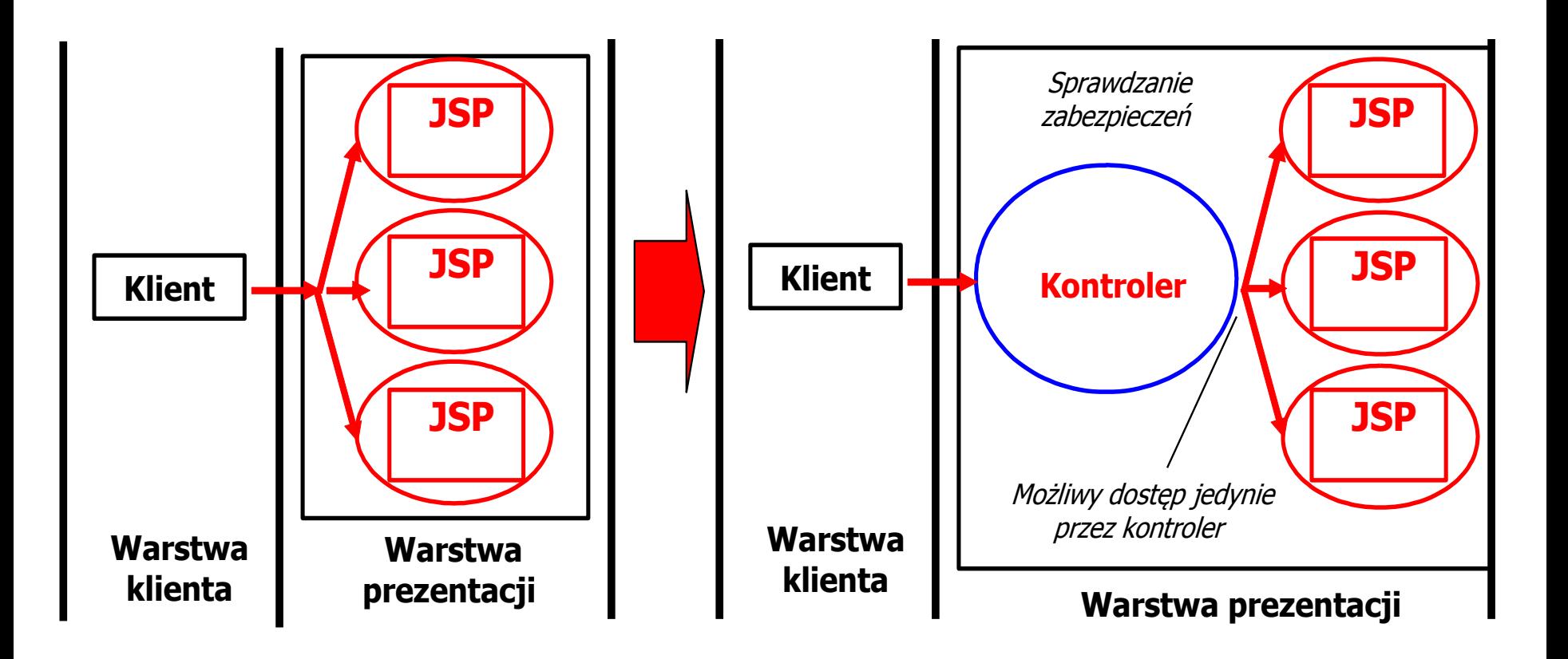

## **Przebieg uwierzytelniania (logowania)**

http://download.oracle.com/javaee/5/tutorial/doc/bncbe.html

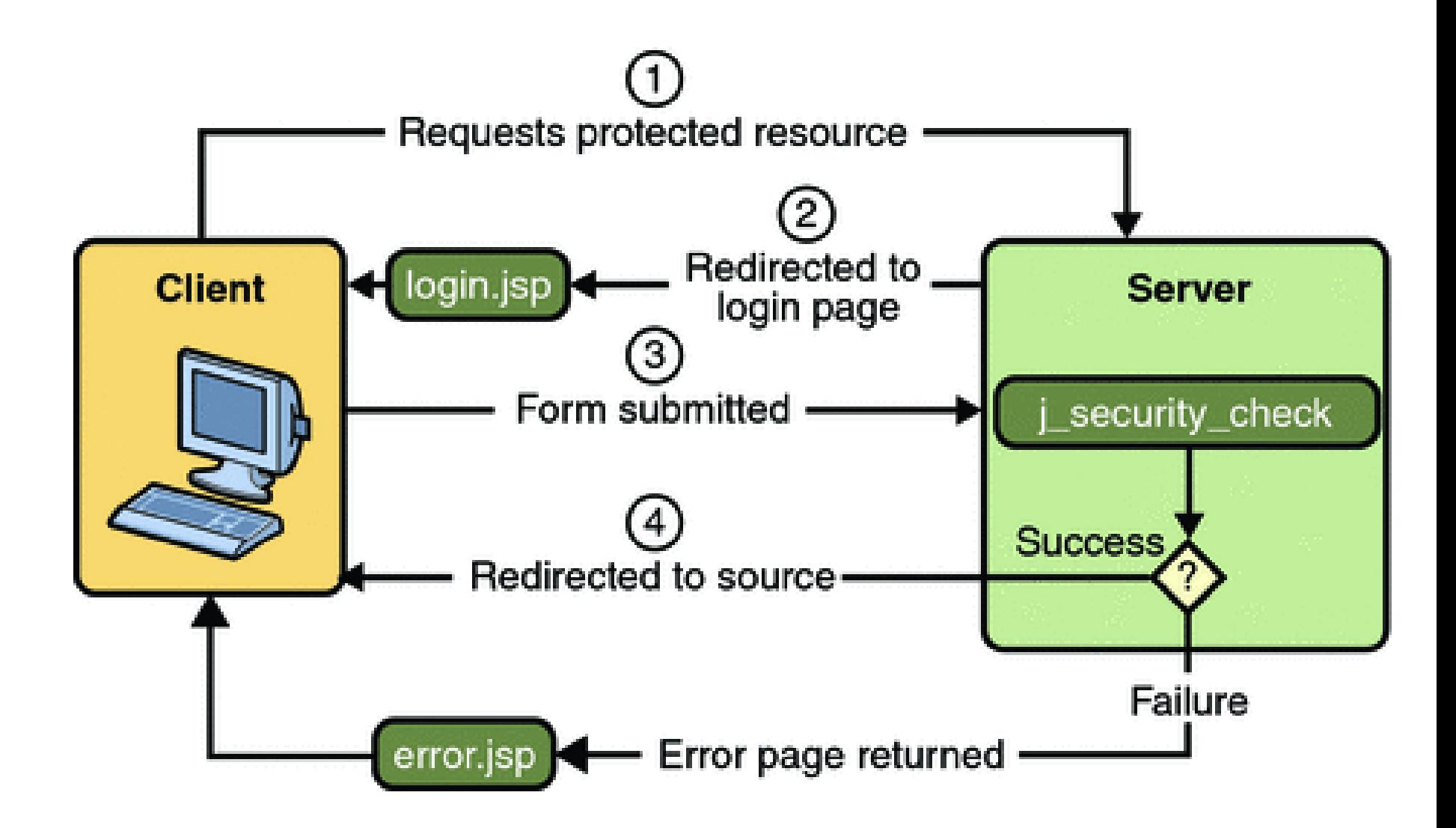

# **Bazy użytkowników i grup, Użytkownik, Grupa, Rola**

http://download.oracle.com/javaee/5/tutorial/doc/bnbxj.html

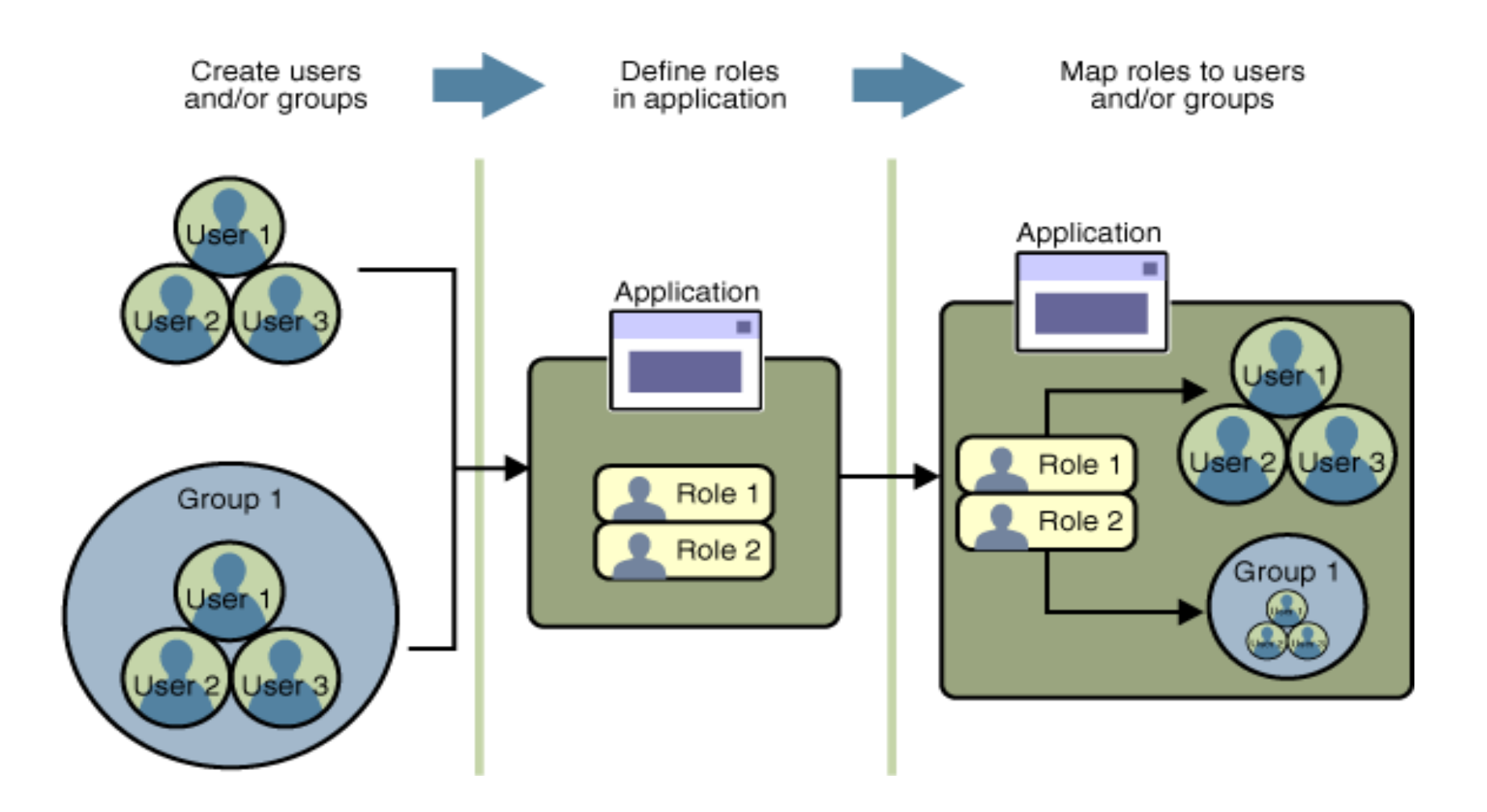

# **Rodzaje mechanizmów bezpieczeństwa w kontenerach**

- **Deklaratywne mechanizmy bezpieczeństwa** deklarowane za pomocą tzw. "deployment descriptors" (deskryptory aplikacji np. **web.xml** dla aplikacji typu **web** ). Deskryptory jako zewnętrzny element aplikacji zawierają informację specyfikującą role bezpieczeństwa i wymagania dostępu są mapowane w role specyficzne dla środowiska oraz użytkowników i polisy bezpieczeństwa.
- **Programowe mechanizmy bezpieczeństwa** są osadzone w aplikacji i służą do podejmowanie decyzji o bezpieczeństwie. Uzupełniają deklaratywne mechanizmy bezpieczeństwa – lepiej wyrażają model bezpieczeństwa aplikacji. API mechanizmów programowych:
	- metody interfejsu EJBContext
	- metody interfejsu HttpServletRequest. Metody te pozwalają na podejmowanie decyzji biznesowych opartych na rolach bezpieczeństwa nadawcy lub zdalnego odbiorcy
- **Adnotacje lub metadane** są używane do specyfikowania informacji wewnątrz pliku z kodem klasy. Kiedy aplikacja jest uruchamiana, informacja ta jest używana lub pokrywana przez deskryptor aplikacji. Np.

### @DeclareRoles("klient") **public class Page1 extends** AbstractPageBean  $\{$   $\|$   $\|$  ... }

# **2.2. Refaktoryzacja warstwy biznesowej**

### **Refaktoryzacja warstwy biznesowej 1**

**Obiekty danych typu** "**Entity" (obiekty biznesowe)** z warstwy biznesowej są udostępniane klientom w innych warstwach za pomocą **fasadowych komponentów sesyjnych typu "Control" (komponent typu fasada - hermetyzujący dostęp do usług biznesowych)**

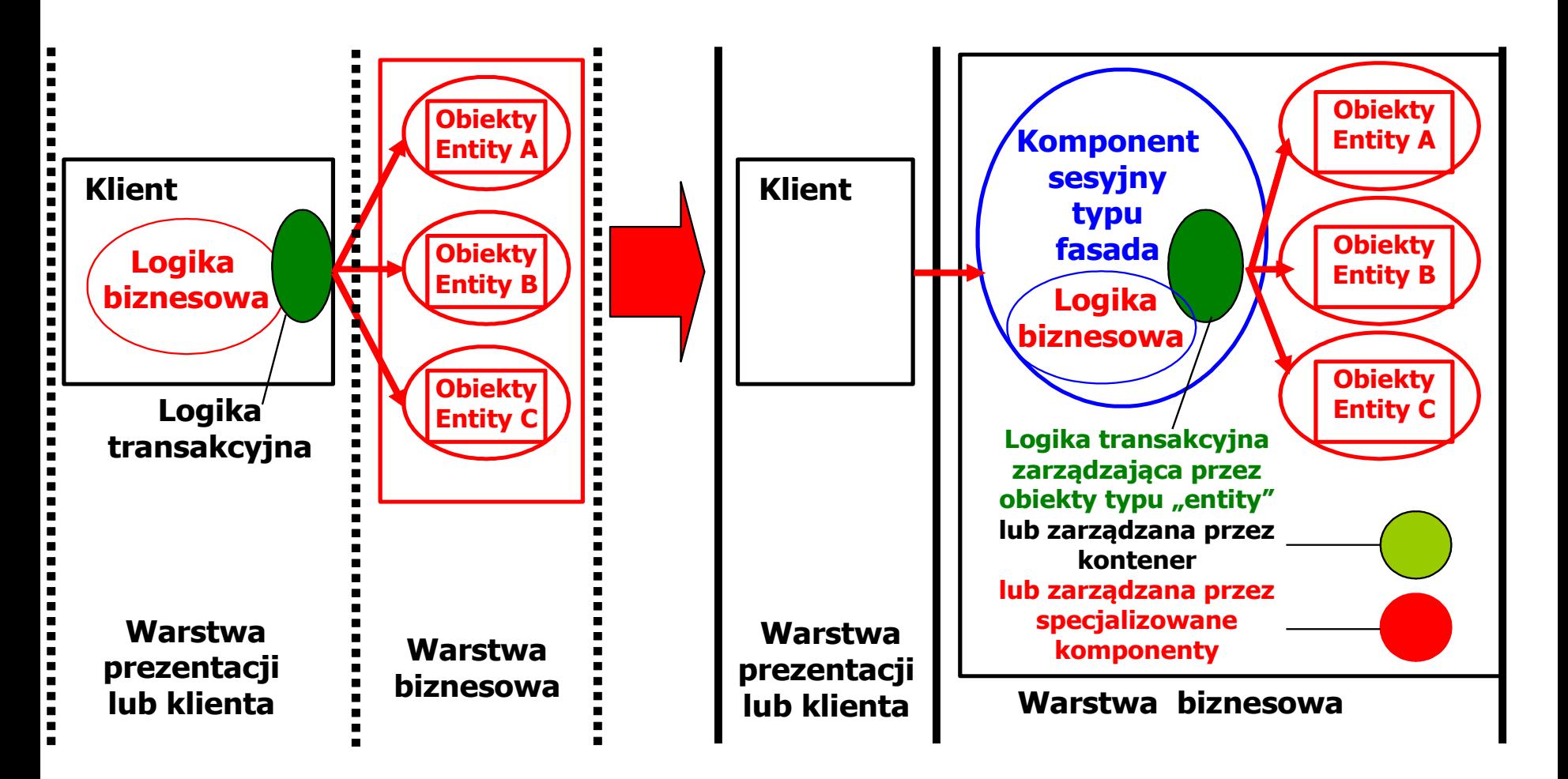

### **Refaktoryzacja warstwy biznesowej 2**

**Komponenty sesyjne typu "Control"** (pośredniczące w dostępie do **obiektów danych typu** "**Entity**") z warstwy biznesowej są udostępniane klientom w innych warstwach za pomocą **obiektów fasadowych typu** "Control"

#### **(hermetyzujących dostęp do warstwy biznesowej- komponentów Business Delegate)**

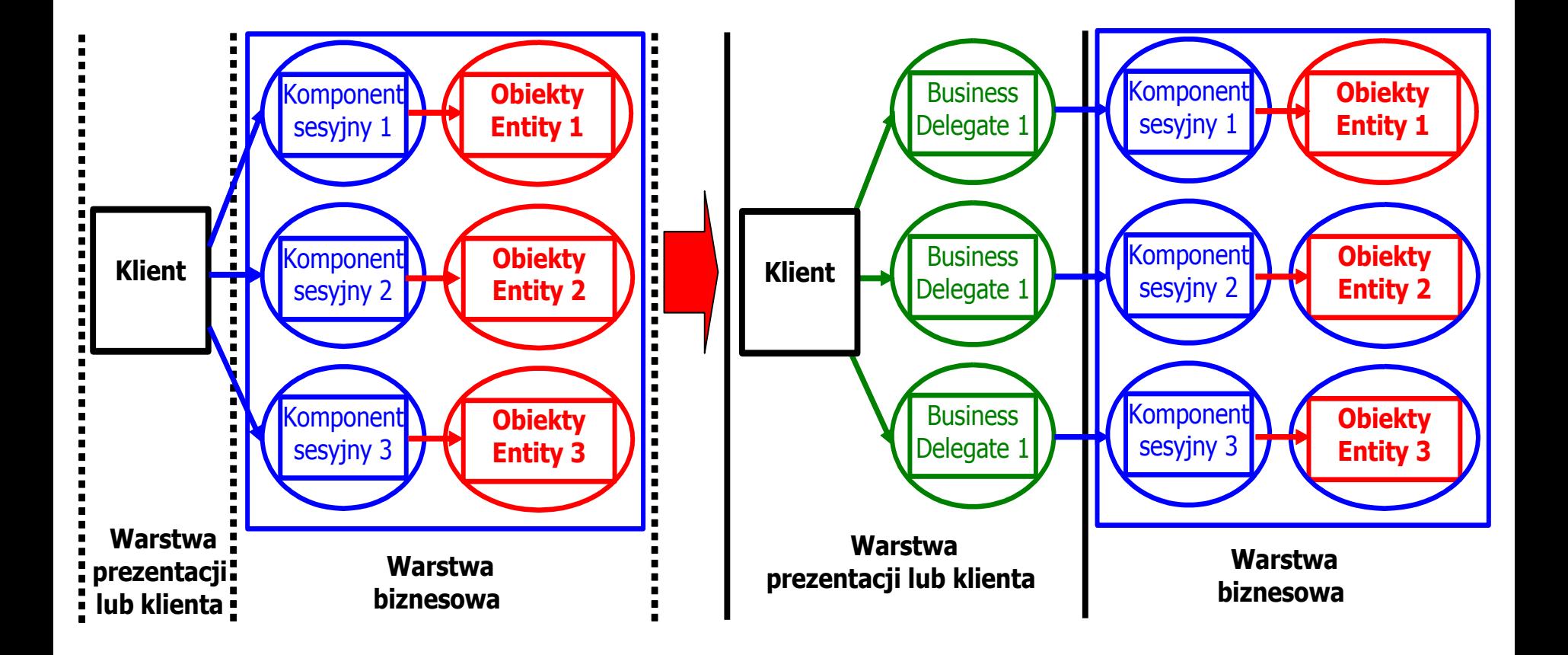

### **Refaktoryzacja warstwy biznesowej 3**

**Sesyjne komponenty fasadowe typu "Control" (każdy komponent jako odrębna usługa biznesowa), hermetyzujące obiekty danych typu "Entity" z** warstwy biznesowej są udostępniane klientom w innych warstwach. Zwykłe obiekty sesyjne są jedynie pośrednikami obiektów "**Entity" ,** natomiast nie hermetyzują całych usług, które wymagają odwołania do wielu zwykłych komponentów sesyjnych.

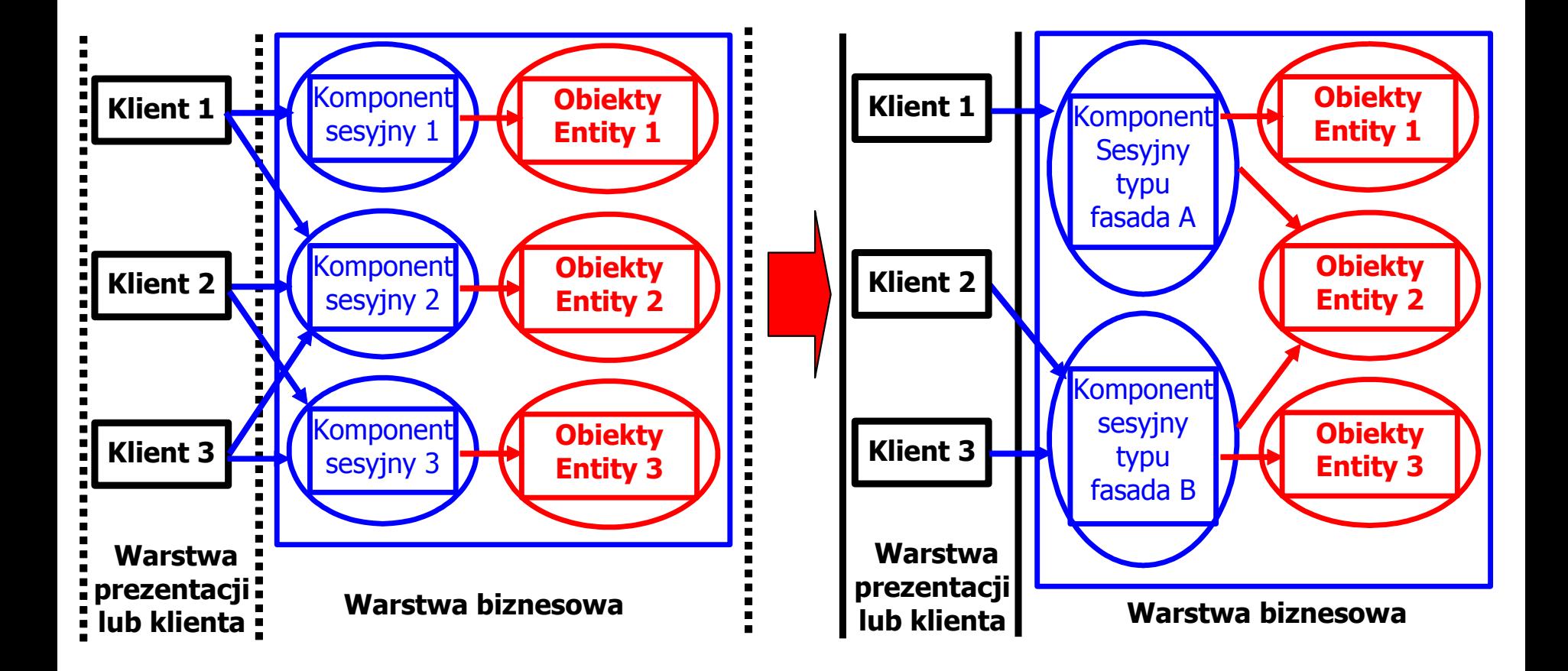

# **2.3. Tworzenie warstwy integracji**

### **Wydzielanie kodu dostępu do danych**

- **Kod dostępu do danych jest wydzielany z klas, które są używane do spełniania również innych celów**
- **Kod dostępu do danych powinno umieszczać się logicznie i fizycznie bliżej źródła danych**

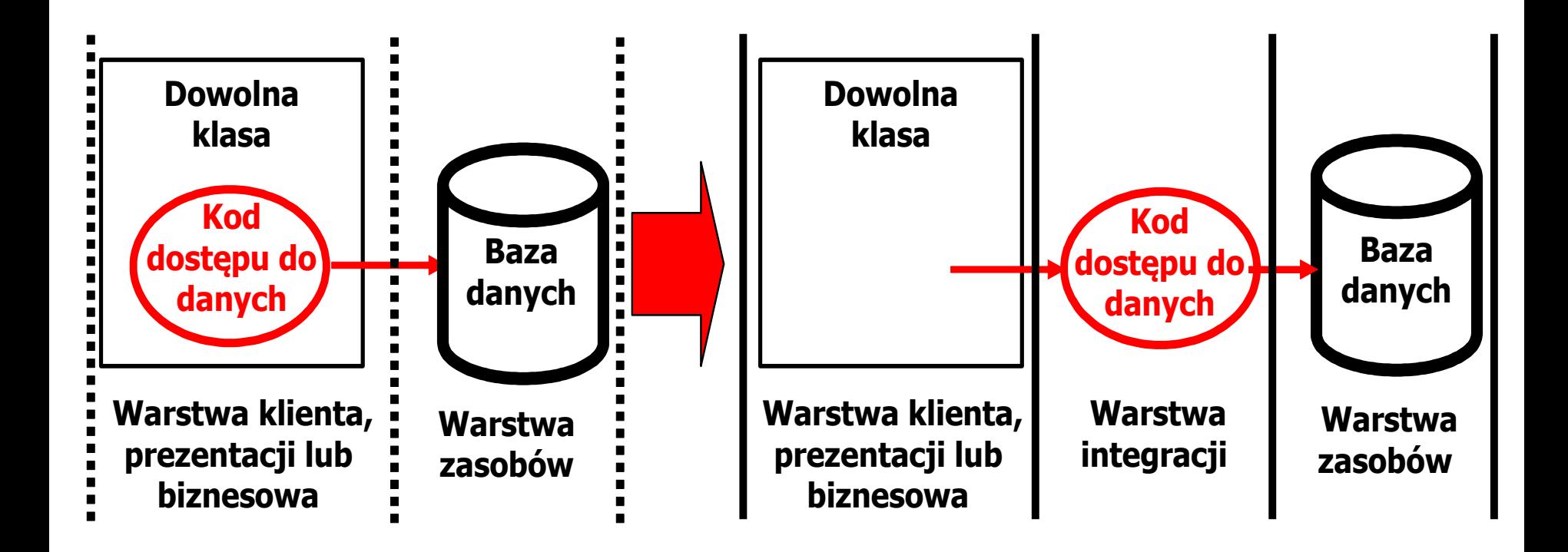

## **Refaktoryzacja dostępu do danych – pula obiektów**

- **Liczba połączeń kodu dostępu do danych (DAO) z bazą danych jest ograniczona**
- **Połączenia kodu dostępu do danych (DAO) nie zawsze są wykorzystywane, lecz są utrzymywane, ponieważ otwarcie połączenia z bazą danych zabiera i zasoby**
- **Pula połączeń kodu dostępu do danych (DAO) pozwala racjonalnie zarządzać połączeniami aplikacji z bazą danych**

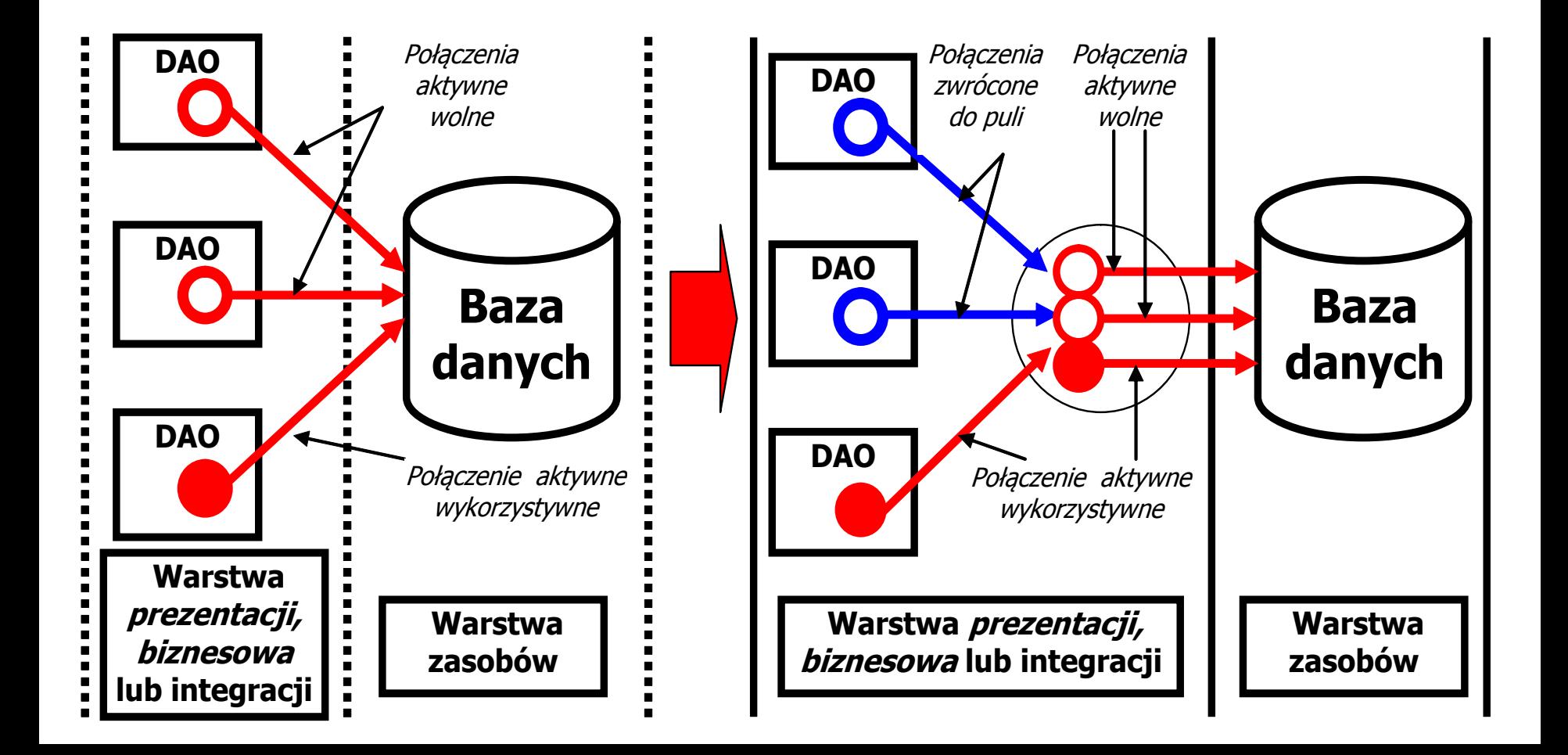

**public boolean** removeTTytul\_ksiazkis (TTytul\_ksiazki TTytul\_ksiazki)  $\{$ EntityManager  $em = getEntityManager()$ ;

```
 try {
      em.getTransaction().begin();
      TTytul_ksiazki TTytul_ksiazkix = 
           em.find(TTytul_ksiazki.class, TTytul_ksiazki.getId()); 
     em.remove(TTytul_ksiazkix);
      em.getTransaction().commit();
    } finally {
```
em.close();

}

**return false**; }

**public boolean** updateTTytul\_ksiazkis(TTytul\_ksiazki TTytul\_ksiazki)

```
 EntityManager em = getEntityManager();
  try 
\{
```

```
 em.getTransaction().begin();
```

```
TTytul ksiazki TTytul ksiazkix =
```

```
 em.find(TTytul_ksiazki.class, TTytul_ksiazki.getId());
```

```
 TTytul_ksiazkix.setTytul(TTytul_ksiazki.getTytul());
```

```
 TTytul_ksiazkix.setAutor(TTytul_ksiazki.getAutor());
```

```
 TTytul_ksiazkix.setISBN(TTytul_ksiazki.getISBN());
```

```
 TTytul_ksiazkix.setWydawnictwo(TTytul_ksiazki.getWydawnictwo());
 em.getTransaction().commit();
```

```
 } 
 finally
```
}

{

```
\{ \cdot \cdot \cdot \cdot \cdot \cdot \cdot \cdot \cdot \cdot \cdot \cdot \cdot \cdot \cdot \cdot \cdot \cdot \cdot \cdot \cdot \cdot \cdot \cdot \cdot \cdot \cdot \cdot \cdot \cdot \cdot \cdot \cdot \cdot \cdot \cdot 
                                         em.close();
                                         return false; }
```

```
public TTytul_ksiazki[] getTTytul_ksiazkis() 
{
    return (TTytul_ksiazki[]) getTTytul_ksiazki().toArray( 
     new TTytul ksiazki[0]);
}
```

```
\overline{a}public List<TTytul_ksiazki> getTTytul_ksiazki()
{
  EntityManager em = getEntityManager();
   try {
         javax.persistence.Query q = 
           em.createQuery("select c from TTytul_ksiazki as c");
         return q.getResultList();
      } finally {
          em.close();
       }
 }
}
```
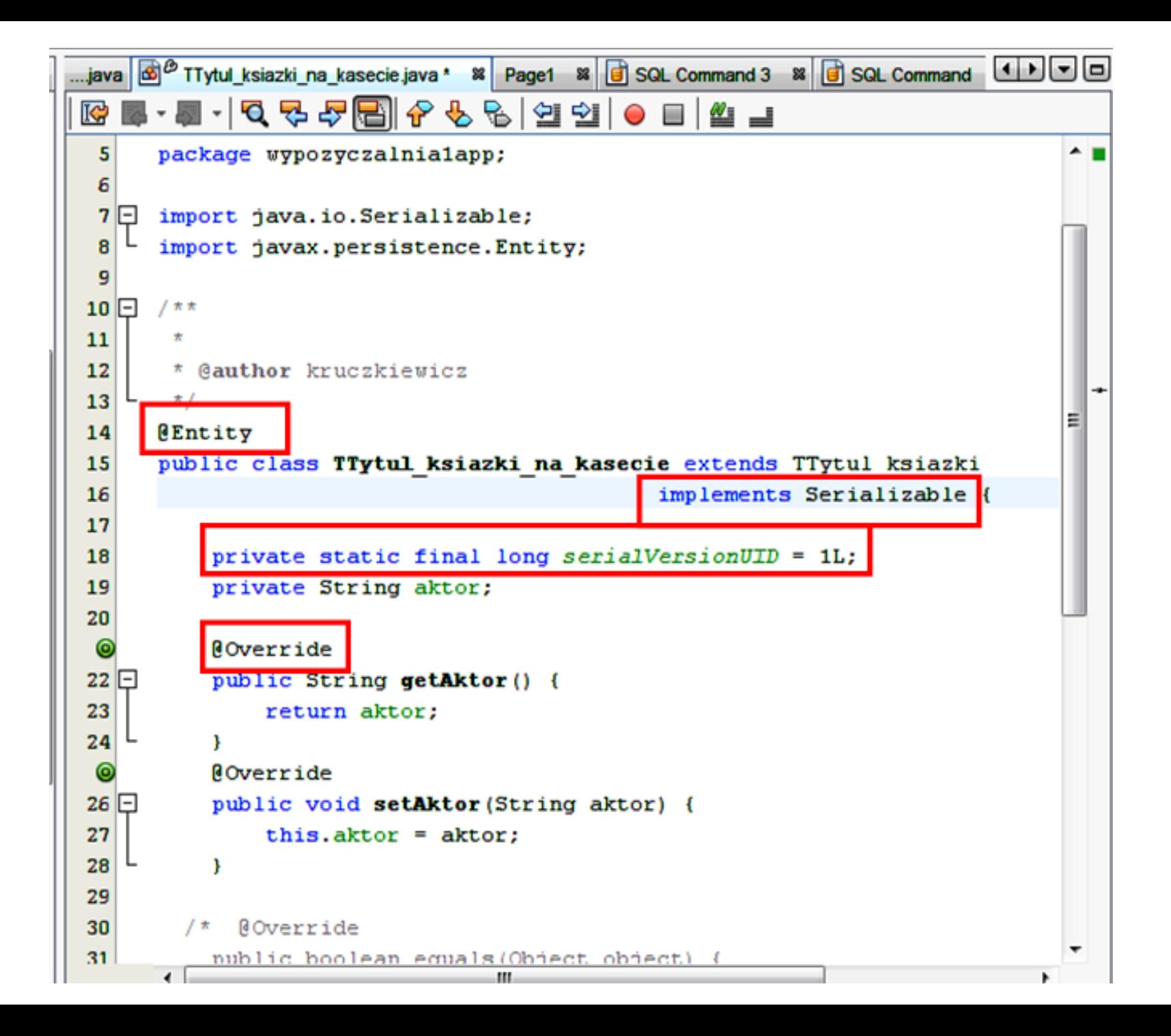

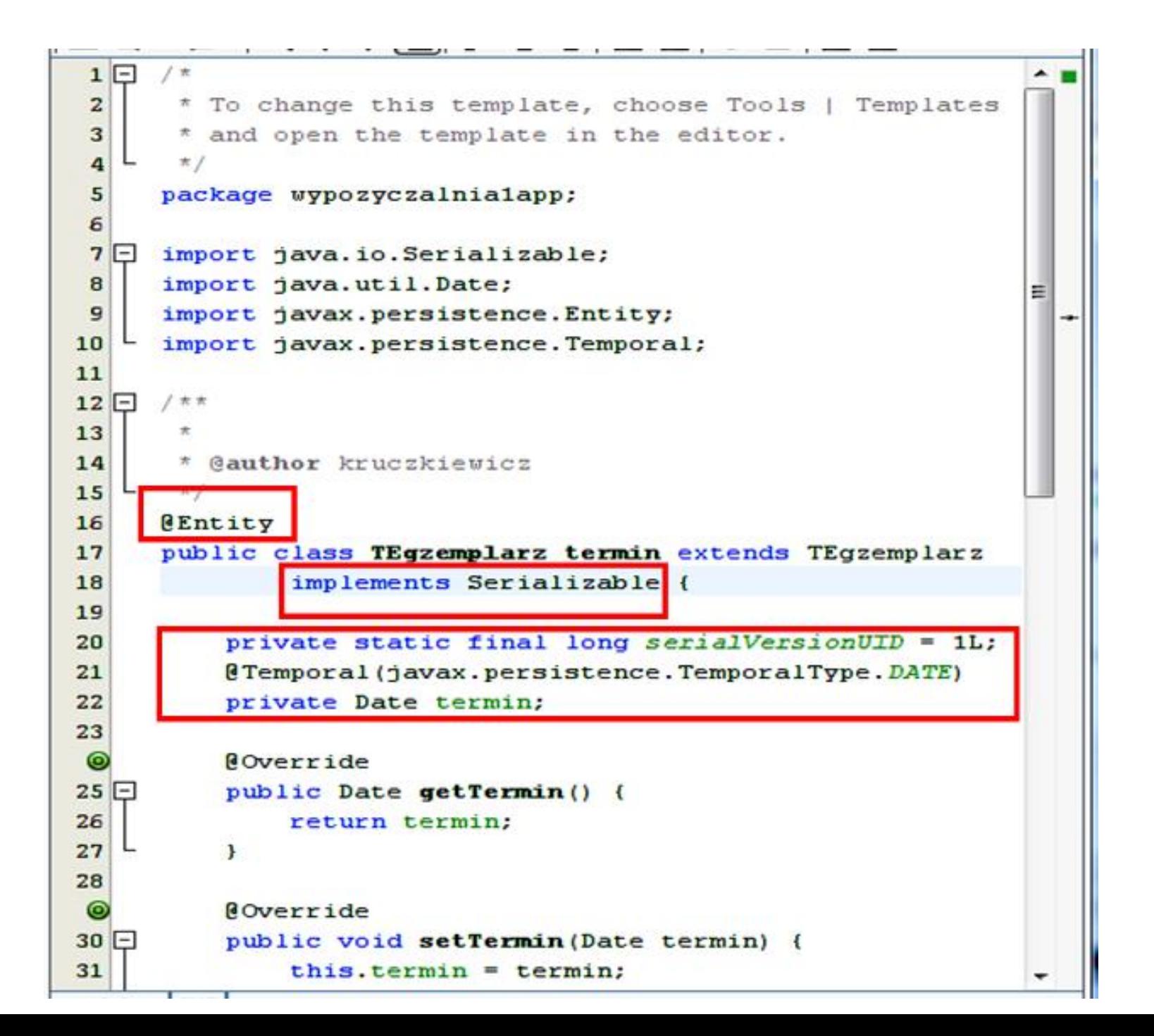

**Definicje metod w klasie FormTytul typu BackingBean dla strony typu JSPF –**

- • **do pobierana danych o nowym tytule (form\_tytul): dane dla wstawianych tytułów książek**
- • **do czyszczenia pól formularza (odswiez\_form)**

```
ఆD⊡⊞
      FormTytul <sup>88</sup> Menu <sup>88</sup> Ksiazkibaza <sup>88</sup> Ksiazkiaplikacja <sup>88</sup>
                                                        Ksiazki <sup>88</sup>
                                                                  FormKsiazka...
...acja
       public void odswiez form()
 211
 212 \Box {
             tytulyaplikacjaPanel.setRendered(true);
 213
             tytul.setText("");
 214autor.setText("");
 215
             ISBN.setText("");
             wydawnictwo.setText("");
 216
             aktor.setText("");
 217
 218
 219
       public String [] form tytul()
 220 \Box {
 221
         String jaki;
 222
         if ((autor.getText().equals("")||tytul.getText().equals("")||
            ISBN.getText().equals("")||wydawnictwo.getText().equals("")))
 223.
 224
         return null;
         if (\text{aktor.getText}() \cdot \text{equals}("")) {
 225
 226
              jaki = "1";
 227
         } else {
 228
              jaki = "3";229
 230
         String dane[] = \{jaki, (String) autor.getText()\},\231
           (String) tytul.getText(), (String) ISBN.getText(),
 232
           (String) wydawnictwo.getText(), (String) aktor.getText() ;
                                                                                      ∃
 233
         return dane;
 234
                                        ш
 212:6
         INS
```
<u> Isang ang pangangang pang pang</u> **B<sub>n</sub>** B<sub>n</sub><sup>2</sup> Q - Search (Ctrl+1) **Zsynchronizowanie zawartości bazy danych i warstwy biznesowej przy starcie aplikacji – wywołanie metod update… przy tworzeniu obiektu ApplicationBean1 (9)**

Ш

```
◎
       NOverride
       public void init() { // Perform initializations inherited from
             super.int();
             // Perform application initialization that must complete
             // *before* managed components are initialized
             // TODO - add your own initialiation code here
             Managed Component Initialization
  ஈ
             // *after* managed components are initialized
             // TODO - add your own initialization code here
             updateTytuls();
             updateKsiazkis();
             updateAplikacja();
             przygotujtytuly();
                                                               Nazwa metody po 
                                                               zestandaryzowaniu 
       private TAplikacja aplikacja = new TAplikacja();
                                                               nazw dla atrybutu 
       public TAplikacja getAplikacja() {
                                                               mTytul_ksiazki w 
             return aplikacja;
                                                               klasie TEgzemplarz
                                                               Stąd:
  \Boxpublic void setAplikacja (TAplikacja aplikacja) {
             this.aplikacja = aplikacja;
                                                               getMTytul_ksiazki 
                                                               oraz 
  冋
       public void updateAplikacja()
                                                               setMTytul_ksiazkifor (int i = 0; i < tytuly. length; i++)
             aplikacja.getTytul ksiazki().add(tytuly[i]);
        Iterator it = aplikacja.getTytul ksiazki().iterator();
        while (it.\text{hasNext}()) {
          TTytul ksiazki tytul = (TTytul ksiazki) it.next();
          for (int j = 0; j \lt ksiazki.length; j++) {
            TTytul ksiazki tytul1 = ksiazki[j].getMTytul ksiazki();
▭
            if(tytull!=null)⊳
             if (tytul1.equals(tytul))
                { tytul.getMKsiazka().add(ksiazki[j]); }
            \rightarrow
```
#### **Przystosowanie do pracy z wieloma wątkami warstwy biznesowej – metody typu synchronized (10)**

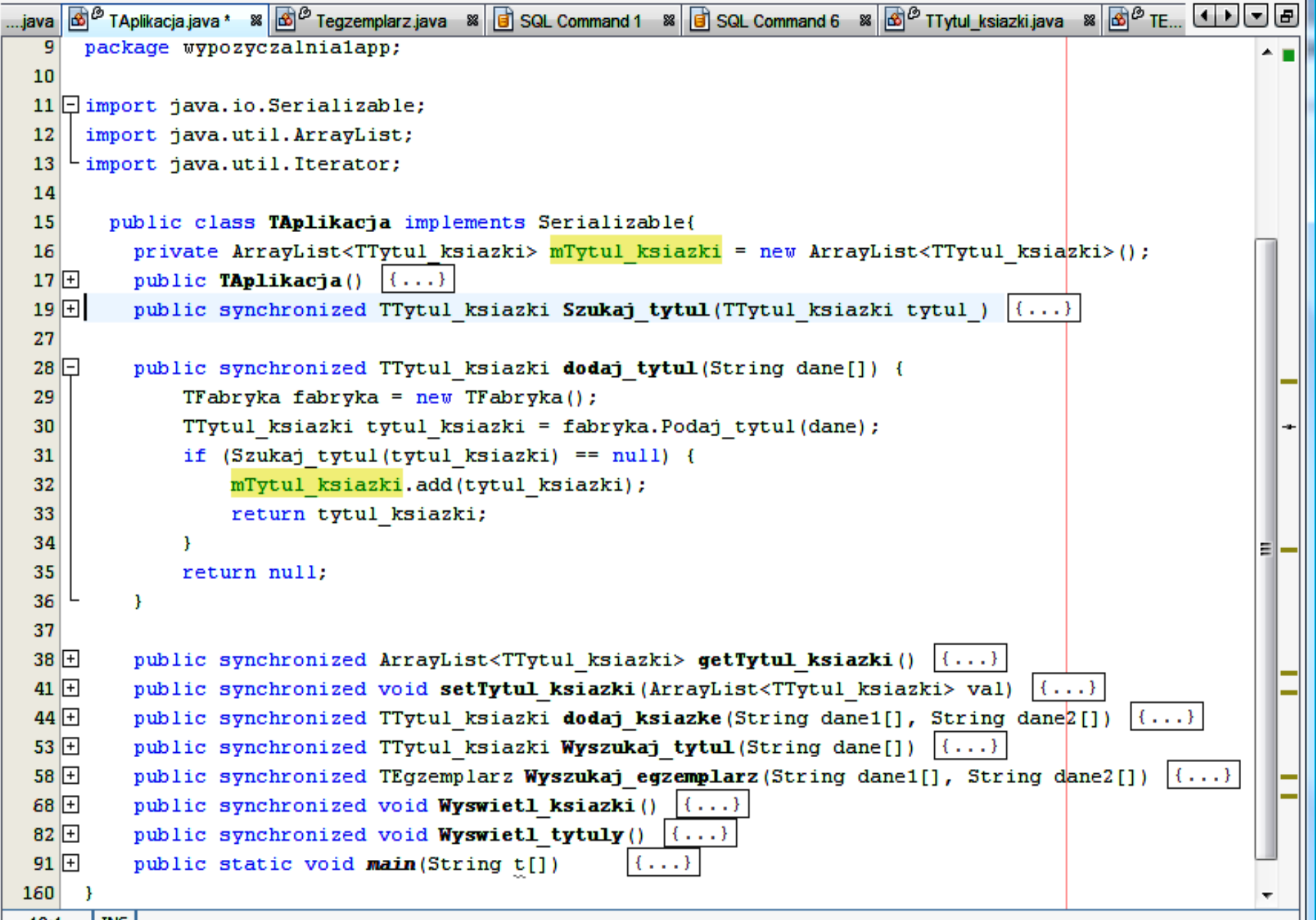

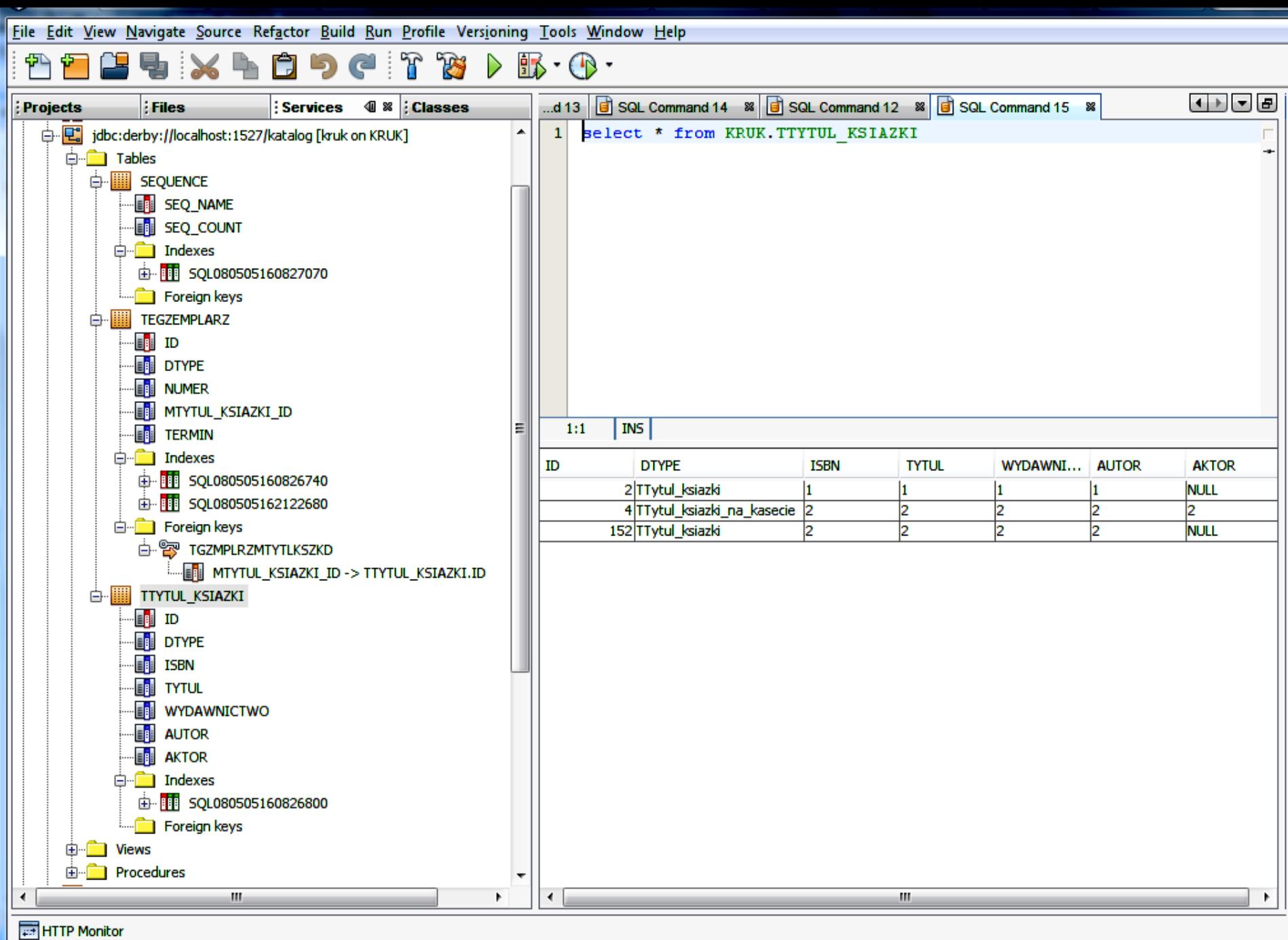

### Pomocnicza tabela **Sequence** do generowania kluczy głównych

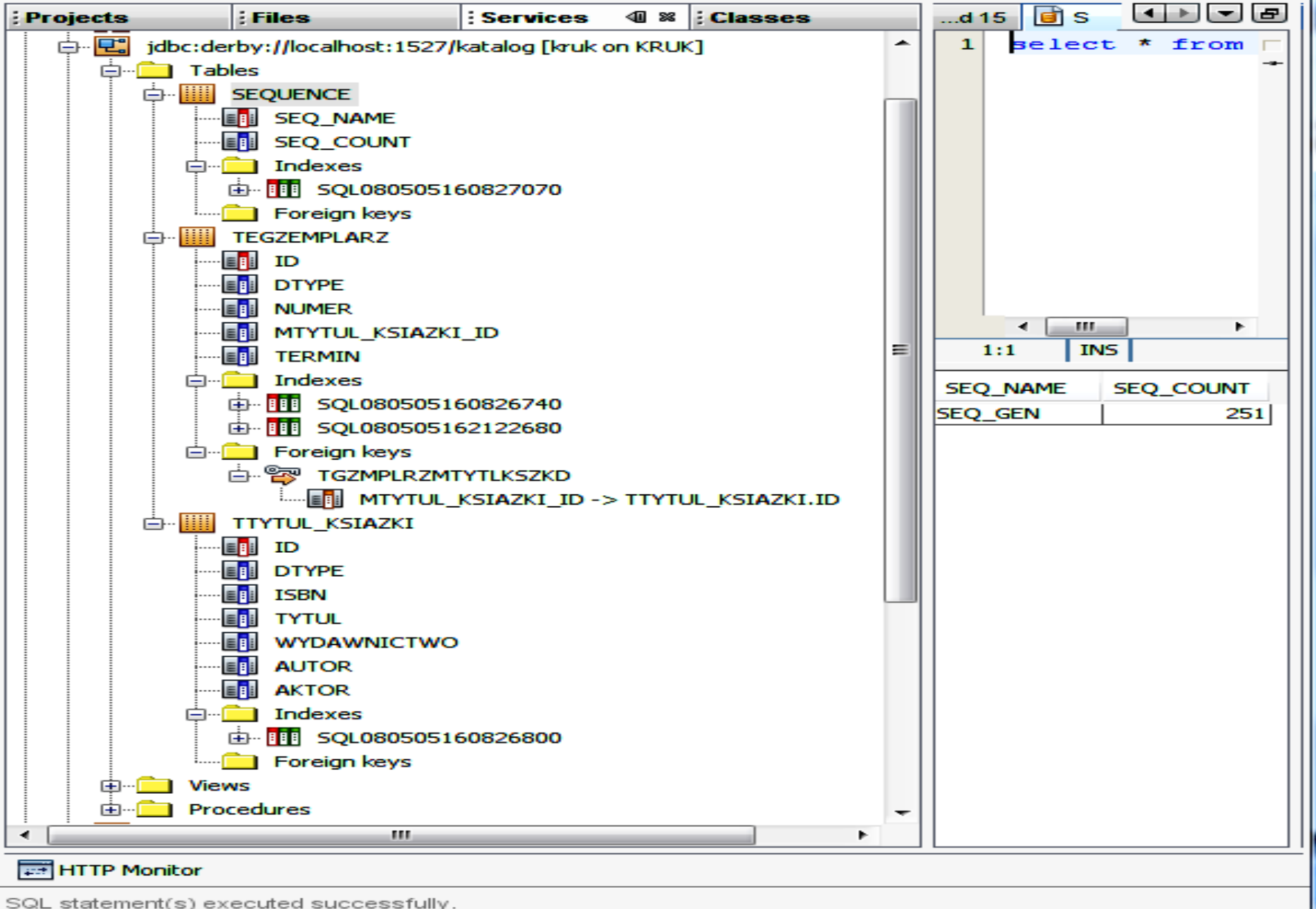

### Właściwości kluczy głównych przy zastosowanej strategii AUTO

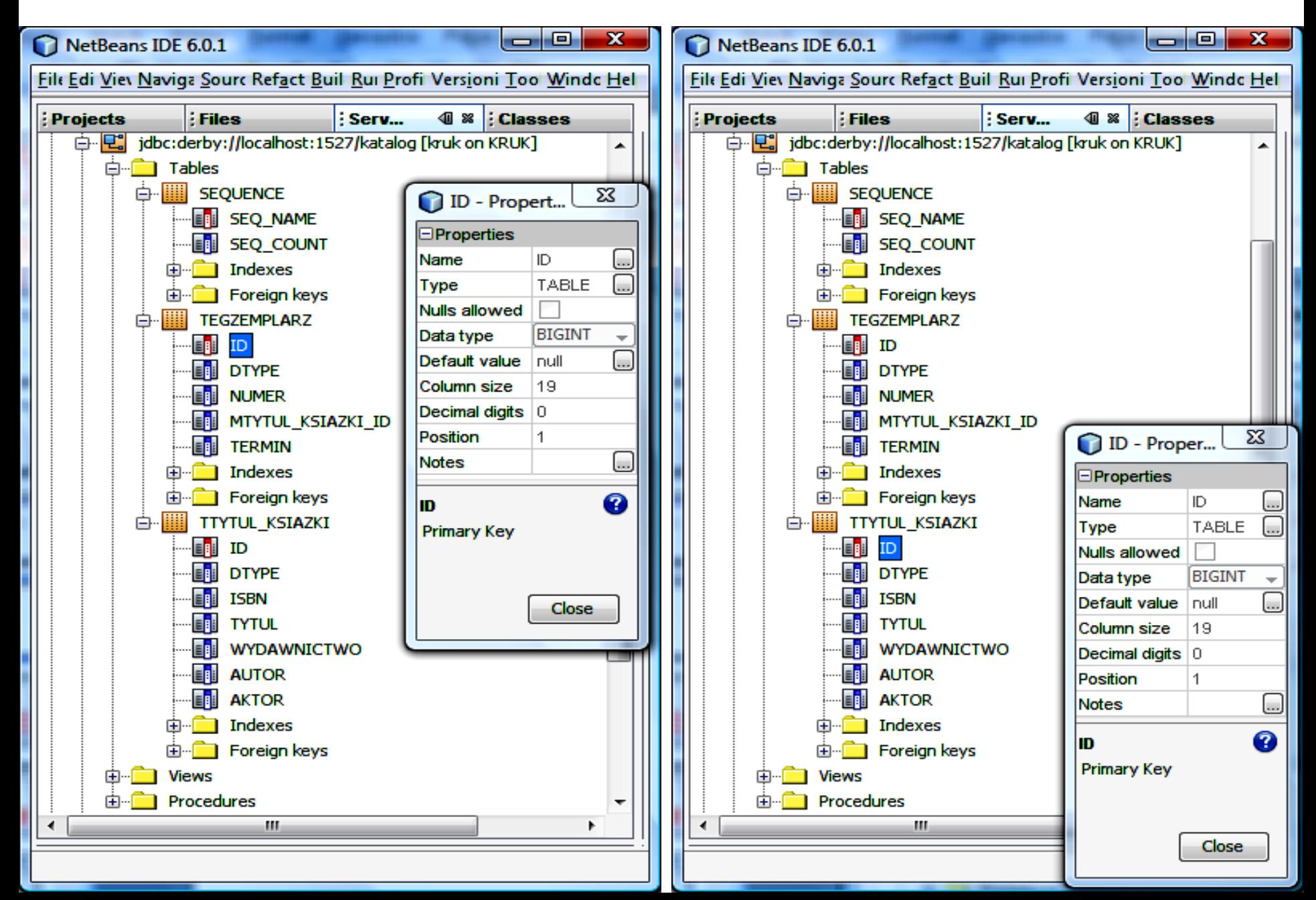

File Edit View Navigate Source Refactor Build Run Profile Versioning Tools Window Help

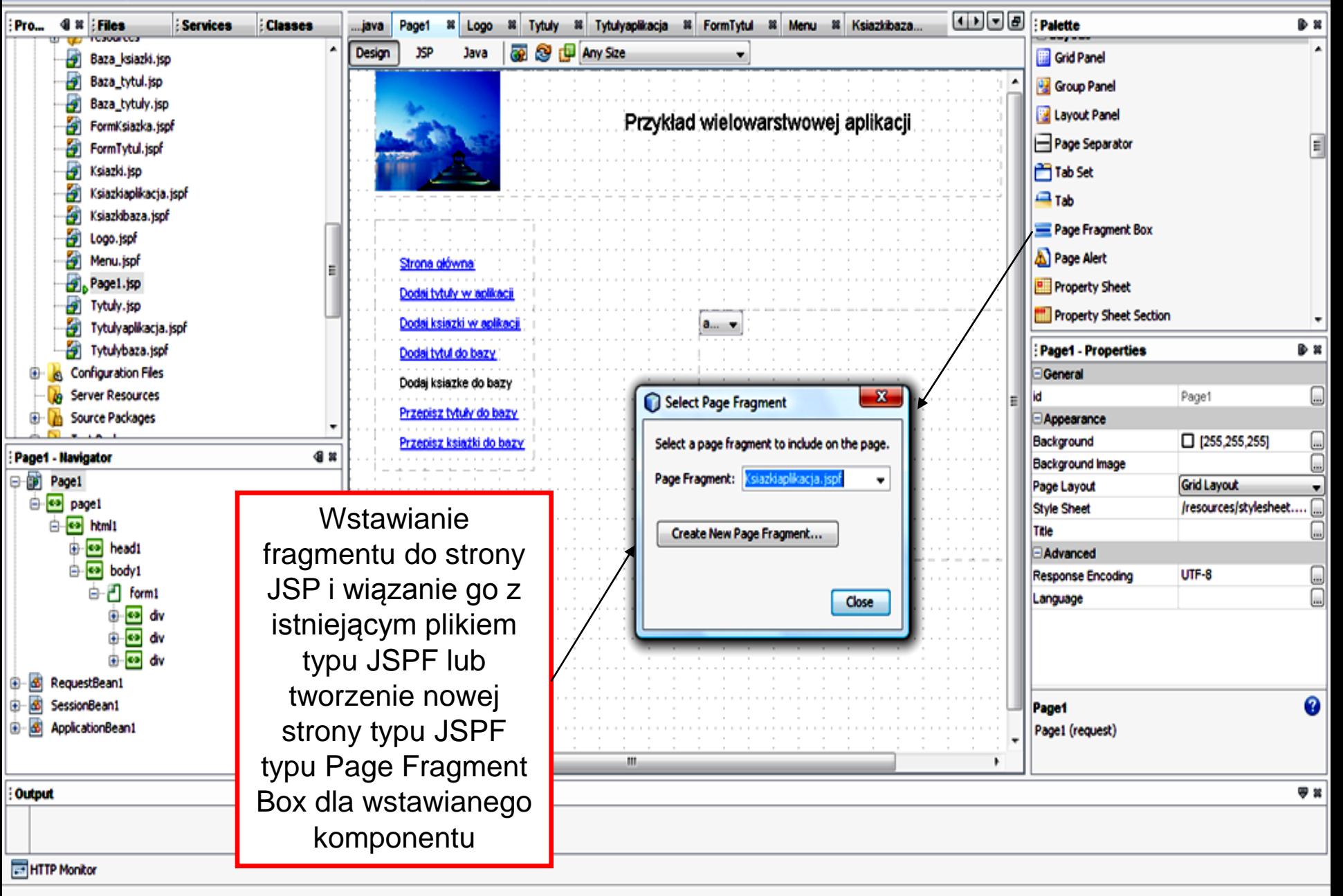

<sup>1</sup> doc

- 0 x